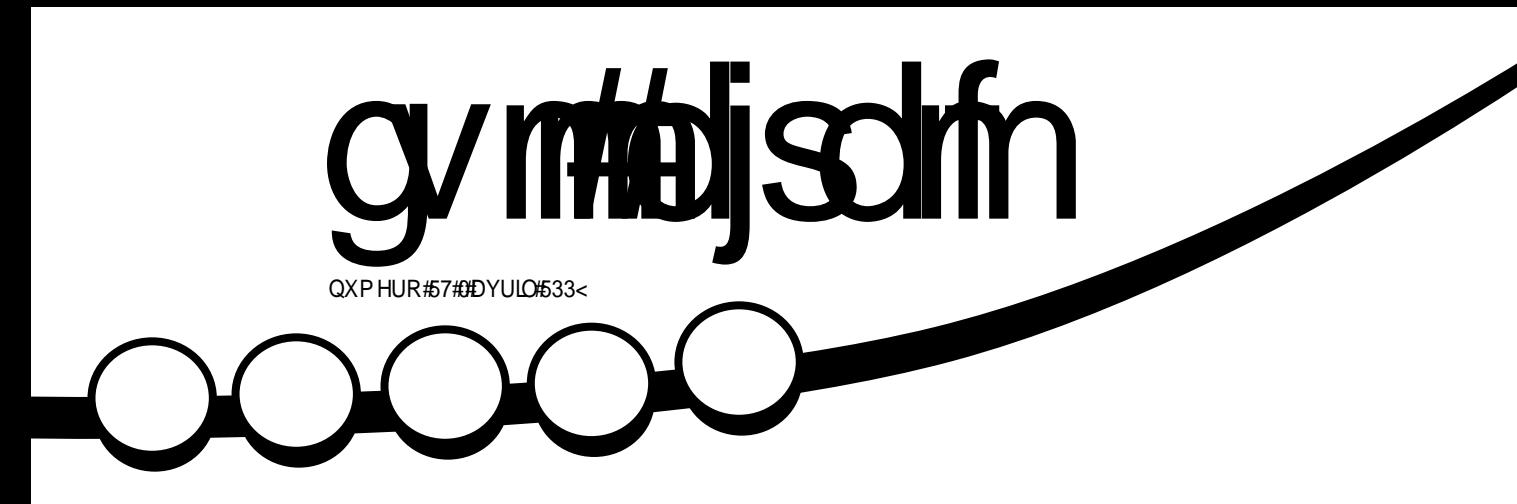

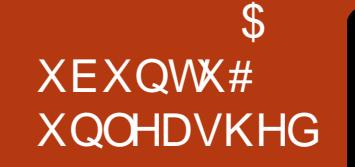

<span id="page-1-0"></span>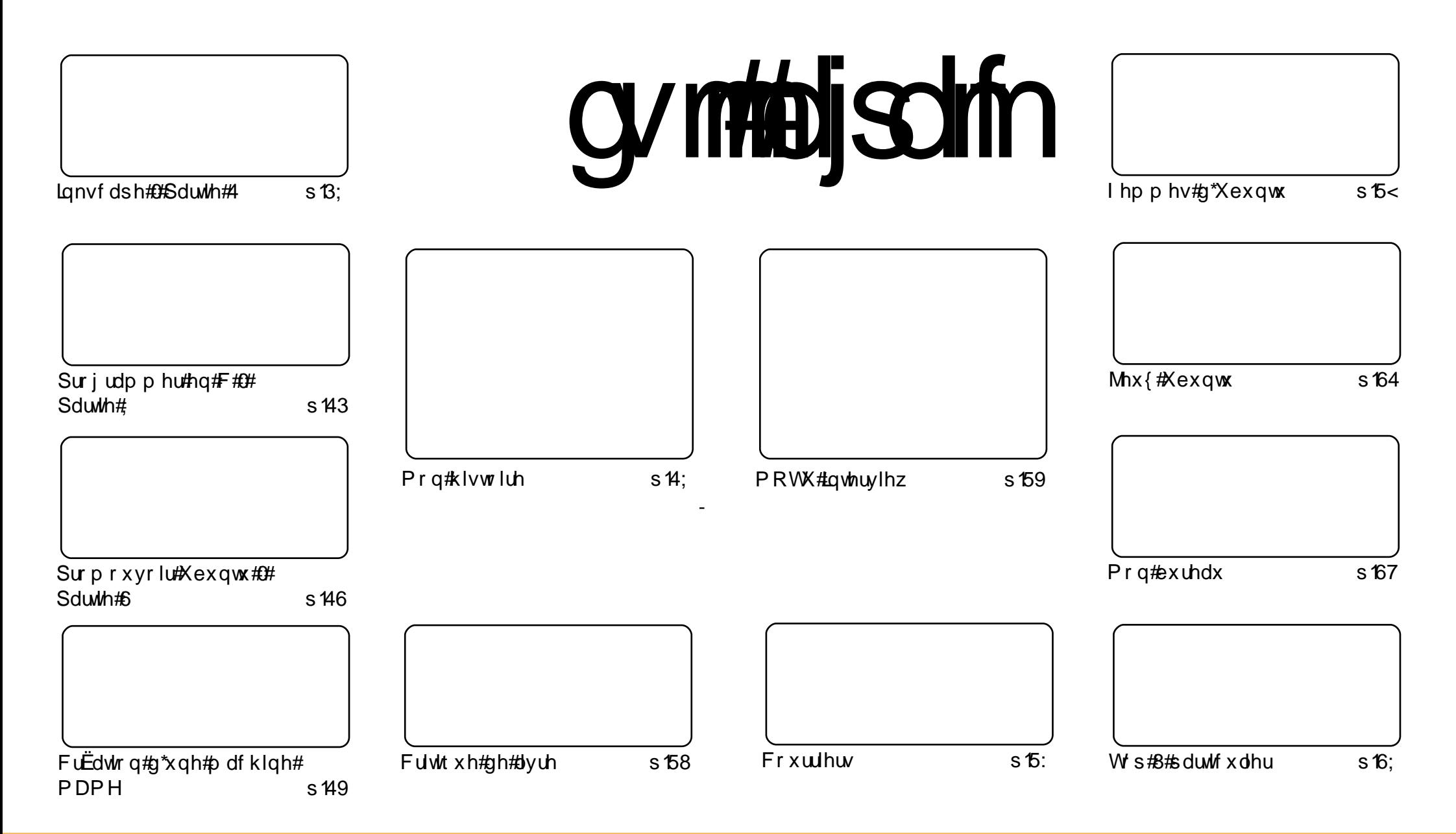

Chv#dwlfdhv#frqwhqxv#gdqv#fh#pdjd}lgh#vrqw#sxedËv#vrxv#od#dfhqfh#Fuhdwlyh#Frpprqv#Dwwdexwlrq0Vkduh#Ddnh#613#Xqsrwhq# olfhqvh1#Fhod#vljqlilh#txh#yrxv#srxyh}#dqdsvhu/#frslhu/#qlvwulexhu#hw#wudqvphwwuh#dhv#duwhfdhv#pdlv#xqltxhphqw#vrxv#dhv#frqqlwmqv# vxlydgwhv##yrxv#ghyh}#flwhu#oh#grp#gh#o"dxwhxu#g\*xgh#fhuwdlgh#pdqlÊuh#+dx#prlgv#xg#grp/#xgh#dguhvvh#h0pdlc#rx#xgh#XUQ#hw#oh# qrp#qx#pdjd}lqh#++#lxoo#Flufdh#Pdjd}lqh#+.#dlqvl#txh#o\*XUQ#zzz1xooflufdhpdjd}lqh1ruj#+vdqv#srxu#dxwdqw#vxjjEuhu#tx\*lov# dssurxyhqw#yrwuh#xwlovdwlrq#qh#o\*Uxyuh.1#Vl#yrxv#prqlilh}/#wudqviruph}#rx#dqdswh}#fhwwh#tuËdwlrq/#yrxv#qhyh}#qlvwulexhu#ad#fuËdwlrq#txl#hq#uËvxowh#vrxv# od#p i p h#df hqf h# x #x q h#vlp lodluh1

# **HGLVR ULDO**

Fh#p dj d}lgh#d# Live 出 u Linkt # Linkt # Linkt # Linkt # Linkt # Linkt # Linkt # Linkt # Linkt # Li

# Elhqyhqxh#gdqv# h#qxp i u #xq#shx#vsi fldd#gx# xoo#Fluf oh#P dj d}lqh1

r x v#sr x uuh}# uhp dut x hu#t x hot x h v#f k dqj hp hqw # gdqv# oh #l x oo# Fluf oh #f h #p r lv 0f l # +j ur v # hxskËplvph,1#DsuÊv#dyrlu#xwldvË#shqgdqw#suÊv#gh#ghx{#dqv#od#plph#plvh#hq#sdjh# hw#chv#pÌphv#frxdnxuv/#grxv#dyrgv#grggË#Â#IFP#xg#frxs#gh#shlgwxuh1#Dlgvl#duulyhgw# dn v#urxjh v#surirgg v#dyhf#xg#}h vwh#gh#sìfkh1#Hw#mh#sdulh#txh#od#grxyhooh#frxyhuwxuh# yrxv#d#gËvwdelolvË#ADd#glvsrvlwlrg#hvw#hq#sdlvdjh/#hw#grxv#dyrgv#ËwdoË#xgh#judggh#skrwr#vxu# wrxwh#od#sdjh/#dyhf#prlqv#gh#wh{wh#vxu#od#frxyhuwxuh#hw#plph#xq#orjr#uhwudydlooË1#Pdlv/#fhod# yd#vdqv#gluh/#qrxv#qh#qrxv#vrpphv#sdv#dyhqwxuËv#wurs#orlq#gx#ghvljq#txh#od#soxsduw#ghv#jhqv# dydlhgw#odlu#g\*dlphu#RÛ#mdl#jdlw#xg#fkdgjhphgw#udglfdo#f\*hyw#gdgy#ohy#sdjhy#gh#frgwhgxy# MhysÊuh#txh#fhwwh#qrxyhooh#plvh#hq#sdjh#qrqqhud#soxv#q\*lqirupdwrqv#dx{#ohfwhxuv1#MhysÊuh# txh#yrxv#dlph}#oh#grxyhdx#ghvljg/#vl#f\*hvw#oh#fdv/#g\*rxedh}#sdv#gh#oh#udssruwhu#vxu#Vodvkgrw# Qrxv#yrxorqv#ìwuh#vxu#od#sdjh#g\*dffxhlo#hw#dffrpsolu#dlqvl#bh#uìyh#gh#wrxwh#od#ylh#gh#Urehuw1#

#### Sr xut xr l#dyr lu#dlw# hv# kdgj hp hqww#p dlqwhqdqw#B#

IFP#d#riilflhoohphqw#qhx{#dqv#fh#prlv0fl1#MY#shx{#qliilflohphqw#oh#furluh\$#Hw#srxu#ilwhu#qrwuh# vhfrqgh#dqqËh/#qrxv#dyrqv#suhvtxh#grxedË#dh#frqwhqx#gh#fh#qxpËur\$#MY#vdlv#txh#od#soxsduw# g\*hqwuh#yrxv#dlphudlw#xh#FP#vrlw#dxvvl#yroxplqhx{#fkdtxh#prlv/#pdlv#vl#rq#qh#qrxv#vrxphw# sdv#soxv#g\*duwlfohv/#lo#uhwurxyhud#grgf#vd#wollooh#grupdoh#gÊv#oh#prlv#surfkdlg#lMhgwhggv#g\*lfl# yrv#vdgiorw/#pdlv#grxv#frpswrgv#vxu#yrv#duwlfohv#srxu#frpsoËwhu#fkdtxh#gxpËur1#Grgf#v0C# yr xv#sodÐW#suhqh}#dn#whp sv#g\*Ëfuluh#txhdtxhv#duwlfdhv#vxu#yrv#vxrhwv#suËiËuËv#«fulyh}#dhv# vlp sohp hqw#dyhf#RshqRiilfh1ruj/#phwwh}#oh#grfxphqw#hq#slÊfh#mlqwh/#dyhf#txhotxhv# fdswxuhv#g\*Ëfudq/#gdqv#xq#frxuulho/#hw#hqyr|h}#Éd#Â#prq#dguhvvh#txl#hvw#Ëfulwh#fl0ghvvrxv1#

Erggh#bifwxuh/#hw#fdwwhggv#gh#yrlu#h#xh#yrxv#shqvh}#ghv#kdqjhphqwv1

Hglw u/#xoo #Flufoh #Pdjd}lgh u galhCixoflufohp di d}lahtruj

Xexaw# hvw#  $x$ a# vl v $\sqrt{2}$ p h# a h { sor lwdw r a # sduidlw # sr x u # dh v #  $r$  unlad whx uv#s r uvded nv/#ah#ex und x #h w#  $\frac{1}{2}$  whush x us # T x h # f h # vr l w #  $\hat{A}$  #  $\frac{1}{2}$  # p dlvr g/ # $\hat{A}$  # đË fr dn # r x # dx # wodvdlo/ # Xexawx# frawthaw# wrxwhv# dhv#  $ds s df dwr \alpha v \# \alpha r \alpha w \# \alpha r x v \# \alpha x th$  } #  $e h v r l \alpha \#$  $|$  # frp suv#  $x$  a # suriudp p h # ah # wdlwhp hawtahtwh wh/ttahttp hyvdi huhtt Edif war alt xh#dlavl#t x\*xa#advli dwhxu# z he #  $X$ ex aws # h vw # h w # v h u d # w  $x$  m  $x$  u  $\frac{1}{2}$ i udwxlwt# Yrxv# ah# sdl h}# sdv# ah# of haf h# Yr x v# sr x vh} # w $E$ d Ef k du hu/# xwolvhu#hw#sduwdihu#Xexawx#dvhf#vrv# dp lv/#vrwch#idp looh/#adav#dhv#Ëfrohv#  $\mathsf{r} \times \# \mathsf{p}$  i p h#adav#dnv#haw hsulvhv#sr xu# devr oxp havttlha1

Xah#irlv#lavwdooË/#vrwuh#vlvwÊph#hyw# su w# $A#$ oho sorl#dvhf#xa#havho edh# frp sohw#  $q^*$ dssolf dwlr  $q v# #$  lawhuahw# ahvyla#w# udsklvp h/#hx{1

DVWKFH#  $x \text{Wd}$ <sub>k</sub> $\uparrow$  #  $\text{d} \uparrow$  #  $qrxyhdx#dhq##$  #vrppdluh# srxu#doohu#dx#vrppdluh#Â# sduwlu#qh#q\*lpsruwh#txhooh# sdi h#\$

# **DFWXDQWHV**

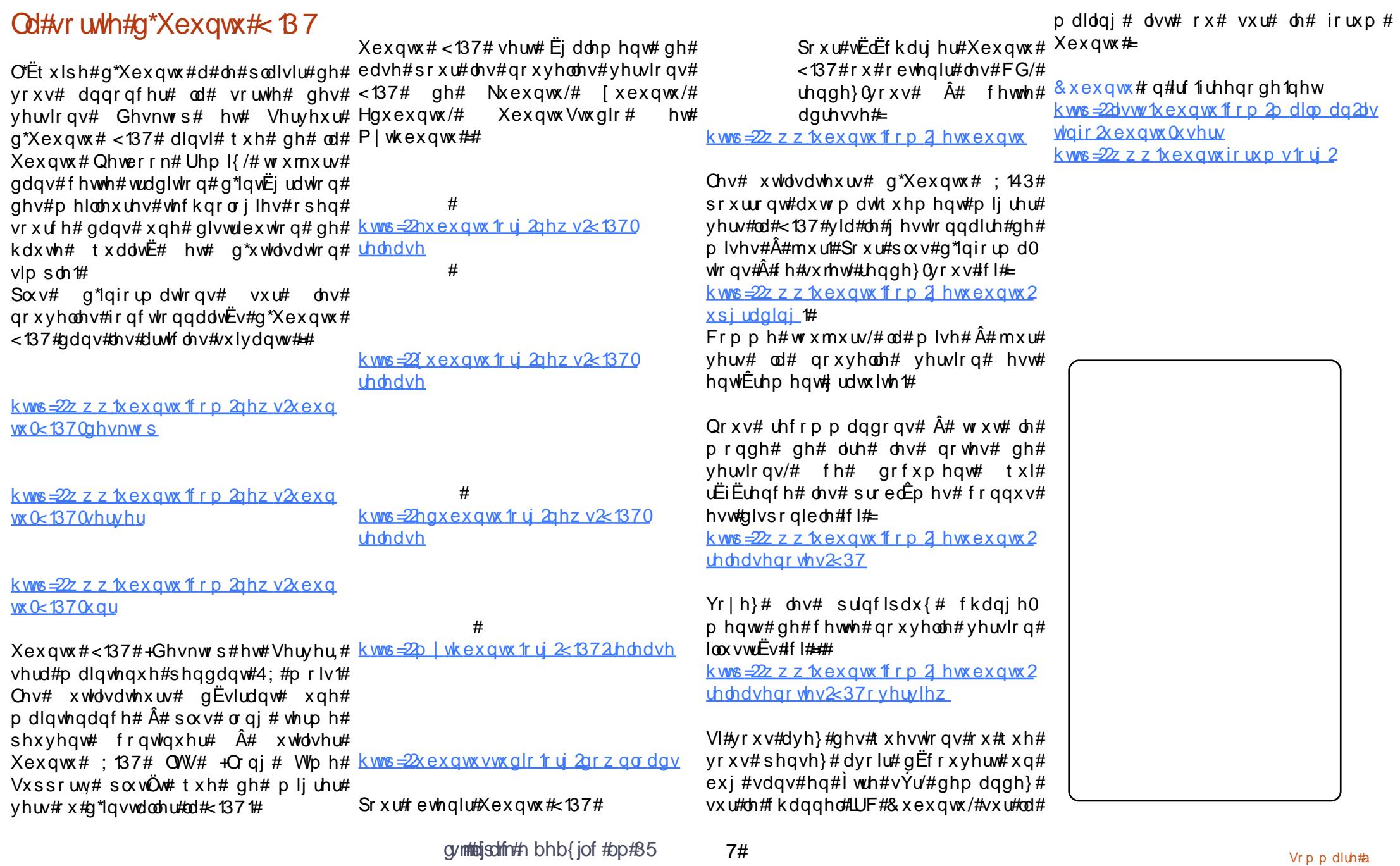

# DEWXDOWHV

# **Ch#i vhdx#Xexqwx**

Dyhf# od#fuËdwlrq#gx#  $/#$ qrxv#hvvd|rqv#gh#uËlqmlfwhu#ghv#udssruww# kxpdlqv#gdqv#od#frppxqdxwË#Xexqwx1#Lo# hvw#irggË#vxw#d"gËh#txh#d"Rshq#vrxufh# survsÊuh# juÄfh# Â# vd# frppxqdxwË# Fkdtxh#yËulwdeoh#frppxqdxwË#pËulwh#xq# hqgurlw#rÛ#vh#uËxqlu#hw#dssuhqguh#Â#vh# frggd Đwch # Gh# whov#fdguhv# vwlp xohqw#od# furlvvdgfh#nw#bËsdgrxlvvhphqw#ghv#gËhv1

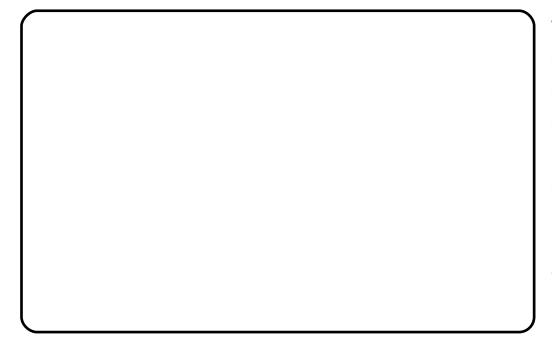

Doruv# txh# dnv# iruxp v# Xexqwx# qrxv# shup hwwhqw#gh#qrxv#udvvhpednu#hw#gh# qrxv#vrxwhqlw#vxw#dn#sodq#whfkqltxh/#fh# t xl# frqf hugh# xqlt xhp hqw# dn# v| vwEp h#  $g^*h$  sort wodwing # hq#  $\alpha$ l (p i p h/# lo# duuly h# dvvh}# vrxyhqw# txh# qrxv# vrxkdlwrqv# vruwtu#gh#fh#fdguh#srxu#wrxw#vlpsohphqw# dssuhgguh#Â#plhx{#qrxv#frqqd**Đuh#Ch**v# iruxpv#rqw#whqwË#gh#irxuqlu#fh#jhquh#gh# vhuylf h# dyhf #  $\phi$ # ir uxp #  $\bullet$  # Rk# P | # J r g# Sxus oh #Sr qlhv#. #P dlqwhqlu#f h#j hquh#gh# iruxp#hq#sdudooÊdh#dx#iruxp#g\*hqwudlgh# whf kqlt xh#suhqdlw#p dokhxuhxvhp hqw#wurs# gh#whp sv#Sdu#frqvËt xhqw#od#gËflvlrq#Â#  $EwE#$  sulvh#gh#ihup hu#fhwwh#vhfwlrq#ghv# iruxpv#Xexqwx1#F\*hvw#srxu#fhod#txh#dn# uËvhdx#Xexqwx#hvw#qË1

Qrwuh#remlfwli#hvw#gh#irxuqlu#Â#od# frppxqdxw $E#Rshq#Vr$ xufh#xq#fdquh#r $\hat{U}$ # hooh#shxw#vh#uExqlu#hq#ghkruv#ghv#iruxpv1#

Qrxv#vrxkdlwrqv#riiulu#Â#od#irlv#dx{# xwbdvdwhxuv#hw#dx{#gËyhorsshxuv#xq# hagurlw#frppxq#rÛ#lov#srxuudlhqw#vh# uhwurxyhu# hq# ghkruv# gh# f hw# hqylurqqhp hqw# whfkqltxh/# wrxw# hq# suËvhuydqw#od#sklorvrsklh#g\*Xexqwx1#Vxu# fh#uËvhdx/#ohv#phpeuhv#rqw#od#srvvlelolwË# gh#fuËhu#ohxu#sursuh#surilo#hw#eorjv1#Vl# yrxv#Ìwhv#g\*kxphxu/#yrxv#srxyh}#pÌph# glvf xwhu#hqwuh#yr xv#gdqv#xq#vdorq#gh# • # kdw # x # x wtgh v # r w p v # Ch v # h p e uh v # Xex of k x # \$ shxyhqw# dxvvl# sduwdjhu/# qrwhu# hw#

frpphqwhu#ghv#ylgËrv/#pÌph#fhoohv#gËmÂ# suËvhqwhv#vxu#\rxwxeh#rx#Jrrjoh1#Lov#<mark>pdqjdv#d|dqw#srxu#vxmlw#Xexqwx1#</mark>

skrwrv# Ch# uËvhdx# yrxv# riiuh# xq# lgirup dwhtxh#txl#gËfrxyuhqw#Xexqwx\$ hqylurqqhphqw#qh#qËwhqwh#rÛ#yrxv#

r x #yr x v#dluh#ghv#dp lv1

h{sEulhqf h/# uhqqh}  $0$ yr xv#  $\hat{A}$ # o"dquhvvh#

 $vxlydqwh# # kws = 2b | xexawfdlqi frp #$ Qr xv#dffhswqv#wxmxw#dyhf#sodlvlu#dnv# qr xyhdx{#p hp euhv#hw#uhf khuf kr qv#qh# qrxyhooh∨#wÌwh∨1#Qrxv#dyrqv#kÄwh#gh#idluh# yr wuh#frqqdlvvdqfh#hw#yrxv#vrxkdlwrqv# xq#erq#hw#khxuhx{#vËmxu#vxu#Xexqwx#\$

=#O\*Ëtxlsh#qx#u<sup>E</sup>vhdx#Xexqwx1

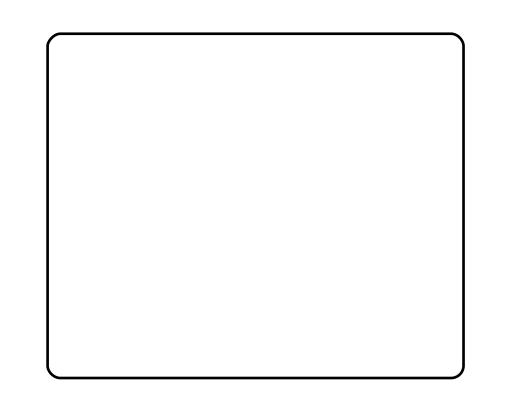

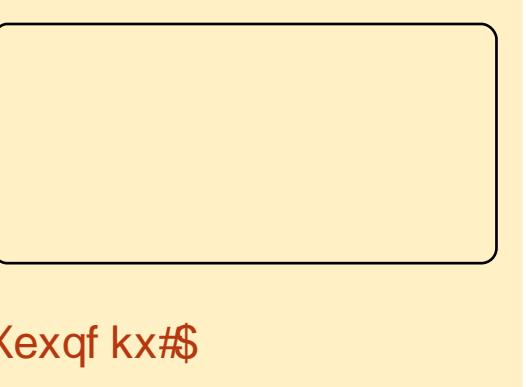

#hvw#xah#vËulh#mdsradivh#ah# shxvhqw#dxvvl#idluh#gh#p l p h#dyhf#ghv# Wrlv#fdp dudghv#gh#fodvvh#g\*xq#foxe#

srxuuh}#wrxw#vlpsohphqw#yrxv#h{sulphu#<mark>Fh#pdqjd#d#ghsxlv#ËwË#wudgxlw#hq#</mark> dqj odlv/#hvsdjqro/#iudqÉdlv/#sruwxjdlv/# fruEng#hw#lggrgEvlhg#Chv#dhqv#gh# VI# yr xv# yr xoh}#idluh#sduwlh#gh#fhwwh#<mark>wËdËfkdujhphqw#vr qw#glvsr qleohv#lfl#=#</mark> kws=22x udix of luf dhp di d}lah trui 257i9:3

# O'Ët xlsh# Xexqwx# Qhz v

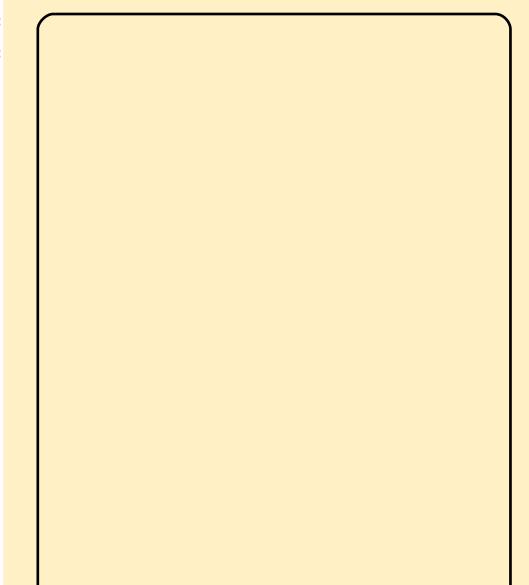

# Ghv# sruwdednv# Xexqwx# ir xualv#sdu#Vxa

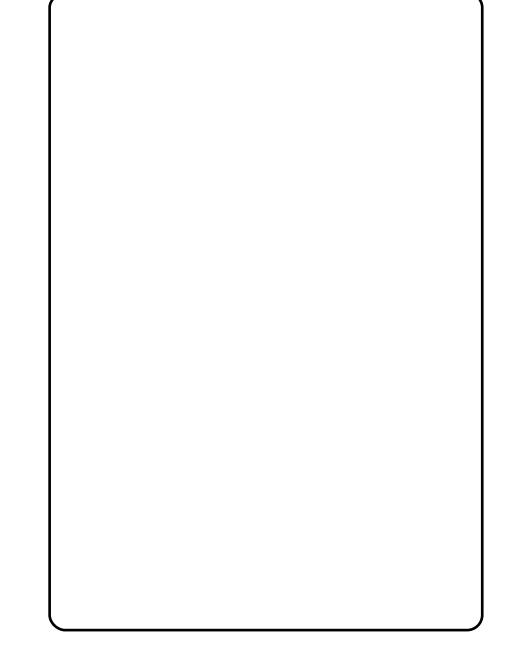

Chv# i di adaw# ahv# r o p sldghv#  $RGI \# 533$ :  $\# a \tan \# h \# ah \# P$  doll vlh  $\#$ r aw i w # ai yr lo y # \* # od # f r aii that h # praddoh#ahv#aivhorsshxuv#+#Vxa# Whit K#Gdl v#: #r u dalvi h#sdu#Vxa#  $P$  if u vi vwhp v# ` # Ki ahudeda# Chv# i di adaw#  $t \times$ dwh# r av# iw# u frp shqvi v# sdu# xa# rualadwhxu# srunded h#fkdf xa/#vsravruviv#sdu#  $IRWD\#$  + vr fli w  $\#$  i r x v hughp have dont Ehai don $\Omega$ fflahawdo $\#$  $ax#$  $F$ hv# rualadwhxu #vr qw#t xlsi y#q\*Xexqwx1

 $Qhzv#$  khearp dadluh# Xexaw

# FRP P DQG# #FRQT XHJ

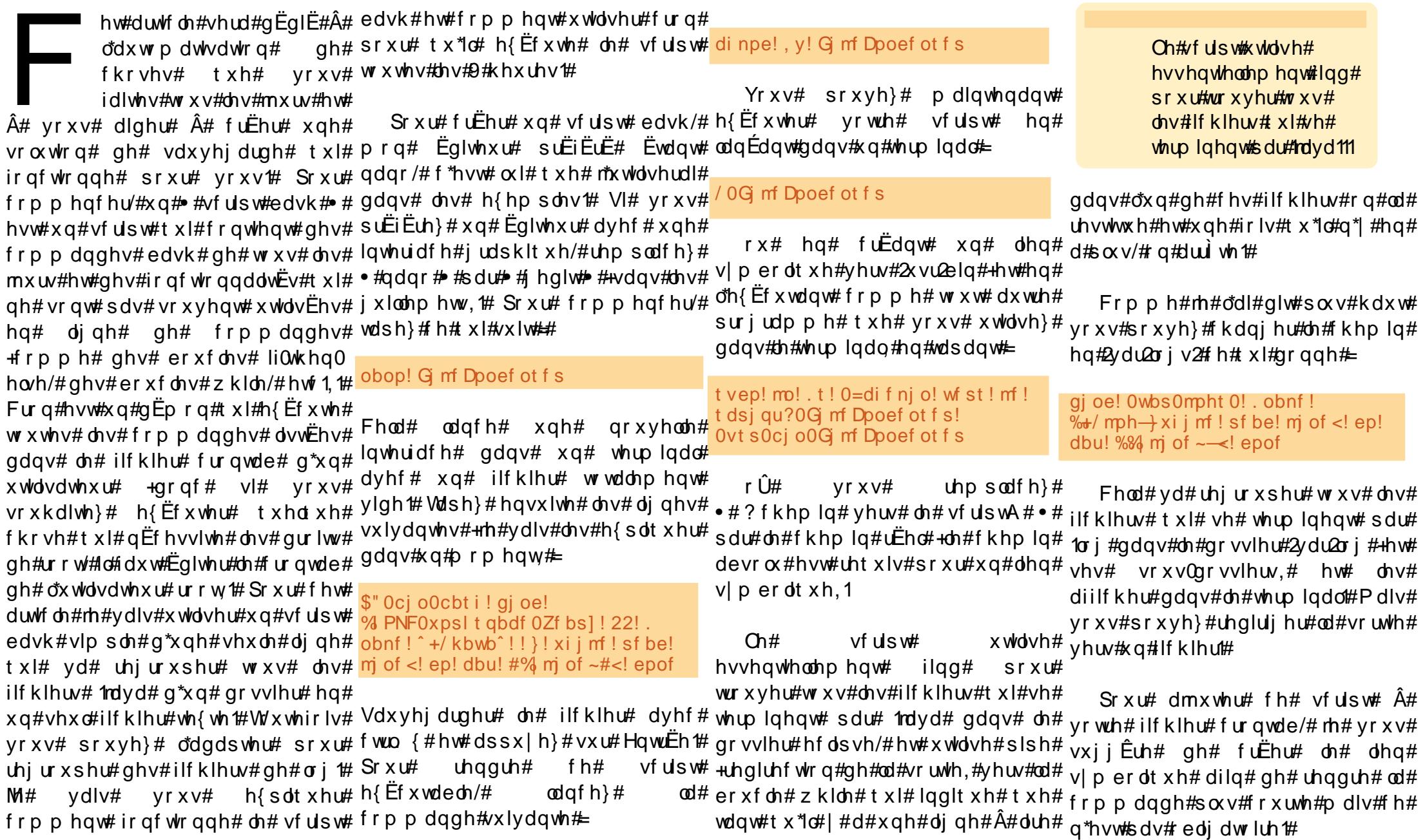

9#

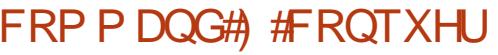

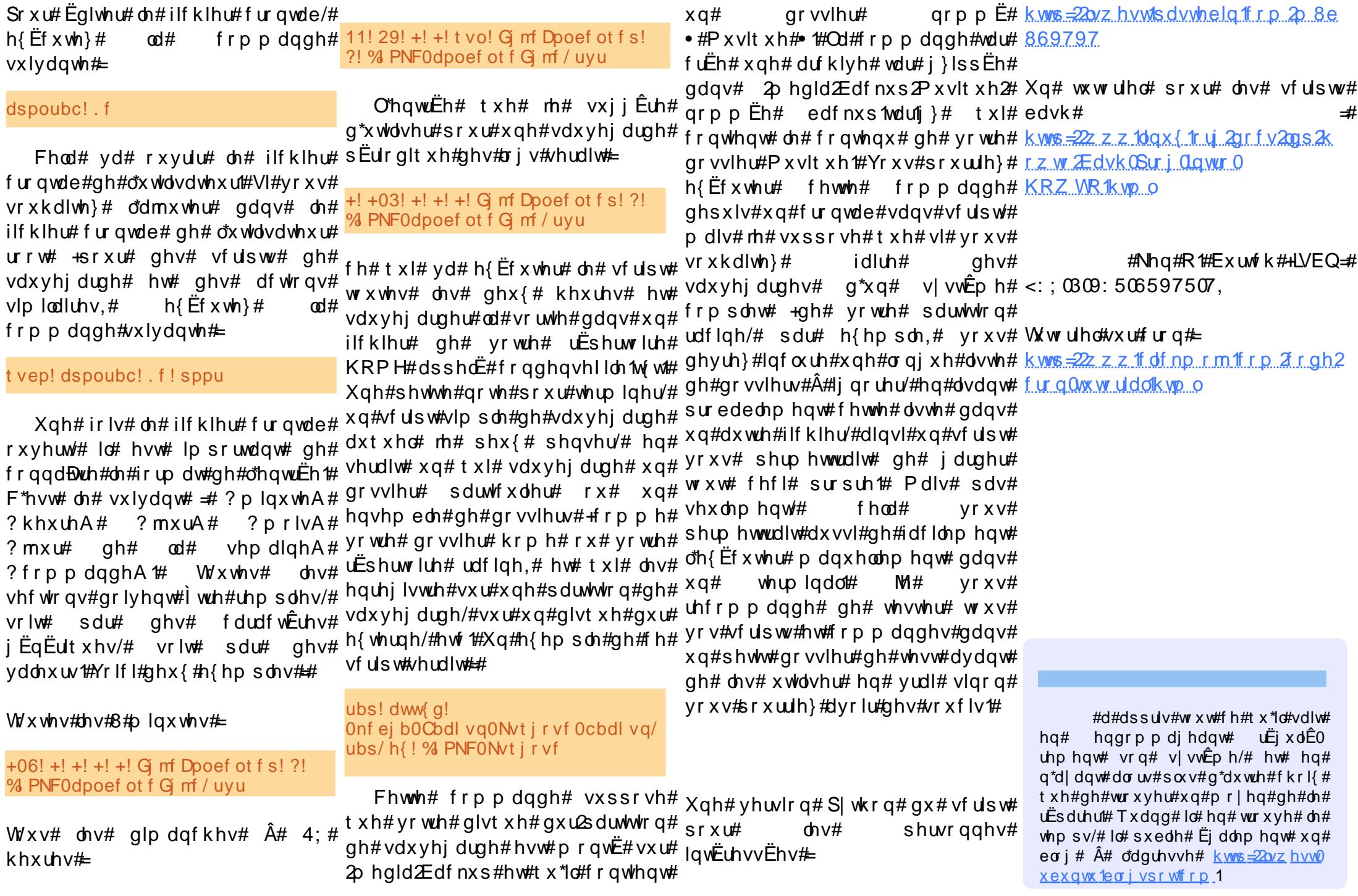

# Ignvf dsh##Sduwh#4

# **VIX VR ULHO**

Rxyuh}#Lqnvfdsh#hw#idlwhv#xq#prqwuË#dx0ghvvxv#Â#gurlwh#=

f hư ch#dyhf#ch#er xw q#f hư ch#gdqv#

<span id="page-7-0"></span>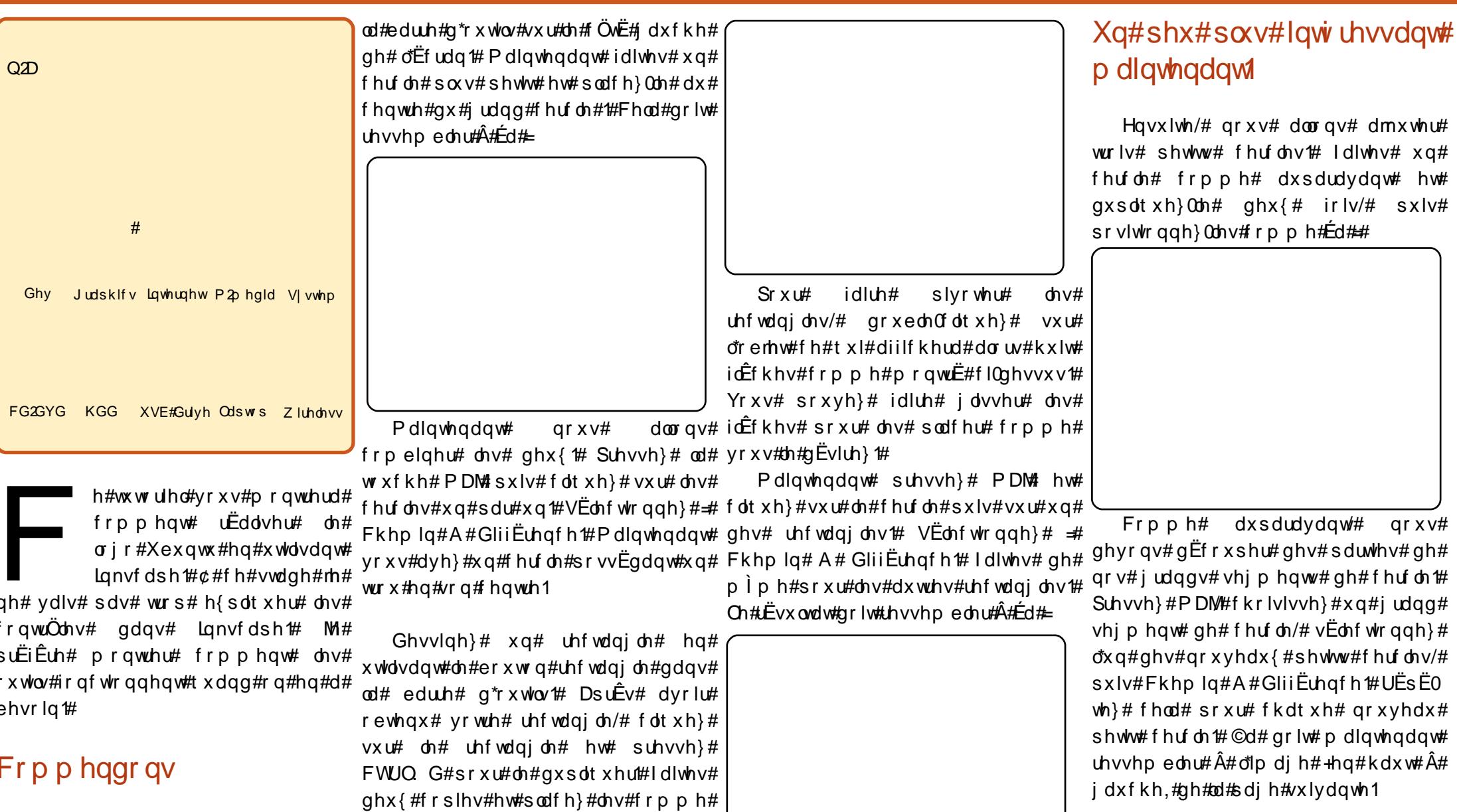

Hqf r uh# x q h # ir l v/# q r x v # d y r q v # ehvrlq#gh#wurlv#shwlww#fhufohv/#pdlv#

 $;#$ 

### LONVEDSH#0#SDUWLH#4

soxv#shww#tx\*dydqw#Frpphqw#B# M#vdlv#t xh#yr xv#sr xyh}#dnv#idluh#  $sdw#$   $yrxvQp$   $pph#$   $p$  dlqwhqdqw $#$ Sr viwr qqh } 0 b v# r p p h# hf i#

Qr xv# dyr qv# xq#  $\sigma$  j r # Xexqwx/#

p dlv# vdqv# fr x d x u # Q r x v # dyr qv # ehvrlq# gh# di# uhp sdu# dyhf# ghv# frxdnxw#pdlv#dydqw#qrxv#ghyrqv# vËsduhu# ohv# sduwlhv# gx# orjr1#  $V$ Ëdhf w<sup>r</sup> qqh}# wr xv# dhv# r erhww# hq# suhvvdqw#FWUQ D/#sxlv/#ghsxlv#dn# p hqx/# f kr lvlvvh}# Fkhp lq# A# VËsduhul

Folt xh}#vxu#dnv#slÊf hv#xqh#sdu#

xqh# hw# uhp sdvvh} 0 hv# dyhf # xqh# frxdnxu#gh#od#eduuh#g\*rxwlov#g\*hq#  $edv$ # VI# yr xv# qh# wur xyh}# sdv# od#  $ergnh#$  frxdnxu'# yrxv# srxyh}# vËdnf wir gahu#Hglw#Rerhf w#gdgv#dn# p hqx# hw# xq# qrxyhdx# p hqx#  $ds$ sdud $\frac{dM}{dt}$  Yrxv# srxyh}# |# vËdhfw<sup>r</sup> qqhu#od#frxdhxu#fruuhfwh1

Yr If I#bh#uËvx ovdw#llqdo#=

Lo#hvw#suËiËudeoh#gh#o\*hquhjlvwuhu#  $vr$  xv#xexqwx  $N$ yj # $\#$ x#dn#qrp #t xh# yr xv#vr xkdlwh}, #sduf h#t xh#oh#p rlv# surfkdlq# qrxv# xl# grqqhurqv# t xhd xhv# uhwr xf khv# v| p sdv# sr xu# dh#uhqquh#soxv#wdsh#Â#3Uld#

mal wbdwnlayraCldkrrffrp.

# **WXWRULHO**

# Surjudp p huthq $#$ # $#$ Sduwh#

<span id="page-9-0"></span>uhvvhp edn#gr qf # $\hat{A}$ # hf l#=  $3/4/4/5/6/8/146/54P$ #hw#lo#dssdud-Dw# IFP#gr#4: 056#0#Surjudpphu#hq#F#0# w xw#qh#vxlwh#fodluhp hqw#t xh#f\*hvw#  $12/$ ! \$i odm/ef! = t uei  $p/i$  ?!  $Sd$  wh v#1 0 xq# wudydlo# lgËdo# srxu# xq#  $13/$ ruglqdwhxu1#Pdlv#lo#|#d#xq#klf#=#fhv# grp euhv# ghylhgghgw# udslghp hgw#  $16/$ wuÊv#judggv#POd#vxlwh#gh#llergdffl# d# txhotxhv# dxwuhv# sursulËwËv#  $18/11$ lqw Euh vvdqwh v# hw #sdup l#fhooth v0fl/#  $1:1! \sim$ gh# p hlodnxw# dojrulwkp hv# srxu#  $21/$ iËqËuhu#xq#fhuwdlq#qrpeuh1 Ghy Judskifv Lawhughw P<sub>2</sub> hald Vivwhp 22/! i ou! nbi o) \*  $23/11$  $24/$ !!!!!! ou! ovn>1< Wr xyhuttohytto lwhy  $26/$ Ch#dvw'qi #4#prqwuh#xqh#shwwn# FG2GYG KGG XVE#Gulyh Odswrs Zluhdnvv qsj oug)  $\#$ ] o $\#$ \* < dssolfdwirg# grgw# od# erxfoh#  $28/$ sulgf Isdoh#+olj ghv#44#Â#5<,#gËilglw# v# ruglqdwhxuv# hw# ohv#wurlv#yduldeohv#d/#e/#hw#f#txl# qsi oug)  $#$ ] o $#$ \* < rowt frqwlhqgurqwt oh tt qrp euhtt suËfË0  $2: / !$ dwk Ëp dwlt xhv#  $31/$ !!!!!d>b. c< <sup>l</sup>xmxuv# ËwË# gh# ergv#ghqw/#dfwxho#hw#vxlydqw#gh#od#vxlwh#  $32/$ !!!!!! xi j mf ) d?>c\* dplv1#Shxw0Ìwuh#txh#f\*hvw#9h#llerqdffl1#¢#fkdtxh#lwËudwlrq# 33/ ! ! ! ! ! | srxu#fhwwh#udlvrq#tx\*lo#|#d#dxwdqw#ohv#qrpeuhv#vrqw#gËfdoËv#hw#od# gh#erjxhv1#Srxu#looxvwuhu#fhfl/#fhw#ydohxu#vxlydqwh#hvw#fdofxoËh1#lc#l#d#  $qsi \text{ oug}$ ) #]  $o#* <$ duwfoh# yd# wudydloohu# vxu# fh#<sup>fhshqgdqw#</sup>  $t \times hdt \times hH$ f  $krv$ h#  $36/111112$ suredÊph#elhq#frqqx#tx\*hvw#oh#g\*Ëwudqjh#=#od#frqglwlrq#gh#od# fdsdflw $\ddot{\epsilon}$ # erxfoh#> #zkloh#> #Â#od#oliqh#54 1#Ra#  $ah#$ aËsdvyhp haw# + r yhuior z , # Qr x v # door q v # wudy dloohu # olw # \* f A @ e \* / # p dl v # f r p p h # f @ e. d / #  $39/$ !!!!!! sf uvso! 1<  $3: / ! \sim$ dyhf#od#vxlwh#gh#llerqdffl#txl#g\*xq#srlqw#gh#yxh#pdwkËpdwltxh# frpphqfh#sdu#3#hw#4#hw#od#ydohxu#fhwwh#h{suhvvlrq#q\*d#dxfxq#vhqv# M t uj oh! 2; ! G cpobddj / d! vxlydqwh#gdqv#od#vËtxhqfh#hvw#Sxlvtx\*hooh#vhud#wrxmxuv#yudlh1# f dof xoËh#hq#dgglwr qqdqw#ohv#ghx{#  $q$ rp euhv# suËfËqhqwr#  $Qd\#$  vxlwh#

14/! uzaf ef a! vot i hof e! moh! moh! ai cp' uzaf < 15/ ! \$ef gi of ! GJCP` GPSNBU! #&21mm/# 17/! wpi e! asi oug cp) ai cp' uzaf! ovn\* 19/!!!!! qsj oug) GJCP`GPSNBU-ovn\*< 25/!!!!! gi cp' uzgf ! b>1- c>2- d 27/!!!!! qsj oug) #&5e; ! #-,, ovn\*<! qsj oug cp) b\*<! 29/!!!!! qsj oug) #&5e; ! #-,, ovn\* <! qsj oug cp) c\* <!  $!1!1!1!1!1!$  qsj oug) #&5e;  $!$  #-,, ovn\* < ! qsj oug cp) d\* < !  $35/$ !!!!!!!!!!b>c<! c>d<! d>b. c< 37/!!!!! qsj oug) #G o! bqsf t ! & e! opncsf t ] o#- ovn\* <  $38/$ !!!!!! qsj ouG cp) d\* <! qsj oug) #] o#\* <

### SURJ UDP P HU#HQ#F#0#SDUWL##

Fhshqqdqw#fhwwh#dssolfdwlrq#q\*xwldvhu#ohv#qrpeuhv#Â#ylujxoh#Â#o\*Ëfroh#sulpdluh#=#xq#fkliiuh#Â#od#irqfwlrqqddwËv#qh#edvh1#M1#yrxv# q\*xwldvh#sdv#dn#prqgh#lgËdo#gh#od#iorwwdqwh#txl#shuphwwhqw#q\*dffËghu#irlv/#idluh#ghv#uhsruwv/#hwf#Srxu#hqfrxudjh#ylyhphqw#Â#mtwhu#xq# pdwkËpdwtxh/#hooh#irqfwtqqh#Â#qhv#lqwhuydoohv#soxv#judqqv1#Pdlv#o\*dqqlwhq#hw#od#vrxvwudfwtq/#f\*hvw#frxs#q\*rhlo#Â#od#qrfxphqwdwhq#qh# gdqv#xq#ruglqdwhxu#hw#hfl#vljqlilh#q\*rxedh}#sdv#tx\*rq#shug#hq#srvvledn/#pdlv#txdqq#rq#yrxqud#dDSL#vxu#kwws=22ipsde1ruj2pdqxdQ# txh/#gdqv#oh#fdv#g\*xq#hqwhu#qrq#suËflvlrq1#©d#shxw#pÌph#ìwuh#soxv#wudydloohu#dyhf#od#pxowlsolfdwlrq/#od#srxu#yrlu#ohv#srvvlelolwËv#tx\*riiuh# vljqË#vxu#65#elwv/#vl#yrxv#dmxwh}#4#qdqjhuhx{#sdufh#txh#oh#qrpeuh#qlylvlrq/#hw#ohv#udflqhv#fduuËhv/#ohv#fhwwh#eleolrwkÊtxh1

 $\hat{A}$ #3{iiiiiiii/#dn#uËvxovdw#vhud#3131#vhpedn#fruuhfw#pdlv#hq#idlw#ld#qh#fkrvhv#yrqw#qhyhqlu#soxv# Xq#gËsdvvhphqw#gh#fdsdflwË#d#hx#o\*hvw#sdv#+vl#yrxv#dyh}#ghv#grxwhv/#frpsdtxËhv#hw#lo#qhylhqw#shx# Ch# dvw|qi#  $5/$ # t xl# shxw#  $\dot{ }$  wth# dhx/#cd#qrxyhooh#yddhxu#qh#shxw#qhpdqqh}#dx{#jhqv#txl#rqw#Ëfulw#surededh# vhurqw#frpsldË#dyhf#od#frppdqqh tx\*hooh∨# sdv# I wuh#h{sulp Eh#hq#xwkolvdqw#oh#orj IfIho#srxu#oot#xvEh#Duldgh#8.1# lp sdËp havvËhv# hiilf df hp haw# Dgglwr qqhu#ghx{# kliiuhv#hvw#dxvvl# hdd!. Xbmm . mhnq! G cpobddi 3/ d! vhxdp hqw#65#elww#+31 4333333333,#

p! G cpobddj 3 Sr x u#fr qf  $\alpha$  uh#sr x u# o\*lqv vdq w # hiilf df h#t x h#q \*dqql whr qq h u#qh x {#

f \*hvw#elhg#t x \*lc#h{lvwh#xg#grp euh# hgwlhuv/# grgf # dgglwlrgghu# ghx{# fkliithv# prqwth# xqh# lp sdëp hqwdwrq# gx# 3<sup>1</sup> 3, # Hq# g\*dxwuhv# whup hv# xq# lqilql#g\*hqwlhuv#Fhod#vhudlw#elhq#gh# qrp euhv# Â#  $7#$ p i p h# doj r ulwkp h# p dlv# ha# p dqxhoonp hqw#hvw#dx#p rlqv#7#irlv# soxv#dnqw#tx\*hq#pdqlsxodqw#ghv#<sup>xwddvdqw#</sup>pdlqwhqdqw#JPS#Chv# di ghv# 45#  $\hat{A}$ # 48# lglwddvhgw# xg#

> frqwhqhxu#xqh#fhuwdlqh#ydohxu1#Hq# khxuhxvhp haw# Pdlgwhgdgw# frxdvvhv/#JPS#doorxh#srxu#yrxv# qr xv#ylyr qv#gdqv# +dx#p r lqv#ha# sduwh,#xq#prqgh#rxyhuw#hw#qrxv# <sup>dhvsdfh#</sup> pËprluh# hw#idlw# dhv# uËvhuydwr qv# qËf hvvdluhv# Chv# qh# vrpphv# sdv# redi Ëv# ah# dj ghv# 4; # $\hat{A}$ # 58# frgwhgghaw# od# uËlqyhqwhu#od#urxh#qrxv0plphv1#Lo#  $erxf$   $dt$  sulgf lsd $dt$  t xl# gh# vh# whup lah# rdp dlv# Lfl# od# ir af whr a# +J QX#P x aw's dn#Suhflvlr q#Dulwkp hwlf# ps}bdgg#hvw#xwldvËh#srxu#dmxwhu# Oeudu|/#yrlu#kws=22 p sole1rui.#txl#  $ghx$ {# qrpeuhv# hqwhw# p Ëp rulvhu# dn# uËvxovdw# gdqv# xa# elhq#s x v#hqf r uh/#hw#w x w#f h#t x h# ps}bw#Fhfl#uhpsodfh#oh#f@d.e# qrxv#dyrqv#Â#idluh#srxu#Éd#hvw#ah# Od#irgfwlrg#ps}bvzds#hvw#xwldvËh# wdshu# \*vxgr# dsw0ihw# lavwdoo#  $s$ r xư#p hww.h#dnv#yddnxuv#qdqv#dn# dejps60ghy\*#Fhwwh#eledrwkÊtxh# erg# ruguh# Qrxv# fuËrgv# xah#  $u$ hsuËvhqwdwlrq# qh# ps}bw# vrxv# irup h#gh#fkdBqh#hq#edvh#43#grxv# hq#<sup>fdguh#</sup> gh# fhw# duwfon/# qrxv# odiilf kr qv#hw#de Eur qv#ohvsdf h#ah# idlvdqw#frpph#rq#d#dssulv#Â#idluh#<sup>uhvwh</sup>urqv#Â#od#vxuidfh#ghv#fkrvhv/# vw f ndj h#+qr wh#=#lo#|#d#lfl#p dwlÊuh# Â#  $t \times h$  of  $x h v#$  $d$ p Iwdaw#  $ar$  x  $v#$

hqwhw#

Hw#elhq#hq#vËulwË#rq#shxw#wrxv# dhv#xwldvhu#o dlv#fhod#dxud#xa#frÝw## I dluh# o"dgglwr g# gh# ghx{# vddnx w# vxu# 65# elww# hvw# h{wulphphaw# udsigh/# hq# idlw# xgh# lqvwuxfwlrq# vlp soh#hq#dvvhp ednxu#hvw#fdsdedn# | #d#xqh#eledrwkÊt xh#dsshdËh#JPS# gh#idluh#Éd/#p dlv#hqf r uh#x ah#ir lv# vrxv#Îwhv#fraiurawË#Â#od#olollwh#ahv# 65#elw#+Ed#shxw#ydulhu#hq#irqfwirq#riiuh#wrxwhv#fhv#irqfwlrqqddwEv#hw#  $gx\#w$  sh#gh#surfhvvhxu#p dlv#lo#l#  $dxud\#xgh\#dp Iwh$ ,  $\#P d|v\#d\#H d\#xq\#$  $\phi$ pr|hq# gh# frqwrxuqhu# sured<sup>2</sup>p h# Dx# dhx# g\*xwbdvhu# xq# hqwhu# rq# srxuudlw# xwolvhu# xq# qrxv#riiuh#xq#judqg#qrp euh#gh# wdedndx#hw#lpsdEphqwhu#o\*dgglwlrq#<sup>irqfwlrqqddwEv/#</sup>pdlv/#gdqv#dn# vlp sonp hqw#

hw#oh#fdofxo#d#ËwË#hiihfwxË#prgxor# 65#lw#31 4333333333) 3{iiiiiiii@ uhw xughp hqw#d#hx#dhx#Cd#p lph#srxyrlu#bhv#xwldvhu#wrxv#B# f kr vh# duulyh#t xdqg#r q# wudydlooh# dyhf#ghv#yddnxw#vljqËhv/#pdlv#fl# f\*hvw#dn#elw#gh#vljqh#txl#yd#Ìwuh#  $d$  whiq w# hq#s uhp lhu# hw# yr x v# dooh}# ilglu# dyhf# xgh# judggh# yddnxu# qËj dwyh#

¢#od#djqh#6#hw#7#vh#wurxyh#od#  $gE$ ilglwr g#g\*xg#w|sh#ilerbw|sh#hw# g\*xq#irup dw#lLERblRUPDW#Rq#dnv# xwolvh# srxu# dgdswhu# idflohp hqw# o"dssolfdwlrg#Â#g\*dxwuhv#w|shv#gh# grggËhv#Gh#fhwh#pdglÊuh#lo#hvw# srvvledn#gh#whvwhu#rÛ#hvw#od#dplwh# t xdgg#rg#xwbdvh#xgh#yddnxu#gh# w sh#\*vlj qhg\*#r x#gh#w sh#\*vkr uw\*# Gdqv#dn#fdv#g\*xq#\*xqvlj qhg#o qj # orgi<sup>\*/#</sup> fhwwh# dssolfdwlrg# hvw# fdsdedn#gh#fdd xdnu# < 7 #grpeuhv# gh#lergdffl1

Ra# srxuudlw# dxvvl# hvvdl hu#

Gi sdvyhutthytto lwhy

ar  $x \vee 0$  i p  $h/\#$ 

Vr p p dluh#a

hw#

frawhahxu# hw# dwwulexhaw# dx#

```
12/! $j odm/ef! = t uej p/ i ?
13/! $j odm/ef ! = t uem c/ i ?
14/! $i odm/ef ! = t usi oh/ i ?
15/ ! $j odm/ef ! = hng/ i ?
16/17/! j ou! nbj o) *
18/!19/!!!!| j ou! ovn>1<
1: /!!!!! nq{ ` u! g` 2<
21/!!!!! ng{ ` u! g` 3<
22/!23/!!!!! nq{`j oj u) g`2* <
24/!!!!! nq{`j oj u) g`3^* <
25/!!!! nq{`t f u`vj ) g`2-1*<
26/!!!!! nq{`t f u`vj ) g`2-2* <!!!!
27/!!!! qsj oug) #&21e; ! 1] o#-,, ovn*<
28/29/!!!! xi j mf ) 2*
2: / | 1 1 1 |31/!!!!!!!!!!!!!! ng{`bee) g`2-g`3-g`2*<
32/!!!!!!!!!!!!!!! ng{`t xbq) g`2-g`3*<
33/!!!!!!!!! di bs! +! sf t ! >! ng{ ` hf u ` t us) OVM + 21 - g ` 3* <
34/!!!!!!!!!gsj oug) #&21e; ! &t ] o#-,, ovn-! sf t *<
35/!!!!!!!!!gsff)sft *<
36/!!!! ~!!!
37/!!!
38/!!!!! ng{ ` dm bs) g ` 2<sup>*</sup> <
39/!!!!! nq{`dm bs) q`3* <!!!
3: / ! ! ! ! s f u v so! 141/1 -
```
M t uj oh! 3; ! G cpobddj 3/ d!

Â#dp Ëdrudwhrqv/#fi#h{huflfhv,#HChv#gh# wurxyhu# suËflvËphqw# dhxuv#  $di$  ghv# 59#  $\hat{A}$ # 63# vrgw# xg# shx#dp lwhv#

lgdf f hvvlednv# pdlv# prqwuhqw#

frpphqw# od# vww.xfwxuh#lqwhuqh#L#Hvvd|h}#od#plph#fkrvh#dyhf#ohv#  $g$ hyudlw# İwuh#hiidfËh#Fhfl#Ëwdedw#w|shv#qh#qrqqËhv#Â#ylujxdh# fodluhp hqw#frpelhq#fhwwh#deudlulh#iorwodqwh#gdqv#llerqdfflf#Hvw0fh# hvw#sxlvvdqwh1#Gx#srlqw#gh#yxh#gx#txh# yrxv# rewhqh}# soxv# gh# surjudpphxu/#wrxw#fh#txh#qrxv#qrpeuhv#B#Vrqw0lov#fruuhfwv#B#c# dyrqv#Â#idluh#hvw#gh#uhpsodfhu#sduwlu#gh#txdqq#hvw0fh#txh#Éd# o\*lqlwlddvdwlrq#gh#qrv#yduldeohv#hw#frpphqfh#Â#qh#sdv#ìwuh#fruuhfw#B# uhpsodfhu#o\*dgglwlrq#sdu#xq#dssho#Â#

od#eleolrwkÊtxh1#GhuulÊuh#qrwuh#grv/#L#H{soruh}#od#grfxphqwdwlrq#gh# od#eledrwkÊtxh#suhqg#elhq#vrlq#gh#o\*dsl#gh#JPS#hw#idplddulvh}0yrxv# wrxw1#Pdlv#q\*rxedh}#sdv#txh#fhv#dyhf# dnv# srvvleldw $\ddot{E}$ v# gh# od# dgglwr gy#•#vlp schv#•#vr gw#hg#idlw#eledrwkÊt xh\#

 $ghv#f dd x o#eh dx f r x s# s o x w# g x u g v#$ 

hw#Éd#vhudlw#xqh#pdxydlvh#lqËh#qh#L#Qvh}#dn#pdqxho#qh#JPS#hw# qh#sdv#xwldvhu#xq#hqwlhu#srxu#od#fkhufkh}#qh#o\*dlgh#vxu#ps}bjhwbvwu1# vdudech#qxp \*#  $P$  dlgwhgdgw#  $U \stackrel{\sim}{=}$   $U \stackrel{\sim}{=} U \cup V$  and  $H$  left gdf f  $15#$ 

srxu#txh#od#pEprluh#qh#vrlw#sdv#

¢# suËvhqw# fhwwh# dssolfdwlrq#doorxËh#hw#oleËuËh#Â#fkdtxh#irlv# gr xv# uhqyhuud# Ëwhughoohp hqw# ghv# p dlv# uËdoor x Ëh# t xdgg# xg# f klijuh# grpeuhv#gh#llergdffl#+hg#idlw#od#vxssd=phgwdluh#hvw#gEfhvvdluh#

 $y$ dude $m#$  \*  $\#$ qxp  $#$  \*  $\#$ dxud $\#$ xq $\#$ g $E$ sd0 vvhp hqw#gh#fdsdflw $E#$ dsu $E$ v#5a64#  $q$ r p euhv#  $q$ h# ller qdf fl,# dyhf # xq# vw di#t xh#qh#sr xuudlw#t x\*hqylhu#. Wkh#Pdwul{#+#

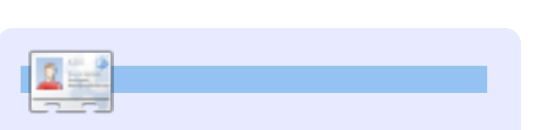

Hdh#Gh#Firlxzhu

# H k huf If hy

L# Hvvd| h}# gh# idluh# ir gf wr gghu# o\*dssolfdw<sup>i</sup>rg#srxu#wrxv#ohv#wlshv#gh# grggËhv#Â#sduww#gh#llergdffl1f/#dnv# yhwlr gv#vlj ghg#hw#xgvlj ghg#f kdu/# vkruwt #or qj #hw #or qj #or qj #hw #hv vdl h} #

# **WXWRULHO**

# Sur p r xyr lu#Xexqwx#0#Sduwh#6

<span id="page-12-0"></span>soxv#frpsoltxË#HCh#soxv#gËdfdw#gdqv#fdË#g\*dvvh}#judqqh#fdsdflwË,#shxw#frqiljxudwlrq/#hwf1#B IFP#Qr#55056#0#Surprxvrlu#Xexgwx#0# od#plvh#hq#sodfh#g\*Xexqwx/#f\*hvw#od#Ëjdohphqw#Ìwuh#xwkoh#hq#fdv# Sduwhv#405  $H$ q# vxssrvdqw#txh# yrxv# yrxdh}# uhvwdxudwlrg#ghv#dqflhqv#ilfklhuv#gh#g\*devhqfh#gh#duwh#LEvhdx1## idluh# xqh# vdxyhjdugh# frpsd $\hat{E}wh/\#$ o"xwolvdwhxu'# ghv# frxuulhov/# ghv# frpph#lqgltxE#flQghvvrxv/#yrxv#dooh}# p dut xh0sdj hv/#hwf#Fh#t xl#vxlw#wudlwh#  $gh#$  t xhot xhv $0xqv#$  ghv# sured $\hat{E}p$  hv# yrxv# uhwurxyhu# dyhf# xq# grvvlhu# dsshc $E#$ •#prqzlqgrzv#•#Qd#pdql $E$ uh# p dm x w#t x h#rtdl#gÝ#diiur gwhu#m x t x \* $\hat{A}$ # grqw# yrxv# dooh}# wudqviËuhu# hw# suËvhqw#dlqvl#txh#gh#dnxu#uËvroxwlrq1#  $#$ hquhjlvwuhu#yrv#lfklhuv#vhud#gliiËuhqwh# Chv# dswlwxghv# uhtxlvhv# yrqw# gh# o"xwolvdwhxu#qËexwdqw#Â#o"xwlolvdwhxu# hq# irqfwlrq# gh# yrwuh# qrxyhooh# Judskify Lawhughw P2 hald Vivwhp dyhuw#M#q\*dl#pdokhxuhxvhphqw#sdv# #kdqjhphqw# Ghy frqiljxudwrq# v|vwÊph#g\*h{sorlwdwlrq#vxu#xqh#plph# dvvh}#qh#sodfh#srxu#h{soltxhu#wrxv#ohv# gËvdlov#hq#fh#txl#frqfhuqh#dnv#wÄfkhv# Vdxyhj dughv p df klgh#  $rx#$ lgwhup Egidluhv# x#dydgf Ehv# g\*ruglgdwhxuP,1  $\frac{4}{3}$  dwhup  $\frac{3}{2}$  didluh, # **FG**<sub>3</sub>C<sub>6</sub> KGG XVE#Gulyh Cdswrs Zluhdnyv VI# yr xv# qh# yr xdn}# vdxyhj dughu# Vf i qdur#4 Phv#h{hp sohv#vh#edvhqw#w xv#vxu#

 $x$ hd  $x^*x$ a#  $txh#$ frggdlvvh}#yhxw#sdvvhu#gh# Z lggr z v# $\hat{A}$ # Xexgw  $#$  Rx # shxv0 wuh#hvv0fh#yrxv#txl# Ì whv#hqilq#suÌ w#srxu#fhwwh#pljudwlrq1# Fhw# duw'f dn# yr x v# ir x uqlw# t x hot x h v # frqvhlov#sudwltxhv#Elhq#txh#mh#qh# sxlvvh# sdv# wurs# dssurirgglu# dnv#

fkr vhv#fl/#mh#ihudl#prq#sr vvledn#sr xu# yr xv# lqglt xhu# t xhd xhv# dhqv# yhw# Su sdudwr q gdydgwdi h#gh#thqvhlj ghp hgw1

 $yrxv#$ 

lluhir {# sr x u # dn # qdylj dwh x u # Z he # h w # Wkxqghuelug#srxu#dn#fdhqw#pdlo#Elhq# t xh#f h#qh#vrlw#sdv#wrxmxuv#dh#fdv/#dnv# xwbdvdwhxuv# Zlqgrzv# gr qw#  $nh#$ p \*rff xsdlv/# xwbdvdlhqw# j ËqËudohp hqw# gËnÂ#fhv#rxwlov/#fh#txl#idflolwdlw#ohxu# p lj udwr q# Dx# dhx# gh# Wkxqghuelua/# yrxv#srxuulh}#Ëyhqwxhoohphqw#rswhu# srxu#Hyroxwlrq1

txh# txhdtxhv# ilfklhuv# vxu# yrwuh# Ghx{#p dfklqhv#hq#L Ëvhdx p df klqh# Z lqgr z v/# xqh# i ur vvh# f Ë#

Graah}# $\hat{A}$ #vrwuh#pdfklah#Xexawx# XVE# vhud# odujhphqw# vxiilvdqwh# Fhshqgdqw#m#yrxv#uhfrppdqgh#xqh#gh#ghwwqdwrq#xqh#dguhvvh#LS# vdxyhj dugh#gh#wrxw#yrwuh#v|vwÊpht#vwdwltxh/#lqvwdooh}#vvkg#ghvvxv#+vxar# Fhfl#hvw#g\*dxwdqw#soxv#lpsruwdqw#vl#dh#dsw0jhw#lqvwdoc#rshqvvk0vhuyhu,#hw# glvt xh# yd# I wuh# ir up dwE/# gr qf # qr xv# sr x uur qv# dlqvl# wudqviËuhu# ohv# hqwLcuhphqw#hiidfE#Yrxv#qh#vdyh}#grqqEhv#sdu#vvk#+yrlu##<u>kwws=22s0v1f.r.1q}2</u> rdp dlv#f h#grqw#yrxv#dxuh}#ehvrla#sdu# Zrugsuhvy2Bs@68,# sxlv# gËp duuh}# od# vxlwh# Xq# sdudp Ewuh# lafragx# Xexqwx#vxu#yrwuh#p dfklqh#Zlqgrzv# sr x uudlw# vh# uEyEdnu# f uxfldc# hw# vr a# +yld#xq#QyhFG, #AGhsxlv#dn#whup lqdc#ax# devhqfh# qh# vh# ihud# vhawu# t xh# QyhFG/#wdsh}#od#frpp dqgh#vxlydqwh# soxvlhxuv#prlv#soxv#wdug1#Hw#frpphqw#Srxu#frslhu#wrxw#yrwuh#v|vwÊph#  $x$ a# ar vylhu#

Xa# fÄedh# uËvhdx# sdv# fkhu/# hvw#prghuqh#hw#dvvh}#orqj#shxw#Ìwuh#wuÊv#srxvh}0vrxv#ìwuh#fhuwdlq#Â#433#(#Zlqgrzv#gdqv#

O'lqvwdoodwlrq# g\*Xexqwx# h{wuÌphphqw#idfloh1#Phwwuh#hq#sodfh#xwkoh#srxu#oh#wudqvihuw#ghv#grqqËhv1#g\*dvrlu#uËfxsËuË#wrxwhv#vrv#skrwrv/#\*#prqzlqgrzv#\*#gh#yrwuh#qrxyhooh# xq#grxedn#errw#q\*hvw#sdv#ehdxfrxs#Xq#glvtxh#gxu#h{whuqh#XVE#+rx#xqh#<sub>vrv#pxvltxhv/#vrv#ilfklhuv#ah#<sup>pdfklqh#Xexqwx#</sup></sub>

cynmidischin#h bhb{jof#pp#85

 $gh#$ 

f kdqj hp hqw#

### SURP RXYRIU#XEXOWX#D#SDUWL#6

t dq! . qs! Onf ej b0ej t l 2! vuj mit buf vs' ef t uAbesfttf i q'eftu • Onpoxi oepxt!

Qrwh#=#uhpsodfh}#xwkolvdwhxubghvw#hw#grvvlhuv#rqw#elhq#ËwË#frslËv#vxu# sdu#dh#arp#a\*xwldvdwhxu#+h{1#=#eloo/#hw# dguhvvhblsbghvw#sdu#odguhvvh#LS#gh#od#

p df klqh#gh#ghvwlqdwlr q#h{ ##4<5149; 1  $44$ : :

 $Qrwh# # vrxv#srxuth} #xwbvh#ahv#$ yduldqwhv#gh#fhwwh#p Ëwkrgh#srxu# wudqvi Euhu#fhuwdlqv#gh#yrv#ilfklhuv#gh# od#p df klah#Z laar z v#vhw#xa#ilf klhu# who srudluh#vxu#od#pdfklah#Xexawx#=#  $vxssdp h$  # Z lqgr z v# gh#  $\alpha$  # p df klqh# g\*rulilgh# hq# dn# uhp sodfdaw# sdu# Xexqws/#sxlv#udsdwulh}#yrv#grggËhv# +p l p h#p df klah#p dlv#RV#aliiËuhaw# M#yrxv#odlvvh#uËidËfklu#Â#od#pdqlÊuh#wrxwhv#yrv#grqqËhv/#uhqgh}#yrwuh# ah#dluh#hod1

# Vf i gdur#5

Ghx{#p df klqhv#yld#XVE#

V<sup>1</sup>d#q<sup>\*</sup>|#d#sdv#gh#sruw#Hwkhuqhw/# yr xv#sr xyh}#xwbdvhu#xq#glvt xh#gxu# XVE#Â#od#sodfh1#Frslhu#oh#wrxw#ghsxlv# dlqylwh#gh#frppdqghv#vrxv#Zlqgrzv# hvw# vlp sdn/# vl# yr xv# fr qqdlvvh}# od# frp p dggh# Hq# dgp hwwdqw# t xh# od# ohwwuh#dvvljqËh#dx#glvtxh#gxu#XVE#hvw#  $J \neq 0$ 

ydpgz! D; ] +/ +! H; ] npoxj oepxt ! 0d! 0e! 0t ! 0i ! 0s

vrwuh#alvtxh#axu#h{whuah1#

Yr x v#s r x vh } # a Ëvr up dl v#f r sl hu#f h v # argaËhy#rÛ#erg#yrxv#yhpedn1#Vl#yrxv#  $dh#vr$  xkdlwh }/#vr xv#sr xvh }#i duahu#dh#  $d$  olvt xh#h{whuah#qdqv#o\*Ewdw#hq#wdqw# t xh#vdxvhi duah#shup dahawh#ah#vrwuh# vl vwÊp h#a\*r uli lah 1

# prqzlqgrzv#;#hq#  $\phi$  f with  $\phi$  that  $\phi$  that  $\phi$

Xqh#irlv#txh#yrxv#dxuh}#wudqviËuË# wudqvi Euhu# vr q#fduqhw#g\*dguhvvhv#hw#  $\angle$  Eshuw  $\angle$  luh#  $\cdot$  # p r gz lggr z v#  $\cdot$  # dff h0 g\*dguhvvhv/# frslh}# dn#  $v$ vleoh#hq#ohfwxuh#vhxoh#Frslh}#qhv# derrntp de#ghsxlv# $\bullet$ #prgzlggrzv# $\bullet$ # ilf klhuv# vxu# yrwuh# qrxyho# Xexqwx#  $P#$ or wt xh#yr xv#hq#Ësur xyhuh}#dh#ehvrlq/# Vhwwlqiv2qrpbxwldvdwhxu2Dssdfdwlrq#G p dlv# đlgËdd# hvw# gh#fr gvhuyhu# yr wuh# dwd2Wkxqghuelug2Surildnv2fkdudeld1ghid  $uE$ shuw luh#  $\bullet$  # p r qz lqgrz v#  $\bullet$  # gdqv# X ON 2# o'Ëwdw'# vdxi# hq# fdv# gh# p dqtxh# xwolvdwhxu21pr}lood0 g\*hvsdf h#glvt xh#Yr xv#vhuh}#vxusulv# wkxqghuelug2fkdudeld1ghidxow2# gh# yr lu# t xh# yr xv# dxuh}# ehvr lq# gh# fhuwdlqv# ilfklhuv/# shxwd wuh# p l p h# fkrvh#frpph#dw7g59y# gdqv#s x vlhx w#p r lv1

### $Fr$  xulh $\alpha$ Fd $\alpha$ aduhu  $\frac{1}{2}$  Hawhup Eqidluh 2dydgf E, #

Sr xu# sdudp Ewuhu# Wkxgghuelug#r x # gh#gEwdlov/#r gyxowh} Iluhir{/#yrxv#dxuh}#ehvrlq#qh#yrlu#dnv#kwws=22s0v1fr1q}2zrugsuhvv2Bs@681

ilf klhw# hw# gr vvlhw# f df kËv# Gdgv#

Qdxwloxv/#xwldvh}#Fwloxx#srxu#diilfkhu# Qrwh##yËulilh}#txh#wrxv#dnv#ilfklhuv#ohv#ilfklhuv#fdfkËv#+lov#frpphqfhqw#sdudpËwudjh#gh#Oljkwqlqj#hw#oh# sdu#xq#srlqw#frpph#sdu#h{hpsdn#wudqvihuw#qh#uhqqh}Qvrxv#h{lvwdqwv1#

1pr}loodOwkxgghuelug,

o'xwolvdwhxu#

vhv# frxuulhov1# Srxu# oh# fduahw#

2Grf xp hqw#

Grfxphaw#daa#Vhwwaiv2arpbxwldvd

whxu2Dssdfdwtrq#Gdwd2Wkxqghuelug2Sur

vhw#

dvdlw#

ilf klhu#

 $2$ krph $2$ qrp $0$ 

 $dqa#$ 

 $Oh#$ 

 $V#$ 

47

 $Sr x$ u# sox $v#$  qh# qËwdlov/# frqvxowh}# kws 22s 0/1 r 1g 2z r ugs uh v v 2Bs @438

 $LfH H dH t x h d x h vH s lE i h vH d d q vH d hH$ 

VI# yrxv# ghyh}# wudqviËuhu# ghv# frxuulhov# qhsxlv# Rxworrn/# Rxwsruw# qhyudlw#yrxv#iwuh#xwloh

 $+$ kws $=$ 2 $x$ xwsruwtvrxufhiruihtqhw2t# Srxu#soxv#gh#gËwdlov/#frqvxowh} kws=2s 0/1 r 1g } 2z r ugs uh v v 2Bs @438#

<sup>gËrÂ#</sup> P dư xh0sdj hv#Z he Wkxqqhuelug# rx# lluhir{# vxu# vd# Hawhup Egidluh, p df klqh#  $Z$  lqgr z v/# yr x v# ghyh}#

H{srum}# vrv# p dut xh0sdihv# ha#

.#fkdudeld#.#srxuudlw#lwuh#txhotxh# KWP O# hw# lp sruwh } 0 dhv# hq# KWP O# VI# o\*xwkolvdwhxu#dvdlw#lluhir{#6#vxu#vra# Zlaarz v/#vrxv#srxuulh}#wudaviËuhu#dh# Chv# frxuulhov# vrqw# vlwx Ev# gdgv# ilfklhu#sodfhv1vtolwh#Â#od#sodfh1#M4#qh# vxlv#sdv#vÝu#txh#fhv#ahx{#p Ëwkrahv# vrlhaw#ahawt xhv1 ilohy 2 kdudeld1ahidxow 2Pdlo1# Srxu#soxy#

nl ej s! H; ] npoxj oepxt

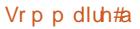

### SURP RXYRIU#XFXOWX#D#SDUWI-#6

### Glyhu

#### Sdt xhw#dgglwr gghov# + aËexwdaw

Od#frppdqqh#vxqr#dsw0ihw#lqvwdoo# xexaw Cuhywulf wha Ch{wudy# lavwdoonud# Dareh#lodvk#Sodlhu/#Mdvd#Uxawhph# Havlur ap haw#+NWH./#xa#mkx#ah#srdfhv# Plf urvriw #soxylhx uy#frahfy #p x owlp E0  $q$ ldv/# đhqf r gdj h# p s6/# l l P shj /# dnv# frahfy# vxssdEphawdluhv# Jywuhdphu/# dn# sdtxhw# vrxv# shup hwwdaw# ah# aËfrahu#ahv#GYG#hw#ðdufklvhxu#xaudu#  $+$ kws=2s0/fr1g 2 rugsuhvv2Bs@663,1# Ghv# o Iv# uhvwuf wlyhv# h{Ivwhqw# gdqv# Prgxoh# fhuvdlqvおd|v14Vr|h}おuxghqv#= uhvshfwh}#dnv#orlv#gh#yrwuh#sd|v#gh# uËvighqf h<sup>1##</sup>

### $Ex$ uhdx##qlvwdqf h  $+dydqf \ddot{E}, \#$

Dighu#yrv#surfkhv#hvw#ehdxfrxs#  $s \propto v \#$  idfloh# or wt xh# yr xv# sr xyh}# dffËghu#Â#dnxu#pdfklgh#Â#glvwdgfh# Sduir lv#yr xv#qh#yr xguh}#t xh#od#dj qh#  $gh#$  frp p dggh#  $+sw$ v# udslgh, /# p dlv# sduirlv#yrxv#yrxguh}#lqwhudjlu#dyhf# dnxu#exuhdx#hq#xwbdvdqw#yrwuh#vrxulv# hw#yrwch#fodylhu#+yrxv#srxyh}#yrlu#od# vlw.dwlrg# gh# o\*xwldvdwhxu#  $S \alpha V#$ idf loop hqw# VI# on v# ghx{# p df klqhv#

xwdvhqw#Xexqwx/#yrxv#srxyh}#xwdvhu#Frafoxvlrq o"dssolfdwra# Yladi uh# + fl0ahvvr xv.# srxu#fhod1#Srxu#soxv#qh#qËwdlov/# fravxowh}

kws=2s 0/f r 1a 2 r uas uhvv 2Bs @5:81

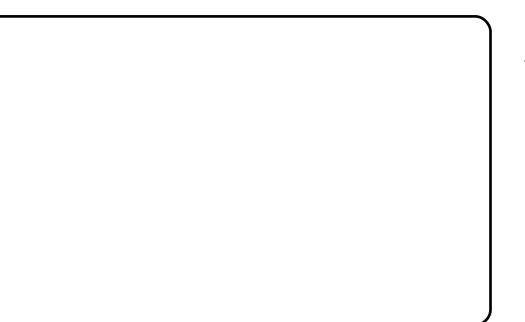

#### $Qr$ n $Rx$  $ah#$ Wixqqhuelug# sr xu# j i uhu# z Igp dlogdw +gËexwdgw

 $L$ g# vh# shxw# t xh/# gh# whp sv# hq# whp  $sv/\# yr$  xv $\#$  uhf hylh} $\# x$ q $\# p$  dlo $\#$  dyhf  $\#$ slÊfh#  $mlqwh#$ xqh# grpp Eh# •#z lqp dlo1gdw#•#Frpp hqw#o\*rxyulu#B# Xwbdvh}# dn# prgxdn# vxssdËphqwdluh# OrrnRxw#srxu#Wkxqghuelug#= kwsv=22dggrav1pr}lood1rui2ha0 XV2xxqqhueluq2dqqrq27766#

Fh#prgxdn#yrxv#shuphwwud#g\*Ëylwhu# g\*Ëyhqwxhov#suredÊphv1#Frqvxowh}#= kws=2s 0/1 fr 1q } 2z r ugs uh vv 2Bs @ 5551

Wodavi Euhu# vhv# ar aa Ehv# hw# vhv# sdudp Êwuhv# q\*hvw#sdv#wrxmxw#xqh# sduwh#ah#sodlvlu/#pdlv#f\*hvw#idlvdedn# dvvh}#udslahphaw#Dvvxuh}0vrxv#mavwh# q<sup>\*</sup>Ì wuh#dx#fdoph#srxu#oh#idluh1#Hw#  $ud \sinh \frac{1}{2} \frac{1}{2}$  yr xv/# xqh# vdxyhj dugh# frpsd<sup>은</sup>wh#JeÊuh#o\*hvsulw1

#### #h vw#x  $a#$

aËvhorsshxu# a\*Dxfnodaa/# ha#  $Qrxyh$  oth  $\#$  | Exaggh/# dynf#  $xq\#$  $grf$  w udw#hq#vr f Ir or i Ih #P dul  $E#A#$ Hd}dehwk/#d#d#7#hqidqwv/#hw#xqh# hqwhsulvh#gh#shwrgqddvdwrq#  $gh#$ edvh#  $gh#$ gr gg Ehv#  $+$ k wws  $=$  22z z z 1s 0  $\pi$  r 1g } 1

### $kws = 22ds$ uhvvírp

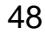

# **WXWRULHO**

yrxv#shuphw#g\*dffËghu#idflohphqw#Â#rxw#gh#pd#duwh#udskltxh1#

vrv#URP#MXwkdvh#Xexawx#:143#hw#mh#

# Funhu#qh# df klqh# DP H

<span id="page-15-0"></span>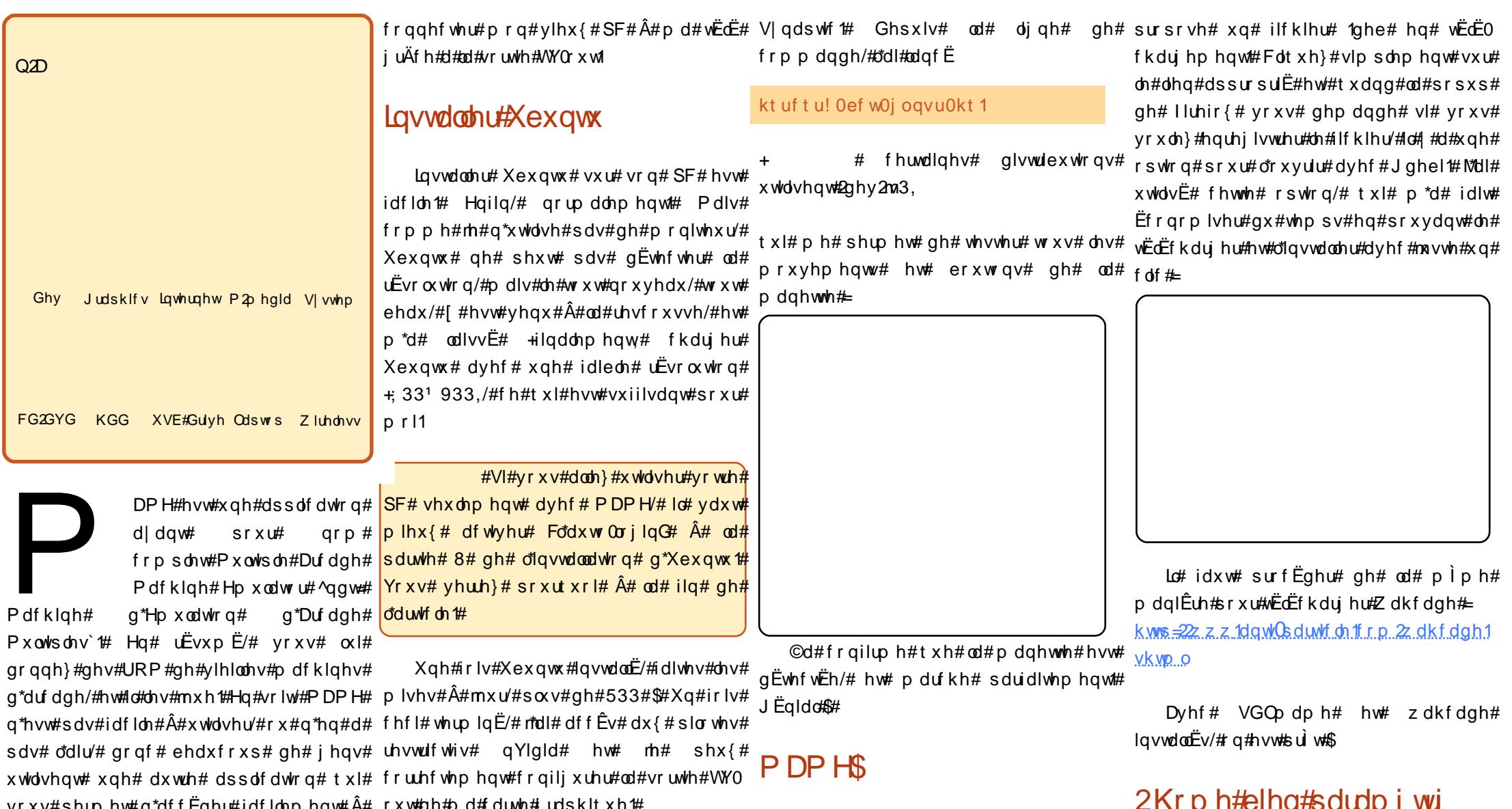

### 2Kr p h#elhq#sdudp i wui

Gdqv# yrwuh# uËshuwrluh# 2krph/# fuËh}# xa# uËshuwrluh# arppË#

Xexqwx#hvw#lqvwdooË/#pdlv#yd0w0d#

lqwhuidfh#srxu#PDPH1#O11gЁh#hvw#gh#lqvwdodЁ#oh#sdtxhw#Fm|sdgO#dyhf#<sup>k.wws</sup>=222.dool.z.hhn.1dowhuy.lywd.1ruj.2#

ydlv# xwldvhu# Zdkfdgh# frpph#dlphu#pd#pd#pdqhwwh#Orjlf6#B#n+dl#O<sup>n#xlwh#</sup>lqwhuqhw

Pdlqwhqdqw# lqvwdoor qv# VGO odp h#

Vr p p dluh#a

### Fundwh#D#P DP H#P df klgh

•#hp xodwruv#•#>#qhqdqv/#fuËh}#hq#xq# +idxfkh./#foltxh}#vxu#oh#phqx# dxwuh#dsshoË# ●#pdph# ●#hwi#hqfruh#qËurxodqw#Olvw#Jhqhudwlrq/#foltxh}#vxu# ghgdgv/#xg#dsshdË# ●#urpv# ●#F\*hvw#dn#erxwrg#eurzvh#hw#vËdnfwlrggh}#dn# o"dueruh vf hqf h# sdu# qËidxw# qh#uËshuwrluh#urpv#Azrph2yrwuhqrp Z dkf dgh# hw#  $\text{Ed#}$  vlp solilh# vd# 2hp xodw w 2p dp h 2ur p v,# frgilj xudwrg1

Txdgg#d#yrxv#ghpdggh#dn#fkhplg#  $ghv\#URP/\#frsh{}$  is  $dh$   $\mathcal I$  rooth  $\#dh\#dE$ shuwrluh#  $ghv#URP#+dh#p$   $h$   $h#t xh#yr xy#dyh$   $#$ gr ggË#Â#Z dkf dgh,

Lo#hvw#whpsv#ah#sdvvhu#dx{#fkrvhv#

vËulhxvhv#\$#Dooh}#gdqv#Dssdfdwlrqv#A#

 $Mx$  {#hw#odafh}# $Z$ dkfdah# $\delta$ 

 $lgb43571$ ls

kws=22 r galhwt f nhuff r 1xn2o dp h2s r odur

Od# udlvra# srxu# odtxhooth# m\*dl# frgilixuË#Xexgwx#srxu#tx\*lo#xwkolvh# o\*dxwr0orilg#hvw#txh#vrxv#srxvh}#doohu# gdgv# V| vwÊp h# A# SuËiËuhgf hv# A# Vhvvlrgv# hw# dmxwhu# Z dkf dgh# dx#  $qE$ p duudi h# Fd# vli qlilh# t xh# yr wuh# p df klgh#PDP H#yd#gËp duhu#Xexqwx/# vh#orij hu#hw#gËp duuhu#Z dkfdgh#srxu# yr xv#M#qh#uhfrppdqgh#sdv#o\*dxw0 or jlq#vl#yrwuh#pdfklqh#hvw#xwlolvËh# srxu# xhotxh#fkrvh#g\*dxwuh#\$#Hq#soxv/# Z dkf dgh#shxw#dxvvl#vhuylu#g\*lqwhuidfh#

srxu#g\*dxwuhv#Ëpxodwhxuv1#Grqf#hq# uËdolwË# yrxv# srxyh}# dyrlu# fhwwh# lqwhuidfh#srxu#wrxv#yrv#Ëpxodwhxuv/# hw# dyrlu# xq# wkÊp h# gh# Zdkfdgh# gliiËuhqw#srxu#ikdtxh#Ëpxodwhxu#\$#

#hvw#Ëalwhxu#Â#lxoo# Flufon#  $P$ did}lah/#  $U$ Efhpphaw# frayhuw#Â#JQRPH/#hw#xa#duwlywh#  $SINH$  $ar\ddot{\theta}$  on # world of shx w #  $\ddot{\theta}$  wh # v x # v x u #

zzz1UrgalhWfnhuffrtxn1

Gdgv#or gi dw#PDPH#Rgd /#f dt xh}# vxu#dh#erxwrq#srxu#jËqËuhu#xqh#dvwh# gh#yrv#JRP#=

Hw# hqilq/# o\*r qj ohw# Nh| # Shxwd wuh# q\*dxuh}0yrxv# sdv# ehvrlq# q\*Ëqlwhu# txhotxh#fkrvh#lfl/#pdlv#m\*dl#qÝ#frfkhu# od#fdvh#srxu#dfwlyhu#pd#pdqhwwh#dyhf# Z dkf dgh#sr x u#bh v#URP #v Ëdhf wlr qg Ëv#

> Ch#wkÊp h#sdu#gËidxw#gh#Zdkfdgh# hvw#xq#shx#fulduq/#pdlv#q\*dxwuhv# shxyhqw# I wuh# wËdËfkdujËv#qhsxlv#dn# vlwh#lawhuahw#NNdl#fuËË#xa#wkÊph#

> > vlp soh# PDP $H#$ + $\hat{A}$ # i dxfkh.# Z dkf dgh#

 $Qd \# g h u g l \hat{E} \psi$  at kr vh# $\hat{A}$ #idluh#hvw#gh# .<br>gh#frqiljxuhu#VGOpdph#oxl0plph#lo#grlw# vdyrlu#rÛ#vh#wurxyhqw#yrv#URP1#Gdqv# xq#whuplqdd#dlwhv#

t vep! hf ej u! Of ud0t embnf 0nbnf / j oj

Lavvdcodwr a

 $V1#$  yr xv# dooh}# gdqv# oh# p hqx#  $D$ s s of dw'r gv#A #Mx { /#yr x v#y huuh } #x g h # hqwuËh#srxu#Zdkfdgh#Qrxv#yrxorqv# surjudpph# fkduihu#  $dn#$ frqiljxudwlrq#srxu#oh#prphqw1#Ohv# vhx ohv# kr vhv# xh#qr xv#ghyr qv#Ëglwhu# vrqw# = # gdqv# o\*rqjohw# Hp xodwru#

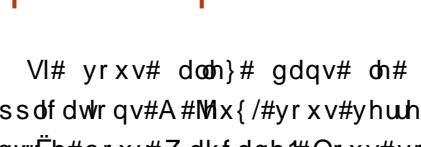

cynmidischin#h bhb{jof#pp#85

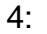

### P RQ#KLWRILLH P dp Ih#dlw#whv#r xwhv#Jyhf #Xexqwx

<span id="page-17-0"></span>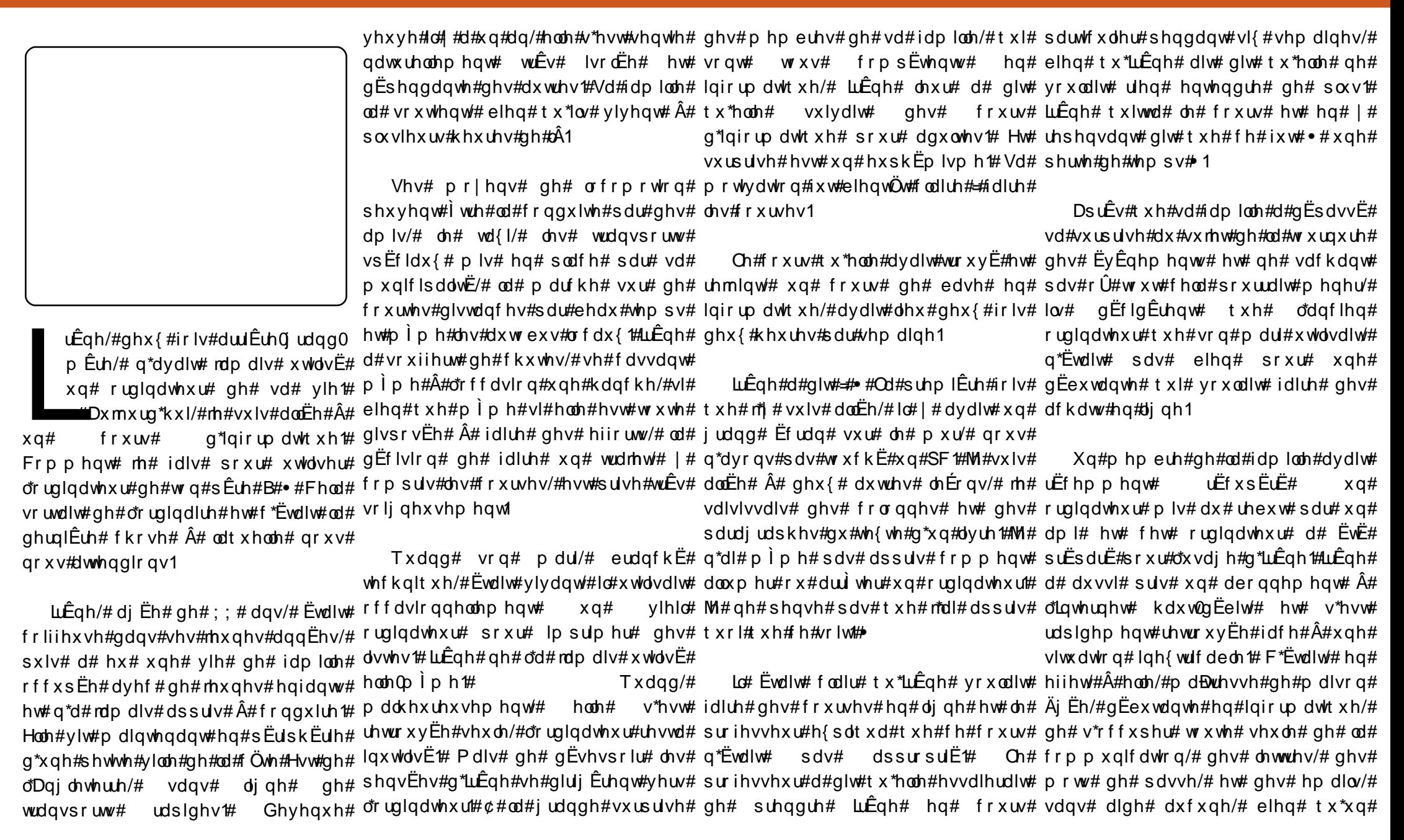

 $4:$ 

### P dp Ih#dlw#vhv#r xwhv#dyhf #Xexqwx

p hp euh#gh#vd#idp looh#ylydqw#Â#o\*xgh#ghv#judgghv#fkdBqhv#gh# o"dxwLh#erxw#gx#sd|v#hÝw#elhq#vxshupdufkËv#frqfhuqËh#sdu#od# yr xox#idluh#wr xw#Â#vd#sodfh1#Wrxw#dyudlvrq#q\*dfkdwr#hq#djqh1#Xq# fhod# v\*hvw# khxuhxvhphqw# elhq#frpswh#xw#uËË1

whup  $\lg$ Ë# juÄfh#Â#xq#fhuwdlq#erq#

vhqv#hw# $\hat{A}$ # od#frpsuËkhqvlrq#qx# ir xuqlvvhxu#g\*dffÊv#HDL,1

Orugladwhxu'#  $\phi$ # prahp#kdxw# gËelw#ohv#kdxw0sduohxuv/#od#odpsh# gh#exuhdx/#hwf#ixuhqw#uhdËv#Â#xqh#

Od#idplooh#Ëwdlw#xwlolvdwulfh#sulvh#pxudoh#xqltxh/#txl#shxw#iwuh# g\*Xexqwx#Oqx{#hw#lov#dydlhqw#dxvvl#Ëwhlqwh#vl#lqxwldvËh#+Ch#qdyljdwhxu# xqh# udqgh#n{sEulhqfh#gdqv#o\*dlgh# lqwhuqhw# +lluhir{,# ixw# frqilj xuE#  $dx$ {# qrylfhv#yxoqËudeohv/#dlqvl#srxu#v\*rxyulu#dxwrpdwltxhphqw# Xexqwx#ixw#mxjE#lgEdd#hq#whuphv#oruvtxh#oruglqdwhxu#gEpduuh#hw#  $gh#$  vËf xulv $\ddot{E}#$  hw# gh# idflolv $\ddot{E}#$  diilf kh# frpph# sdi h#  $ah#$ g\*xwdvdwr q1  $qE$ p dudj h# dn# vlwh# g\*df kdw# gx# vxshup dufkË1

Od# frggh{lrg# kdxw2gEelw# hw# o\*ruglqdwhxu#ixuhqw#lqvwdooÉv#oruv#gh# DsuÊv# od# suhplÊuh# skdvh# od#ylvlwh#vxlydqwh#gh#od#idplooh1#Ohv#g\*lqvwdoodwlrq#hw#gh#sdudpËwudjh# idflohp hqw#gh#o"Etxlshp hqw!#lo#qh#idooxw#txh# f kr vhv# ixuhaw# duudqiËhv#qh#vruwh#tx\*lo#l#dlw#xq#qhx{#khxuhv#srxu#tx\*LuÊqh#uhÉrlyh# frpswh#xwldvdwhxu#dssursulË#Â#fh#dnv#lqvwuxfwlrqv#sdv#Â#sdv#srxu#vd# grgw#LuÊgh#dydlw#ehvrlg/#hw#txh#wrxwh#suhplÊuh#h{sËulhgfh#g\*dfkdw# o"dgplqlvwudwlrq# gh# o"ruglqdwhxu#hq#oljqh1#Rq#dydlw#hvsËuË#txh#fh# vhudlw#xq#hvvdl#g\*dfkdw#gh#ghx{#rx# vrlw#elhq#surwËjËh1 wur ly#duwhf dhv#vhx dhp hqw1

Onv# p hqxv# ixuhqw# Ej dohp hqw# idflohphqw#dmxvwEv#srxu#frqwhqlu# Fhshqqdqw# ghx{# khxuhv# hw# vhxohp hqw# h#t xl#oxl#vhudlw#xwloh#hw# ghx{# grx}dlqhv# g\*duwlfohv# soxv# od#uËvroxwlrq#g\*Ëfudq#hw#od#wdlooh#wduq/#LuÊqh#Ëwdlw#gluljËh#yhuv#oh# ghv#srdfhv#uËjdËhv#srxu#frqyhqlu#fddnqqulhu#gx#fuËghdx#gh#dyudlvrq# Â#xq#xwldvdwhxu#txl#qh#sruwh#sdv#g\*dfkdwv/#sxlv#yhuv#od#yddgdwlrq# ww.xm.x.uv.#gh.#oxghwwhv/#plph#gh#vd#frppdggh.#Hooh#dydlw# or uvt xh# \*hvw#qËf hvvdluh1 vxuvËfx# Â# đlqkdelwxho/#  $dx \{ #$ uhf khuf khv/#dx#f xuvhxu#huudqw#qx#

On#txduwhu#hvw#qhvvhuvl#sdu#qrylfh#lqh{sËulphqwË#hw#Â#qq#  $\alpha$  midisclifinth bhb { jof  $\#$ p $\#$ 35

 $Dxmxuq^*xI/\#h\#xIv\#$ dodEh#A#xq#frxw# g<sup>\*</sup>lqir up dwt xh##  $L\hat{E}$ ah/#di  $\hat{E}$ h#ah# : # dqv111

ir up dolw $E#e$ ux wdoh#gh#od#ydolgdwlrg/# ww.xw#Éd#dvhf#vxffÊv1

Od# dyudlvrq# ghv# dfkdw# vh# surgxlvlw#gdgv#dnv#gËodlv/#hg#ghx{# r x #wurlv#mx uv/#dx #judgg#sodlvlu#ghv# lqwEuhvvEv1

Txhot xhv# mxw# soxv# wdug/#  $x$ q# shx# g\*dssxl#  $\hat{A}$ # glvwdgf h# gh# od# idploch#ixw#qËfhvvdluh#srxu#dlghu# LLÊgh#Â#ilgddvhu#xgh#grxyhooh# frppdggh# dyhf# vxffÊv# Lo# v\*dyËudlw#t xh#dn#fkdp s#gh#vdlvlh# t xl# Ewdlw#qEfhvvdluh#dx#qxpEur#qh# f duwh#gh#fuËglw#grqqdlw#dh#qrp#gh# od#edgtxh#Â#od#sodfh#Fhwwh# frqixvlrq#ixw#elhqwÖw#Ëfodluflh#hw# x gh#dx wuh#dyudlvrg#uËx vvlh#ix w#hq# frxw1

 $LLEq$ h# uhp dut xd# xq# er qxv# lgdwhggx#ghv#dfkdw#hg#djgh#=#od# fuÊph#jodfËh#\$#Fhx{0fl#hxuhqw#  $xah#$  $f$ rpph# f r av $E$ t xhaf h# gh# fuÊph# iodfËh# dyudlvr q# gluh fwhphqw#g\*xq#frqiËodwhxu#Â#vd# sruwh<sup>1</sup>

Xah#vhp dlah#soxy#wdua#havlura/#

ilgddydw'r g#gh#od#frppdggh#gh#yh# sdvvd#sdv#vdav#khxuwv#hw#dn#sdalhu# q\*dfkdww#uhvwd#sohlq/#od#frppdqqh# uhixvdgw#gh#vh#yddghu#Qd#idploch# dssulw#soxv#wdug#tx\*LuÊgh#dydlw# dor w# gËflgË# g\*x wolvhu# oh# vhuylf h# f dhqw#sdu#wËdËskrgh#diilfkË#vxu# oh#vlwh#q\*dfkdww#srxu#Ëfodluflu#ohv# f  $krv h v \#$ F\*hvw#  $dyh f$ #  $x$ gh# shuvlvvdgfh#qfur|dedn#xh#hoxl0fl# ixw# dsshoË# txdwuh# irlv#  $ah#$ aliiËuhawhv# idÉr av# hw# frp eigdlyr gy#mayt  $x^*$ Â#fh#t  $x^*$ LuÊgh#  $d$ w# t xhd x \*xq# t xl# f r p suhqqh#  $d$ n# sured<sup>E</sup>ph/#sxlvvh#yrlu#vrq#sdqlhu# uhpsol#q\*dfkdww#hw#sxlvvh#dffhswhu# oh#qxpE`ur#gh#vd#fduwh#gh#fuEglw#dx# wËdËskrah# Xah# dxwuh# olvudlvra# uËx vvlh #Hw#iËdflwdwlr qv#sr xu#dvrlu# xwblvË# dn# vhuvlfh# folhaww# dvhf# vxff Ev#

 $\text{Od#}$  vhp dlgh# vxlydgwh/#  $\text{cd#}$ 

¢#od#p  $\overrightarrow{0}$  p h#Ësrt xh/#LuÊqh#Ëwdlw# ha#frawdfw#dvhf#txhotx\*xa#txl# dvdlw# dvvlvw $\ddot{E}$ #  $\hat{A}$ # ahv# frxuv# a\*lair up dwt xh#shaadaw#ahx{#dav# Lo# Ëwdlw# khxuhx{# ah# aluh# tx\*lo# srxydlw# pdlqwhqdqw# pdqlsxdnw# xqh#srdfh#g\*lpsuhvvlrq#srxu#od# p hww.h# Â# o\*hqyhuv# LuÊqh# oxl# ghp dqgd# v\*lo# vdydlw# df khwhu# ha# djqh1#>#Qrq#>#uËsrqglw0ld1#>#¢#txrl# er a#dor w#B# #ahp daad#LuÊah1

 $4<$ 

### P dp  $\ln\#$  idlw# vhv# f r x whv# dyhf #

o"df kdw# yxlvdaw# a\*LuÊah# vh# sdvvd#  $wEv#$  elha/# vdav# dlah# h{ w $Eu$ hx uh# uht xivh1#Xah#vudlh#suhplÊuh#\$#

 $H$ q# o\*hvsdfh# qh# txdwuh# vhp dlahv/# LuÊah# Ëwdlw# sdvvËh# Â#  $d$ laa $E$ shaadafh#txdaw# $\hat{A}$ #vhv# df kdw#a\*Ëslf hulh#ha#di ah/#adav#dh#

 $dv$ hf# thp dut x dednp haw# idploth#vrlw#alvsraledn/#f\*Ëwdlw#vxu#

ahp daah#sdu#wËdËskrah#rx#Â# alvwdaf h1

Od#ylvlwh#vxlydqwh#gh#od#idploch#

Fhod#b \*d#shup lv# g<sup>\*</sup> wh#A#gr x yhdx# **IggEshagdaw** 

whafhy#ah#edyh#raw#ehdxfrxs#dlaË# hw  $\leftrightarrow$  # f hod # p \*d # shup lv # q \* l wuh #  $\hat{A}$  # arxvhdx#aaËshaadawh##alw2hooh1

Orualadwhxu# hvw# xa# fdahdx# uËxwldvË#0#ww xu#Wal#SF#Shawlxp #LLL#

Fhod#Ësdujqhudlw#dx#prlqv#xq#<mark>833#PK}/#6;7#Pr##UDP/#53#Jr#</mark># prqgh#Â#sduw#ghv#ruglqdwhxuv#hw#orqj#doohu0uhwrxu#Â#od#judqqh#ylooh#KG/#FG#URP1

ghv#dfkdwv#hq#oljqh1#©d#dydlw#ËwË#ond#soxv#surfkh#hw#dyhf#xq#shx#gh#<mark>O'Ëfudq#hvw#xq#Ëfudq#Â#wxeh</mark># shx#fkdqfh#shuphwwudlw#xq#phloohxu#fdwkrgltxh#gh#4:#srxfhv1 Ch#p rghp 2ur xwhxu#hvw#xq#Qhwj hdu# prqgh#hqwlhu#Qr xv#fr xyur qv# a\*dlah/#f du#elha#t xh#odlgh#gh#vd#fkrl{1 GJ: 67JW#ZIII#Ewhlawl

Dyhf#o\*dlgh#h{sËulphqwËh#gh#vd#<mark>Ch#kdxw0gËelw#hvw#gx#5#Pr/#oh</mark># ilooh/#LuÊqh#ylw#doruv#oh#eËqËilfh#<mark>irxuqlvvhxu#g\*dffÊv#Lqwhuqhw#hvw</mark># vxssdËphqwdluh#gh#vd#frqqh{lrq#<mark>XNRqdqh1qhw#dyhf#xq#prghp#</mark>

Ohv#frps Ewhqfhv#g\*LuÊqh#dyhf#lqwhuqhw#kdxw2qEelw1#G\*derug#ylqw#<mark>urxwhxu#+riiuh#Owh,1</mark> od#vrxulv#qËfhvvlwdlhqw#dxwdqw#gh#mlikirl{#g\*xq#frpphuÉdqw#gljqh#<mark>Ch#v|vwÊph#g\*h{sorlwdwlrq#hvw</mark># sudwltxh#txh#srvvleoh#hw#xq#erq#gh#frqildqfh/#sxlv#oh#fkrl{#g\*xq#olw#<mark>Xexqwx#;137#OWV1</mark>

pr|hq#srxu#dyrlu#xq#h{huflfh#gh#uhpsodfhphqw#dssursulË/#hw#<mark>Frpswh#xwldvdwhxu#+wdqv#gurlww</mark># djuËdeoh#ixw#gh#mxhu#vxu#o\*Ëfudq#Â#šrxu#ilqlu/#od#gËflvlrq#hw<mark>#g\*dgplqlvwudwlrq,/#phqxv#uËgxlwv/</mark># xq#mx#frpph#oh#pdkmqjj#Chv#o\*duudqjhphqw#qh#od#olyudlvrq/#wrxw#<mark>sdqqhdx{#hw#phqxv#yhuurxlonEv1</mark> uÊjohv# ixuhqw# h{soltxËhv# dx#hq#Ëwdqw#frqiruwdeohphqw#lqvwdooËh#<mark>Ch#qdyljdwhxu#qwhuqhw#hvw#luhir{1</mark> dyhf#vd#ilooh#ghydqw#xqh#wdvvh#gh#<mark>Ch#dhqw#rxuulhc#hvw#Wkxqghuelug1</mark> wËdËskrgh1 Ch#vhuylfh#g\*dlgh#Â#glvwdqfh#vh#idlw# wkË

Oh#dw#ixw#dyuË#txdwuh#mxuv#soxv#<mark>yld#Uhprwh#Ghvnwrs#+YQF,#Â</mark>#

hxw#dhx#shx#gh#whpsv#dsuÊv#hw#lov#wdug1#LuÊqh#xw#lpsuhvvlrqqËh1 wudyhuv#xq#wxqqho#vËfxulvË#+vvk,1  $ds$ suluhqw#t x\* $\mathbf{L}$ Êqh#dydlw#hqylvdj $\ddot{E}$ #  $G$  adp If #  $GQV#$  hvw  $\neq$  xwblov $E#$  sr xu #

Vd#frqildqfh#gdqv#o\*xwlovdwlrq#<mark>idflolwhu# od#frqqh{lrq#g\*dffÊv</mark># wudqviruphu#xqh#slÊfh# ah# glvsrqleoh#hq#fkdpeuh#Â#frxfkhu#gh#o\*ruglqdwhxu#ghylhqw#gh#soxv#hq#<mark>glvwdqw#frpswh#udwxlw,1</mark> soxv#frqiruwdeoh/#hq#uhpsodÉdqw#soxv#judqgh1#Hooh#shxw#pdlqwhqdqw# xq#dqflhq#olw1#Vd#ilooh#oxl#vxjjËud#jdluh#suhvtxh#wrxw#fh#tx\*hooh#yhxw#=# g\*xwłolvhu#vrq#ruglqdwhxu#uholË#dx#ghv#dfkdww#sdu#hooh0piph#hw#Gljlwdo#Xqlwh

kdxw#gËelw#srxu#dfkhwhu/#qrq#sdv#piph#wËdËfkdujhu#vhv#frxuulhov1 kws=22alilwdoxalwhffrp2 Dyrlu#o'ruglqdwhxu#hw#ohv#frpsË0Dlghu#ohv#shuvrqqhv#ÄjËhv#Â# gh#o\*Eslfhulh#fhwwh#irlv0fl/#pdlv#xq# deËuhu#bhxuv#wdohqwv#qxpËultxhv#\$ dwl

Ch#srgfdvw#Xexqwx#XN#hvw# suhvhaw $E$ #sdu#uhv#b hp euhv#ah#od# frpp xqdxw $E#X$ exqwx#Olqx{#qx# Ur | dxp h0Xql#

Ch#exw#hvw#gh#rxuglu#ghv#giru0 p dw'r gy#g\*dfwxdolwË#vxu#hw#srxu# dnv#xwdvdwhxuv#Xexqwx#Olqx{#qx# wwxv#dnv#dvshfw#g\*Xexqwx#Olqx{# hwtqxtQrilflhotQeuh#hwtdlvrqv# dssho#Â#fkdfxq##gh#o\*xwlolvdwhxu# dn#soxv#uEfhqw#dx#frqhxu#bh#soxv# ÄiË/#gh#od#bljqh#gh#frppdqgh#Â# od#ahualÊuh#awhuidfh#udskltxh1

Sxlvt xh#\*En lvvlrg#nvw#surgxlwh# sdu#od#frppxqdxwË#Xexqwx#XN/# oh #srgfdvw#hvw#ËuË#sdu#bh#Frgh# gh#Frqgxlwh#Xexqwx#hw#hvw#qrqf# dssursul E#Â#w xv#bhv#Äjhv1

kws=22srgfdvw1xexgwx0xn1ruj2

gymmulischin#h bhb{jof #pp#85

# Wodgxf wr qtght FP #nq# klqr Iv

# P RQ#KLWRILLH

\*Ëwdlw#hq#Mxlloohw#533:#hw#mh# yhadlv# ah# whup lahu# p r a# g\*hgwuËh#  $h$ { dp  $ha#$ o\*xqlyhuvlwË#M#surilwdlv#gh# prg#whpsv#deuh#Â#od#pdlvrg#hw#n\*dl# frpphqfË#Â#hvvd|hu#Xexqwx1#Mdydlv# gËnÂ# hvvd| Ë# g\*xwkdvhu# Xexgwx# p dlv# fhod#v\*Ëwdlw#vroqË#sdu#xq#Ëfkhf1#Lo# q\*Ëwdlw#sdv#frpsdwledn#dyhf#prq# uËvhdx#SSSrH#fdu/#vhorq#prq#lDL/#m# ghydlv#sdudp Ewuhu#•#vhuylfh#gdp h#•# dydgw# gh# srxyrlu# p h# frgghfwhu# gh# srxydlw#  $W \times W^{\sharp}$  $S$ s s r hf r gi $#$ vlp sohp hawtsdv#j Euhu#fhod/#gr af#dx# fr x  $w#$  gh# p hv# ydf dgf hv# g \*Ë v $E#$  m\*dl# dfkhw $E#$  xq# urxwhxu#hw#n\*dl# $E$ w $E#$ hq# phyxuh#gh#ph#frgghfwhu#Â#lgwhughw# sdu#dn#eldlv#q\*Xexqwx1#DsuÊv#fhod/#m\*dl# frpphqf $E#$  prq# dyhqwxuh# dyhf# Xexqwx1

DsuÊv#dyrlu#lqvwdooË#dn#vlvwÊph/#od# fxulrvlw $E$ #p\*d#sulv1#Mdl#hqvxlwh#mlw $E$ #xq# frxs#q\*Uld#dx#Zlnl#Xexqwx#fklqrlv#hw# m\*dl# frpphqfË# Â# fkhufkhu# qhv# p di d}lghv# fklgrlv# txl# wudlwdlhgw# sulgfisdonphqw#gh# Olgx{# Frpph# qr xv#dn#vdyr qv#w xv/#dnv#p dj d}lqhv# vrgw#sxed Ev#w xv#dnv#p rlv#dilg#t xh# qr xv#sxlvvlr qv#qr xv#whqlu#dx#fr xudqw# qh#o"dfwxdolwË##c#fh#prphqw00ÂV#m"dl# wur xyË#xqh#uhyxh#dsshoËh#Olqx{hu/#

Â# wrxw#hw#dl#ËwË#dvvh}#gËÉx1#Qrq#sdv# dyrlu#xqh#wudgxfwlrq#fklqrlvh#gh#fhoxl0 j hvwlr q# gx# v| vwÊp h/# rx# t xhot xhv# f klarlv1  $ds$ s of dwr gy#lgw $\ddot{E}$ uhvydgwhy/#dlgyl#t xh# ghv# lqir up dwtr qv# fr qf huqdqw# ofr shq# vr x uf h1

frqwlqxË#  $\int$   $\frac{1}{4}$ mtdl# qrpeuhx{# duwlfdhv# srxu# t xh#Oqx{hu#

Moll#vrxyhqw#ylvlw $\ddot{\mathbf{E}}$ #oh#vlwh#riilflho# gh#pd#wudgxfwlrq1 gx#pdjd}lqh#lxoo#Flufoh/#hw/#Â#od#

pdlv#od#uhyxh#dydlw#fhvvË#gh#sdudBwuh# ohfwxuh#ghv#frpphqwdluhv/#mh#vdydlv# Möll#wËdËfkdujË#xq#qxpËur#pdojuË#txh#ehdxfrxs#qh#jhqv#yrxodlhqw# sdufh# txh# dnv# duwlfdnv# Ëwdlhqw# fl1#Elhq#vÝu/#fhod#qËfhvvlwdlw#ghv# pdxydlv/#pdlv#sdufh#tx\*lov#Ëwdlhqw#eËqËyrdhv1#Vrxgdlq/#xqh#shqvËh#v\*hvw# wurs#gliilflohv#Â#vxlyuh1#MY#q\*xwlolvh#sdv#suËflslwË#gdqv#prq#hvsulw1#Srxutxrl# Olqx{#dilq#gh#ghyhqlu#xq#h{shuw#ghv#qh#srxuudlv0th#sdv#lwuh#fh# ruglgdwhxuv/#gl#xg#kdfnhu/#Od#udlvrg#yrorgwdluh#B#M\*dl#ËwË#hiiud|Ë#sdu#fhwwh# srxu#odtxhooh#mh#o\*xwldvh/#f\*hvw#txh#mh#lgËh/#sdufh#txh#m\*Ëwdlv#vhxohphqw# yhx{#xq#hqylurqqhphqw#gh#exuhdx#glsoDpE#gh#oEfroh#vhfrqgdluh#hw#rq# Fh#txh#mh#gËvludiv#dssuhqguh#Ëvdiv#qh#p\*dydiv#mdpdiv#hqvhliqË#od# ghv# frpsËwhqfhv# edvltxhv# gh# pdqlÊuh#gh#wudgxluh#o\*dqiodlv#yhuv#oh#

Qr x v# Ëwlr q v# oh #56#M looh w#t x d q a # midl# frpphqfË#pd#wudgxfwlrg#hw#f\*hvw#Â# fh# prphqw# txh# o\*Ëtxlsh# qh# p hv# wudgxfwlrg#fklgrlvh#gx#lxoo#Flufoh# uhfkhufkhv/#sxlv#m\*dl#wurxyË#dn#lxoo#v\*hvw#fuËËh1#M\*dl#yËulilË#od#sdih#qh# Flufoh#0#xa#p did}lah#axp Eultxh#txl# wudaxfwlra#ha#fklarlv#vxu#oh#Zlnl# p hw#o"dffhqw#vxu#Xexqwx1#Lo#dydlw#dqjodlv#hw#lo#hvw#dssdux#txh# sxed Ë# vrq# wurlvlÊph#qxpËur# DsuÊv#txhotx\*xq#dydlw#gËnÂ#frpphqfË#od# hq#dyrlu#whuplqË#od#ohfwxuh/#mh#q\*Ëwdlv#wudgxfwlrq#hw#dydlw#fuËË#xq#wdeohdx# sdv#wuÊv#vdwlvidlw1#Lo#|#dydlw#qh#srxu#rujdqlvhu#ohv#fkrvhv/#pdlv# dnv# pddkhxuhxvhphaw# lo# a\*dvdlw# sdv# xwolvdwhxuv#dqiodlv/#txl#q\*Ëwdlhqw#sdv#odlvvË#vhv#frrugrqqËhv#hw#q\*dydlw#sdv# dgdswËv# dx{# xwlolvdwhxuv# fklqrlv1# whup lqË#od#wudgxfwlrq#g\*xq#qxpËur# Wixwhirlv/#lo#Ëwdlw#ehdxfrxs#plhx{#frpsohw1#Mdl#fuËË#xq#dxwuh#wdeohdx# wuÊv#vlplodluh#dx#suhplhu#hw#m" #dl#plv# ohv#lqirup dwlrqv#frqfhuqdqw#oh#vwdwxw#

Hq#idlw#m#ph#vxlv#vhqw#jlgË#Â# sursrv#gh#od#wudgxfwlrq#fdu#od#soxsduw# gx#wudydlo#gh#wudgxfwlrg#Ëwdlw#idlw# vr xv#Z lqqr z v#hw#dxvvl#sduf h#t xh#rh# q\*Ëwdlv#sdv#wuÊv#idplolhu#dyhf#od# pËwkrgh#g\*hqwuËh#VFLP#Â#fh#prphqw0 oÂ#Fhod#ph#suhqqudlw#qrqf#ehdxfrxs# soxv#gh#whpsv#srxu#hqwuhu#dh#fklgrlv# qdqv#Xexqwx#txh#vrxv#Zlqqrzv#Qrq# vhxdip hqw#fhod/#p dlv#m#qh#srxydlv# sdv#vdlvlu#ghv#fdudfwÊuhv#fklgrlv#gdgv# Vf ulex v# vr x v# Oqx { # Oh# p dqt x h# q h# VXSSruw#Srxu#dn#fklqrlv#p\*d#ehdxfrxs# iuhlgË#

Mol#sdvvË#xqh#khxuh#fkdtxh#mxu# vxu#od#wudqxfwlrq1#DsuÊv#hqylurq#wurlv# vhp dlghv/#rfdydlv#suhvt xh#uËddvË#od# wÄfkh#gh#wudgxfwlrg1#Mxvwh#dydgw#txh# rh#lqlvvh/#Vwlfnwr#p\*d#frqwdfwË#hw#p\*d# ghp dggË# v\*l# srxydlw# p \*dlghu# Xg# eËqËyroh# hvw# dssuËflË/# q\*lp sruwh# txdgg#\$#Hqilg/#grxv#dyrgv#whuplgË#od# wudaxfwlra1

Hqvxlwh/#m\*dl#qÝ#uËvrxquh#xq#dxwuh# p hawr gaË#suËf Ëghp p haw#Vf ulexv#d# xq#p dqt xh#qh#vr xwhq#FMW#hw#m#qh# sr xydlv#gr qf #vdlvlu#dxf xq#f dudf wEuh# f klgr lv#gdgv#dn#Vwru|#Hglwru#+ggw#=#  $\sigma$  i If Iho#gh#f r whf wr g#gh#wh{ wh, #vr  $xv#$ 

54

# Wdgxf wr g#gh# FP #ng# klgr Iv

p dlqwhqdqw# soxv# g\*xqh# gl}dlqh# gh#yhwlr q# fklqr lvh# gx# p di d}lqh# lxoo# Z lggr z  $v/\#$  p dlv# dsu $\hat{E}v\#$  ehdxf r x s # gh# Hq#vhswhpeuh#gh#fhwwh#dqqËh0oÂ/#wudgxfwhxuv#hw#gh#qrxyhdx{#Flufoh#d#ËwË#uËdolvËh#dyhf#433(# uhfkhufkhv/#ntdl#hqilq#wurxyË#xq#pr|hq# gh#vdlvlu#gx#fklqrlv1#Od#vhxoh#idÉrq#gh#mtdl#frpphqfË#pd#ylh#xqlyhuvlwdluh/#eËqËyrohv#qh#fhvvÊuhqw#gh#qrxv#g\*rshq#vrxufh/#gh#o\*RV#mxvtx\*dx{# oh#idluh#d#ËwË#gh#froohu#oh#fklqrlv#gdqv#<sub>dxvvl#frqvdfuhu#xqh#khxuh#fkdtxh#uhmlqguh1#Srxu#fhwwh#udlvrq/#qrxv#srolfhv1#</sub>

oh#Vwru|#Hglwru1#Elhq#txh#qrxv#qh#<sub>mxu#dx#wudydlo#gh#wudgxfwlrq#q\*Ëwdlw#<sup>dyrqv#</sup> glylvË# qrwuh#wudydlo# hq#</sub> sxlvvlrqv#wrxmxuv#sdv#irqfwlrqqhu#<sub>sdv#idfloh1#</sub>Doruv#txh#mEwdlv#vxu#oh#<sup>wudgxfwlrq#hw#uhohfwxuh1#Qrxv#dyrqv#</sup>  $Oh$ # who sv# d# sdvv $E$ # vlwh# Qrxv# vdqv#xq#orjlflho#frpphufldo/#f\*Ëwdlw#<sub>srlqw#g\*dedqgrqqhu/#Qjshu/#Jzrn#hw#Ëjdohphqw#frpphqfË#Â#dmxwhu#ghv#dylrqv#suhvtxh#whuplqË#oh#qxpËur#:#</sub> plhx{#txh#ulhq1#¢#prq#dylv/#Vfulexv#plnh#Kxdqj#rqw#yrxcx#uhmlqguh#<sup>lqiru</sup>pdwlrqv#vxu#qrv#phpeuhv#vxu#od#oruvtxh#n\*dl#uhÉx#xq#hpdlc#gh#PuGudnh1# q\*hvw#sdv#idfloh#Â#xwlovhu1#Modl#cx#o/Ëtxlsh#fh#txl#d#shuplv#gh#frqwlqxhu#<sup>sdjh#zlnl#dqjodlv/#pdlv/#gdqv#xqh#Lo#yhqdlw#gh#Krqj#Nrqj#hw#yrxodlw#</sup> dwwhqwlyhphqw#dhv#duwlfdhv#vxu#Vfulexv#od#wudgxfwlrq#fdu#m#q\*dydlv#soxv#dxwdqw#fhuwdlqh#phvxuh/#ylvlwhu#fh#zlnl#Ëwdlw#wudgxluh#qrwuh#yhuvlrq#gh#lxoe#Flufoh#hq#

qdqv#ohv#qxpËurv#gh#lxoo#Flufoh/#hw#n\*dl#<sub>qh#whpsv#</sub>Â#sdvvhu#vxu#ihooh0fl1 uËx vvl#Â#dluh#gh#o\*Ëqlwlr q1

xq#fdxfkhpdu#Qrxv#dyrqv#grqf#fklqrlv#vlpsdilË#yhuv#dn#fklqrlv# wudayiËuË#arwuh#sdih#zlnl#vxu#oh#zlnl#wudalwhraaho1#Ha#Fklah#frawlahawdoh/#Â# Xexaws OFQ # DsuÊv# txhotxhv# mxuv/#Vlaidsrxu/# ha# Pdodlvlh# hw# ha# oruvtxh# m"l# vxlv# uhwrxuqË/# m"Ëwdlv#WkdÑodqah/#ohv#ihqv#xwlolvhqw#oh#fklqrlv# vwxsËilË#Lc#Ëwdlw#suhvtxh#ghvhgx#xq#vlpsolilË/#pdlv#dnv#kdelwdgww#qh# shwhw#vlwh#zhet#Vrg#frgwhgx#Ëwdlw#Wdlzdg/#gh#Krgi#Nrgi#hw#Pdfdr# sduidlw#hw#lo#dvdlw#plph#xqh#eduuh#gh#xwlovhqw#oh#fklgrlv#wudglwlrqqho#Elhq# advlidwrg#wuÊv#sudwltxh1#Phufl#Â#Olshu#vÝu/#arxv#dvrgv#ËwË#khxuhx{#ah#vruwlu#  $srx$ u#  $vr$   $\alpha$ # h{fhoohaw# wudvdlo0#od#uhvxh#ha#ahx{#vhuvlrav#0#fklarlv#

kws=22z Inl1xexaw 1rui 1fa2 F1

vlp solilË#hw#fklarlv#wudalwlraaho1#F\*hvw#  $\hat{A}$ # fh# prphaw# txh# arxv# dvrav# aËp duuË# o\*Ët xlsh# ah# wudaxf whr a# ha# fklarly#wudalwhraaha#txl#idlw#sduwh#ah# o\*Ët xlsh#fklqrlvh1#Hw#ghsxlv#oruv/#qrxv# dvr gv#ËwË#ha#phyxuh#ah#vruwlu#ohv# ghx{#wudgxfwlrqv#hq#fklqrlv/#hq#plph# whp sv#Qrxv#dssuËflrqv#yudlp hqw#dnv# yrorqwdluh v#gh#Krqj#Nrqj#hw#Â#Wdlzdq1

Qr x v#dyr q v#f  $U$ E $E#x$  q #vl wh#Z he/#dx #

Vr p p dluh#a

Od#frppxqdxwË#rshq#vrxufh#qh#prphqw#rÛ#qrxv#dyrqv#sxedË#oh#

p\*d#sdv#odlvvË#wrpehu1#DsuÊv#od#plvh#Â#qxpËur#44#hq#xwlolvdqw#Jrrjoh#Vlwhv1#Lo#

¢#od#ilq#vhswhpeuh/#oh#ghx{lÊph#qlyhdx#yhuv#Vfulexv#41616144/#fhoxlOfl#hvw#yudlphqw#lpsuhvvlrqqdqw1#Yrxv# sodlqww#Â#sursrv#gh#fdudfwÊuhv#pdo#<sub>qxp</sub> Ëur#qh#ofËqlw|rq#fklqrlvh/#qh#<sup>srxydlw#</sup>hqilq#jËuhu#ohv#fdudfwÊuhv#q\*dyh}#sdv#ehvrlq#gh#vdyrlu#txrl#txh# sur qrqf Ëv#hw#gx#jorvvdluh/#pdlv#ohv#<sub>qxp</sub> Ëur##7/#hvw#sdux1#Qrxv#dvlrqv#fklqrlv#vrxv#Oqx{#\$#Dx#qxp Ëur#9/#fh#vrlw#vxu#oh#odqjdjh#KWPO#pdlv# thp huf lhp hqw#p \*r qw#yudlp hqw#Emxl# qrxv#Ëwrqv#ilhuv#q\*dqqrqfhu#txh#od#yrxv#srxyh}#fuËhu#xq#wuÊv#mol#vlwh#

55

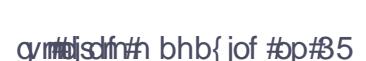

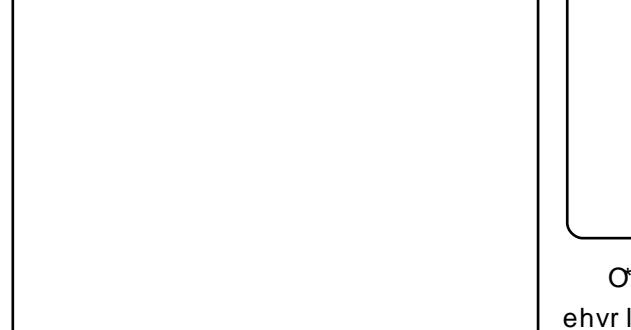

O\*Ëtxlsh#d#iudqql#hw#qrxv#dyrqv#hx# ehvrig# gh# wurxyhu# xg# pr|hg# gh#

frrsËuhul#Qrxv#dyrqv#uhjdugË#fh#txh#

Oh#5:#drÝw#od#suhplÊuh#Ëglwhrq#ohv#dxwuhv#Ëtxlshv#gh#wudgxfwhrq# fklqrlvh#gh#lxoo#Flufoh#hvw#sduxh1#M\*dl#dydlhqw#idlw#hw#qrxv#dyrqv#gËflgË# hqyr|Ë#o\*lqirup dwlrq#Â#Olqx{wr|1ruj#hw#<sub>q</sub>\*xwlolvhu#Jrrjoh#Grfxphqww1#Dilq#gh# vrq#uËgdfwhxu#p\*d#dlgË#Â#dqqrqfhu#od#uhvwhu#hq#frqwdfw#dyhf#ohv#dxwuhv# qrxyhooh#dx#sxeolf1#Hq#idlw<sup>1#</sup>wudgxfwhxuv/#qrxv#dyrqv#Ëjdohphqw# uËwurvshfwlyhphqwl#mh#shqvh#txh#fh#fuËË#xq#jurxsh#Jrrjoh#hw#o"dyrqv# suhp lhu# qxp Eur# hq# fklqrlv# Ewdlw# xwkdvE#  $f \rceil p \rceil p \rceil$  $iruxv#$ 

 $\overline{=}$ yudlphqw#wuÊv#pdxydlv#Gdqv#ohv#<sub>kwws=221</sub>urxsv1irridn1frp21urxs21FFWW1

frpp hawdluhv#vrxv#ddagrafh#gh#vd# sduxwr g/#ehdxfrxs#gh#j hqv#vh#vr qw#

### Wodgxf wr g#gh# FP #ng# klgr Iv

z he # Od# sdih#Jrridh#Jurxshv#d#d<sup>#</sup>itxlsh/#f\*hvw#xqh#dÉrq#qh#sdudnu1 aËp ËadiË# vhuv# Jrridh# Vlwhv1# P dlawhadaw#ar xv#dvlr av#ar wuh#sur suh# Sr  $x$  u# ahv# udlvr av# shuvr aahoohv# rh# vlwh#iilflhc#\$

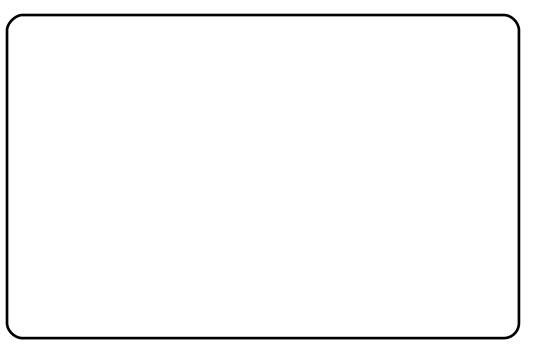

arly#txlwwhu#o\*Ëtxlsh#ah#wudaxfwlra1#  $Ds \angle EvtH$  xq# p r lv# gh# sdvvdj h# gh# iodpehdx#Plfkdho#yd#frqwlqxhu#prq# wudydlo#Lo#hvw#qrxyhdx#gdqv#o\*Etxlsh# p dlv#m#shx{#yrlu#t x\*lo#hvw#sdvvlrqqË# Vd#ylvlr q#gx#ixwxu#hvw#vl#judggh#t xh# fhod#ph#idlw#shqvhu#txh#oh#idlw#gh# txlwwhu#o\*Ëtxlsh#srxuudlw#ìwuh#xqh# huuhxu#Fhshqqdqw#dnv#jhqv#yrqw#hw# ylhqqhqwt#Xqh#Ëtxlsh#qh#qrlw#sdv#Ìwuh# glvvr xwh#sduf h#t xh#o\*xq#ghv#p hp euhv#

Doruv# txh# o\*Ëtxlsh# judgglvvdlw# sduw1# MhvsÊuh# vlgfÊuhp hqw# txh# udsighphqwi#fhuwdlqv#suredÊphv#vh#o\*Ëtxlsh#ghylhqqud#phloohxuh#vrxv#vd# srvÊuhqw1# Txdqg#txhotx\*xq#yrxodlw#jrxyhuqh1

ghyhqlu# p hp euh# gh# dËt xlsh# gh# F\*hvw# o\*klvw luh# gh# p d# ylh# gh# wudgxfwrg/#grxv#gh#ghpdgglrgv#sdv# tx\*1c#rx#hooth#dlw#sdvvË#xq#whvw#wudgxfwhxu1#Lc#q\*|#d#sdv#gh#vxvshqv/# g\*dqj odlv# who# oh# WRHIO# rx# dxwuh/# sdv# gh# fulvh# fdugldtxh# Vl# yrxv# o\*hqylh#vxiilw##Frpph#yrxv#srxyh}#oh#yrxoh}#ph#ghpdqghu#fh#txl#hvw#oh# frqvwdwhu/#qrxv#dyrqv#qÝ#idluh#idfh#Â#soxv#gliilfloh/#mh#gludl#txh#f\*hvw#oh# ghx{#suredEphv##bh#suhplhu#Ewdlw#txh#gEexw1#F\*hvw#shxw#lwuh#gliilfloh#txdqg# od#txdolwË#qh#od#wudqxfwlrq#q\*Ëwdlw#soxv#yrxv#qËpduuh}#oh#surmhw/#pdlv#dsuÊv# dxvvl#ËdnyË#fdu#q\*lpsruwh#txl#shxw#o\*dyrlu#qËpduuË/#dnv#jhqv#hpedutxhqw# uhmlqguh# of Et xlsh# Ch# vhfrqg# Ewdlw# vxu#bh#qdyluh1

t xh#t xdqg#t xhot x\*xq#Ëwdlw#gËvljqË# srxu#wudgxluh#xq#duwlfoh/#lo#rx#hooh#qh# srxydlw#shxw0 wuh#sdv#whuplqhu#od# wudgxfwlrg#gdgv#dnv#gËodlv#Qrxv# dyrgv# grgf# uËirup Ë# o\*Ëtxlsh# gh# wudgxfwlrq# Q\*lp sruwh# txl# srxydlw#  $w \times mxw$ # ghyhqlu# wudgxfwhxu/# p dlv#  $f h x \{ # t x | # h i i h f w x d w# b # w x d y d w + g h \}$ uhohf w.uh#  $\ddot{\text{E}}$ wdlhqw#  $\cdot$ # o\* $\ddot{\text{E}}$ dwh#  $\cdot$ # gh#

# VRUWH# P DIOVHODOVS#

 $\langle 37$ 

### $dx$  w  $#$

# P RQ#RSIQIRQ

# Xexqw ##ylwlqh#gh#Oqx{#B

froufhswhrouth #srlowh#hw#foltxh# •#hw#

ah# od# idflolw $\ddot{E}$ # aQxwlolvdwlra# ax#

• #lavËuh}#dh#alvt xh#hw#f dt xh}#vxu#

lavwdochu#•#M#ah#shavh#sdv#txh#

ehdxfrxs# ah# ihav# vrlhaw#

hawkrxvldvp Ëv#Â#đlaËh#a\*xwldvhu#

#od#ohfwxuh#gx#qxpEur#54#SuredÊph#hw#txh#yrxv#rvh}#srvhu# gh# lxoo# Flufoh/# rindl# ËwË# xqh#txhvwlrq/#vrxyhqw#od#uËsrqvh# khxuhx{#gh#yrlu#txh#Pduf#q\*hvw#sdv#xqh#vroxwrq#pdlv#xqh# Fr ohp dq#d#der ugË/#gdqv# UESulp dqgh#sduf h#xh#yr xv#q\*dyh}# sr $vE#$  $\mathbf{d}$ # t xhv $wr q#$ ph#jiqh#ghsxlv#xq#fhuwdlq#whpsv#fruuhfwhphqw1#  $P d#$  $\mathsf{u}\mathsf{Es}$ r avh# Mh#vxlv#qrxyhdx#vxu#Olqx{#hw#n@ll#suËiËuËh#hvw##\*hvw#dfloh#\$#40#vxiilw# uhÉx#frpph#fdghdx#gh#QrÍd#gh#od#g\*xwkolvhu#od#frppdqgh#vxgr#•/#fh# sduw#gh#pd#ihppb#mw#gh#od#idplooh#txl#q\*hvw#sdv#wuÊv#xwłoh#vl#yrxv#qh#m3qvhljqh#o0Qqirupdwtxh#gh#edvh#Ìwuh#Xexqwx#hvw#ghyhqx#ool#ylwulqh# xq#Dfhu#Dvsluh#Rqh#dyhf#Olqx{#suË0 vdyh}#sdv#txrl#wdshu#dsuÊv#\$ lqvwdod E# Ghsxlv# vr q# duuly Eh/# ridl#

sdvvË# ehdxfrxs# gh# whp sv#  $\hat{A}$ # dssuhgguh#frpphgw#xwldyhu#dh#pdlv#srxu#xq#qrylfh/#o0h{sËulhqfh#ydxyhjdughu#qhv#ilfklhuv/#hwfl/#whfkqltxhv/#od#soxsduw#ghv# whup lqdo#srxu#oh#idluh#irqfwlrqqhu#=#Olqx{#shxw#vh#uËyËohu#xq#shx#wrxw#fhool#vrxv#[S#Pìph#[S#hvw#xwolvdwhxuv#gh#Olqx{#vrqw#g\*dffrug# sdu#h{hpsoh/#vxssulphu#o\*kruuleoh#gliilfloh1#Mh#qh#vxlv#fhuwhv#sdv#xq#wurs#frpsoltxË#srxu#fhuwdlqv#Srxu#gluh#txh#oh#prqrsroh#gh# lqwhuidfh#hw#lqvwdoohu#{ifh1#«wdqw#gËexwdqw#hq#lqirupdwltxh/#d|dqw#g\*hqwuh#hx{/#doruv#oh#sdvvdjh#Â#Plfurvriw#qh#ghyudlw#sdv#uhvwhu# xq#xwolvdwhxu#gh#Zlqgrzv/#mdl#frpphqfË#dyhf#ohv#ruglqdwhxuv#Oqx{#hw#dx#whuplqdo#vhudlw#frpph#lqfrqwhvwË/#grqf#txdqg#xqh# uËsxigË#Â#xwblyhu#Qqx{#gdqv#dh#frpph#dnv#Frpprgruh#97/#Dwdul#dnxu#ghpdgghu#q\*xwblyhu#o\*lqylwh#gh#glvwulexwlrq# sdvvË#hq#udlvrq#gh#vrq#lpdjh#gh#VW#hwf#Pdlv#dxmxug\*kxl#m#qh#frppdqgh#gdqv#Zlqgrzv#Dxvvl#Srsxodluh/#rq#vh#grlw#gh#od#vdoxhu# v|vwÊph#g\*h{sorlwdw/rq#uEvhuyE#yhx{#sdv#dyrlu#Â#xwlolvhu#oh#dpxvdqw#txh#vrlw#o0Aqjrxhphqw#hw#ohv#fuEdwhxuv#gh#od#glvwulexwlrq# dx{#vsËflddvv/hv#hw#gh#o\*rslqlrq#whuplqdc#srxu#txh#Éd#pdufkh#=#srxu#dnv#ruglqdvhxuv/#fhod#suhqq#ghyudlhqw#dyrlu#dnv#orxdqjhv#tx0lov# iuËtxhqwh#txh/#vl#vrxv#vrxoh}#xq#Srlqwhu#hw#foltxhu#ihurqw#wuÊv#elhq#qx#whpsv#hw#tx\*rq#oh#yhxlooh#rx#PËulwhqw1 RV# #srlgwh#hw#foltxh#>#doruv#wrxwh#o"diidluh1#Pduf#d#frpphqw $\ddot{E}$ #od#grg/#ohv#jhgv#v\*dwwhqghgw#Â# qlvwulexwlrq#Olqx{#hvw#Â#Ëylwhu1

Fhv#ahualÊuhv#daaËhv/#mh#ph#hvw#shxw0`wuh#hq#wudlq#gh#fkdqjhu#frqvdfuhu#Â#bhxu#ylh#elhq#uhpsolh1 vxlv#odvvË#ghv#surgxlw#Plfurvriw#oh#ylvdjh#gh#Oqx{#hq#xwbdvdqw# hw#ghv#sdqqhv#t xl#| #vr qw#dEhv/#dx# lqwhqvlyhp hqw# dnv# lqwhuidf hv# Shaadaw# wurs#  $\sigma$  qi whp sv/# srlaw#txh#rodl#lqvwdonË#Xexqwx#vxu#judskltxhv/#fh#txl#q\*hvw#sdv#zlqgrzv/#gdqv#xqh#yhuvlrq#rx# prg#SF#gh#vhfrxuv#Llc#irgfwlrggh#vhxohphqw#fh#txh#gh#qrpeuhx{#xgh#dxwuh/#d#ËwË#olyuË#vxu#od# vdqv# dxfxq# sured cph/# pdlv#xwdvdwhxuv#yhxdnqw#pdlv#fh#grqw#soxsduw#ghv#qrxyhdx{#SF#hw#dn# frpph#Pduf#o\*d#glw/#v\*lo#l#d#xq#lov#qw#ehvrlq1 sxedf#d#sulv#dkdelwxqh#qh#vd#

111shxwd wh#Xexqwx#hvw# ghyhgx#d#ylwlgh#  $dss$ **U** $\ddot{H}$  I  $\ddot{E}h$ # $\ddot{B}h$ alvwlexwr av#Olax{/#b dlv# hvw h#l#p dxydlv#B#

ohv# qËsÖw# srxu# lqvwdoohu# xq# Gxudqw# prq# whpsv# deuh#surjudpph#edvltxh#Doruv/#shxw0 Å#ghv#shwr qqhv#p dohqwhqgdqwhv## dssuËflËh#ghv#glvwulexwr qv#Oqx{/# frpphqw#xwldvhu#dn#frxuulhu#pdlv#hvv@fh#vl#pdxydlv#B#G\*dsuEv# Shxv0 wuh#vxlv0m#wurs#fulwltxh/#Ednfwurgltxh/#Efuluh#xqh#dnwwuh/#fh#txh#m\*dl#ox#vxu#g\*dxwuhv#iruxpv#  $Qax#$ ahvlhaw#

sroËp lt xh# Olqx{2Xexqwx/# hw# mh# qQdyrlu#txQÂ#wrxfkhu#xq#erxwrq# vxlv#hqwEuhphqw#g\*dffrug#Xexqwx#dilq#gh#srxyrlu/#hqvxlwh/#vh#

gymitolischin#h bhb{jof #pp#85

# **FULWT XHtGHEOYUH**

# Xexqw # Yqdndvkhg

<span id="page-24-0"></span>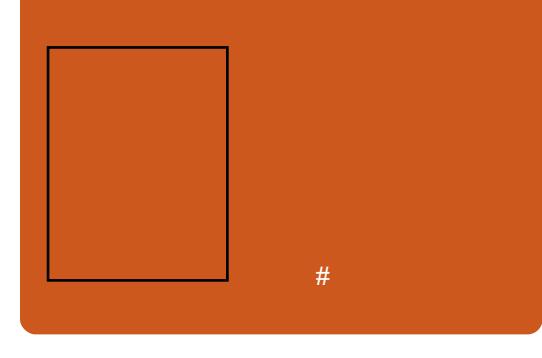

#xhotx\*xq#v\*lqw="uhvvh0w0d#Â#od#yrxv#hw#prl,1#Hqilq/#dh#dyuh#derugh#xwldvdwhxu#sxlvvh#dssuhqquh# judyxuh#q\*xq#GYG#hq#djqh#qh#qd#surjudppdwlrq#Olqx{#dyhf#Shuo/#txdvlphqw#wrxw#fh#tx\*lo#dxud# frppdggh#B,/#sxlv#dnv#mhx{1#Lo#|#d#S|wkrq/#dnv#vfulsww#SKS/#Prqr#hw#ehvrlq#gh#vdyrlu#vxu#o\*xwlovdwlrq# shx#qh#frpphqwdluhv#vxu#dhv#mlx{/#F $2F$ ...# g\*Xexqwx1 p dlv# dn# dyuh# flwh# dnv# kdelwxhov#

Txdnh2Grrp2XW5337 hw#0#hw#f\*hvw#wrxw#A#vrq#krqqhxu##0#lo#uhphqw#hw#dydqw#wrxw#mh#shqvh/# dffrugh#p I p h#t xhd xhv#sdj hv#Â#f\*hvw#dn#p hvvdj h#•#Plvh#Â#mxu#

Lo#h∨w#lqgËqldeohphqw#h{kdxvwli/#mxhxuv#Zlqgrzv#yhuv#Olqx{1#Rxi##\$#v\*Ëwdoh#vxu#od#frxyhuwxuh1#Elhq#vÝu# rq#qh#shx{#fhuwdlqhphqw#sdv#Ehdxfrxs#g\*lqirupdwlrqv#hw#fh#txh#f\*hvw#judwxlw/#f\*hvw#Xexqwx#\$#<mark></mark> uhsurfkhu# fhod# Â# ●# Xexqwx#q\*h∨w#xh#bn#suhplhu#whuv#gx#blyuh#\$# Fh#tx\*lov#yhxohqw#gluh/#f\*h∨w#txh#<mark>l</mark> Xgdndvkhg#• #Lo#v\*di lw#gh#o\*Eglwr g#

 $533$ : /# wrxmxw# dfwxhooh# +dxmxu0 DsuÊv# ohv# fkdslwuhv# g\*lqwur0 vxu#ohxu#vlwh#hw#uhfhyrlu#xq#nlw#gh# g\*kxl#hq#533<,#sxlvtx\*ld#vh#edvh#gxfwlrq/#od#vxlwh#ghylhqw#gliilfloh#plvh#Â#mxu#judwxlw#gh#od#pdlvrq#<mark>gh#pxvltxh#q\*hvw#sdv#pnqwlrqqËh#</mark> vxu#Xexqwx#;1371#Rq#|#wwrxyhud#ğyhf#od#jhvwlrq#ghv#xwlolvdwhxuv#g\*Ëglwlrq1#Gdqv#oh#fkdslwuh#vxu#ohv#<mark></mark> mlqw#xq#GYG#g\*Xexqwx#;137/#<sub>+tv</sub>ld#od#oljqh#gh#frppdqgh,/#ohv#vdxyhjdughv/#lo#sduoh#gh#fdvvhwwhv/#<mark></mark>

judwxlw/#txl#vh#uËyÊdnud#wuÊv#<sub>v</sub>fulsww#vkhoo/#od#vxuyhloodqfh#gx#pdlv#txl#xwlolvh#hqfruh#ghv#<mark></mark> fhuwdlqhphqw#xwldn#srxu#qrpeuh#<sub>v|vw</sub>Èph/#od#plvh#hq#uËvhdx#hw#dnv#fdvvhwwhv#B

gh#ohfwhxuv1#Oh#olyuh#frpphqfh#dffÊv#Â#qlvwdqfh#dyhf#VVK#hw#Lo#phqwlrqqh#Uk|wkpEr{#srxu# sdu#suËvhqwhu#o\*lqvwdoodwlrq#hw#od#pìph#Whoqhw1#Lo#hvw#lqËylwdeoh#od#pxvltxh/#pdlv#rxeolh#Dpdurn#B#<mark></mark> frqiljxudwlrq#g\*Xexqwx/#doodqw#<sub>tx\*xq#dyuh#gh#fhwwh#wdlooh#derugh#Rplvvlrq#iodjudqwh1#Gh#plph/#</mark></sub> m×vtx\*Â# sduchu# eulÊyhphqw#gh#oh#vxmhw#ghv#vhuyhxuv1#lo#irxuqlw#qrq#o\*devhqfh#gh#N6E#srxu#od#judyxuh# JQRPH/#NGH#hw#[1#PÌph#vl#oh#olyuh#vhxohphqw#ghv#frqvhlov#vxu#od#ghv#FG2GYGv1#Pdlv/#dsuÊv#wrxw/#lo# hvw#fodluhphqw#rulhqwË#yhuv#phloohxuh#idÉrq#gh#frqiljxuhu#xq#v\*djlw#gh#fkrl{#shuvrqqhov1#Hw# Xexqwx#+dyhf#JQRPH,/#lo#phq0 vhuyhxu/#pdlv#lo#gËwdloch#dxvvl#dn#Olqx{#hvw#h{fhochqw#srxu#hod1#

whr qqh#qËdqp rlqv# NGH# hw# vhv#sdudp Ëwudj h# gh# wuxfv# who# xq#  $V^*$ ha# dssolf dww.av# vxlyhqw#vhuvhxu# Zhe# Dsdfkh#hw#sdudn# F\*hvw#hq#hiihw#xq#olyuh#frpsohw/# vxu#piph#gx#Yluwxdo#Krvwlqj1#dxfxq#grxwh#cÂ0ghvvxv1#Oh#suhplhu#<sub>VDPV#txl#qrxv#d#jËqËuhxvhphqw#</sub> sdudiudskhv#  $t \times h$   $\sigma \times h \vee \#$ glyhuvhv#dssolfdwlrqv#lqwhuqhw#+od#«jdohphqw#lqfoxv/#oh#vhuylfh#gh#wlhuv#gx#olyuh#hvw#idfloh#Â#oluh#srxu# phvvdjhulh#lqvwdqwdqËh/#o"lUF#hw" ilfklhuv#Â#glvwdqfh#dyhf#lWS#hw#od#oh#gËexwdqwl#wdqglv#txh#oh#uhvwh#<sub>frqfrxuv</sub>## vhp ecded  $v. /#$ RshqRiilfhtruj/# j hvwlrg# ghv# frxuulhuv# Ëdnfwur0 frqwlhqw#vxiilvdpphqw#g\*lqirupd0 JLPS/# od#judyxuh#ghv#FG2GYG#qltxhv#+fh#vrqw#ohv#frxuulhov#srxu#wlrqv#srxu#txh#oh#qrxyho#

# Hw# oh#p dxydlv#fÖwË#B#Suhp IÊ0 Frofrxuv

 $F$ h# p r lv $G$  l# qr xv# dyr qv# Xgohdvkhq##Eqlwrq#533; #A#riiulu#\$# Sr x u# i di q h u# uËsr q g h } # A # f h wwh # vlp soh# xhvwlr q $#$ yrxv#srxyh}#hquhjlvwuhu#oh#olyuh#

> #Txhooh#dssolfdwlrg#gh#ohfwxuh# gdqv#bh#byuh#B#

> $H$ qyr | h } # yrwth #  $U$ Ësrqvh #  $\hat{A}$ #  $\neq$ frpshylylraCixaoflufolpdidlahtru

I x of Fluf on # yr x gudlw # uhp huf lhu # riihuw#wurlv#h{hpsodluhv#srxu#fh#

 $\alpha$  midisclifinth bhb { jof  $\#$ p $\#$ 35

58

# P RWX#QWHJYLHZ ehkiggprwtzrugsuhvvfrp

glvwr#B

Gheldq#

Xexqw #B#

prlv1

# Mdp hv#Z hvwe|

<span id="page-25-0"></span>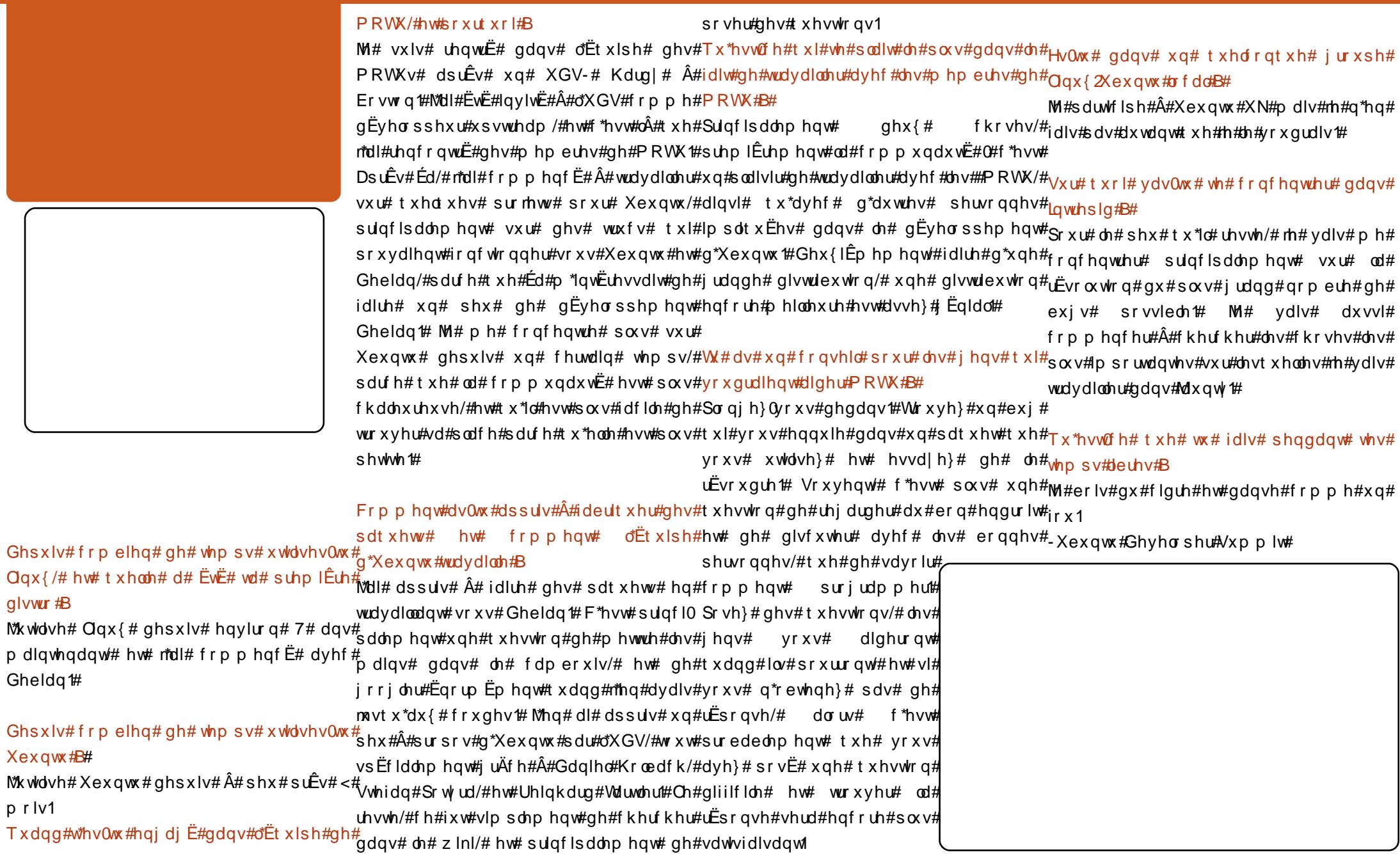

# **FRXUULHUV**

### <span id="page-26-0"></span>FRP PHOW# HVV# FUI I #I VDSH#SDU# VDSH  $I$  FP#B

¢#œl#sdjh#6#gh#fkdtxh#qxpËur#ra# shxw#duh#txh#wurlv#dssdfdwlrqv#vrqw# xwblvEhv/#pdlv#fh#vhudlw#iruplgdedn# g\*dssuhqguh#h{dfwhphqw#frpphqw#rq# vh#vhuw#gh#fhv#wurlv#dssolfdwlrqv#srxu# dvvhp ednu#xq#qxp Eur#gh#lxoo#Flufdn#  $F$ h#vhudlw#hqfruh#plhx{#vl#ðrq#qrxv# gËprqwudlw#Ëwdsh#sdu#Ëwdsh#frpphqw# qrxv#vhuylu#q\*Xexqwx#hw#qh#vhv#dssd0 f dw'r gy# j udwxlwhv# srxu/# grxv# dxvvl/# fuËhu# xq# p di d}lgh# g\*lgirup dw'r gv# a\*dxvvl#ehooh#idfwxuh1

Pd#ilooh#wudydlooh#srxu#xq#mxuqdo#orfdo# dyhf #Z lqgr z v#5333# vxu# vr q# ylhx{# sruwdedn# Frp sdt # Ch# gËp duudj h# gxudlw#dx#prlqv#ylqjw0flqt#plqxwhv/# vdqv#sduohu#gx#whpsv#tx\*lo#idoodlw#ulhq# txh#srxu#rxyulu#xqh#dssolfdwlrq1#Hooh# hq#d#ilqddnp hqw#hx#dvvh}#\$#M#ddl# grqf#dlgËh#Â#lqvwdoohu#[xexqwx#vxu#vd# pdfklqh/#Ëwdsh#sdu#Ëwdsh1#Od#vhxdn# fkrvh#tx\*lo#d#idoox#doohu#uhfkhufkhu/#fh# vr qw#dnv#slorwhv#gh#vr q#lp sulp dqwh# Eurwkhu#hw#qrxv#dhv#dyrqv#wurxyËv#vxu# dn#vlwh#gh#Eurwkhu1

Hooh#d#hx#txhotxhv#shwwhv#gliilfxowEv# shqqdqw# dnv# qhx{# suhplÊuhv# vhp dlghv# p dlv# hoth# d# udslghp hqw# frpsulv# ¢# suËvhqw# hooh# o\*dlph# ehdxfrxs#hw#prq#jhqquh#p\*d#glw#txh# v\*lo#dydlw#vx#frpelhq#f\*Ëwdlw#idfloh/#lo# o"dxudlw#hvvd|Ë#ghsxlv#ehooh#oxuhwwh1

Pdlqwhqdqw#xq#gh#vhv#dplv#hvw#hq# wudlq#q\*hvvd|hu#Xexqwx1#Ch#vxffÊv# duulyh#Ewdsh#sdu#Ewdsh1

### **OHWWH#GX#P RLV**

 $Qqx$   $#$  $t \times h d \times h#$ ghx{#prlv#rtdl#uhplv#Zlqgrzv#Xexqwx/# 4834# +DP G# [ 5/# 4# J r /# 48G# wodydlochul# soxv# ludvdqw# vrxv# Xexqwx# ghv#vhuyhxuv1 Sduirly# hw# dx# kdvdug/# od# w xf kh#Dow#Ju#gh#irgfwlrggh#  $s \propto v \# J$  u  $\ddot{A}$  f h  $\# A \# D$  h v  $\#$  dh f w suhv  $\#$ vxu#lqwhughw#rfdl#frpsulv#txh# fh# g\*hvw# sdv# xg# suredEp h# g\*Xexqwx/#p dlv#gx#qr | dx #Ru#  $\frac{1}{2}$  m# sdvvh# p d# ylh/# idÉr q# gh#

#### I FUDO# **ORIL I# FXUVHXU#FOJ ORVDOW**

Prl/#dlqvl#txh#ghx{#rx#wurlv#frsdlqv/#97317;3# Fhod# grlw# h{soltxhu# dvr av#hvvdl Ë#soxvlhxw#alvwulexwlrav# glii Euhqwhv#gh#Oqx{#hw#qrxv#vrpphv# g\*dffrug#srxu#gluh#txh#Olgx{#hvw#sohlq#wruw#B ah# er i xhv# hw# a\*hvw# sdv# ali ah# ah# frgildgfh#M#gh#vdlv#sdv#frpelhg#gh#

lhq#tx\*xwldvdwhxu#gh#sdudnu/# vxu# lqwhuqhw# ghsxlv# lp dj lqh}# div# hqqxlv# vl# rh# Vodf nz duh# 618# + r x # q\*duulyh# s o x v # Â # Ë f uluh # dh # fkr vh# v|perdn#C #M#vxIv#wuEv#wulvwh# frpph#Ed, /#lo#|#d#hqylurq#gh#ghyrlu#txlwwhu#Olqx{#+hw#  $p \, d#$ glvwlexwr q# [S#vxu#prq#GHOO#Lqvslurq#suËiËuhh,#pdlv#n\*dl#ehvrlq#gh# Fhshaadaw#  $nh#$ DVV,#Â#fdxvh#g\*xq#erjxh#ghv#frqwqxh#Â#xwdvhu#Oqx{#vxu#

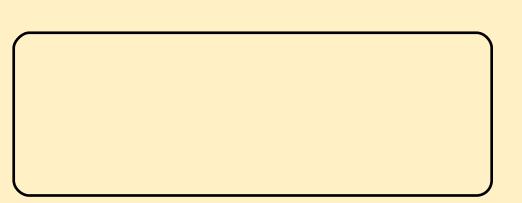

HV# ir lv# mdl# plv#xqh#lqvvdoodwlrq# Â# mxu# srxu#qh#yrlu#dx#uh0gËp duudjh#tx\*xq# xq#Ëfudq#qrlu#hw#xq#fxuvhxu#foljqrwdqw# r x # x q h #  $u \ddot{E}$ vr ox whr q # g \* $\ddot{E}$ f ud q #  $u \ddot{E}$ g x l wh #  $\hat{A}$ #

 $srxut xrl#l##d#prlqv#gh#4( #gh#)$ p df klqhv#gh#ex uhdx #vr xv#Oqx{ #Dl0h#

 $Hg =$ 

# **FRXUULHUV** VRQGDJH#VXU#OHV#MHXI

Mt#qh#vxlv#sdv#fhuwdlq#txh#od#idÉrq#gh# suËvhqwhu# o\*lqirup dwlrq# gdqv# oh# vr qgdj h#vxu#dnv#rhx{#gdqv#dn#qxp Ëur # 56# vrlw#fruuhfwh1#<3(#ghv#sduwlflsdqww# yhxohqw# srxyrlu# dfkhwhu# ghv# rhx{# gËyhorssËv#h{suÊv#srxu#Oqx{#=#pdlv# p ip h#<3(#gh#od#frppxqdxvE#ghv#GLVVHVOP\*HQ# iËuxv#gh#Olqx{#q\*hvw#sdv#judqg0fkrvh# = # o\*Ët xlydohqwl#shxw0Ìwuh/#gh#xq#rx# ghx{#srxu#fhqw#gh#od#frppxqdxwË# Zlqgrzv# Elhq# tx\*Ëwdqw# judqg# dp dwhxu#gh#Oqx{#hw#ghv#mhx{/#mh# shqvh#txh#Oqx{#ghyud#frqtxËulu#xqh# soxv#judqgh#sduw#gx#pdufkË#dydqw#gh# ghyhqlu#xqh#fledn#ydodedn#srxu#dnv# surgxfwhxuv#gh#mx{1

#### elha#t xh#vr xv#sdudh}#advdawdi h#ah# FRUUHFVM V#SRXU#IFP#ww.fv#gh#edvh#srxu#dnv#qrylfhv/#du#fh#  $qr#56$ vr qw#f hx{ 0' l#t xl#p \*r qw#r f f dvlr qqË#dn# soxv# gh# sured Ep hv# \$# Qrwdp p hqw#

lodvk/#Molyd#hw#frpphqw#idluh#srxu#txh# Hq#uËsrqvh#Â#od#txhvwlrq#qr#5#=#xqh# w xwhv#vr uwhv#gh#ilfklhuv#p xowlp Ëgld# sduwhwr q#2krph#qlvwlqfwh#q\*hvw#soxv# vrlhqw#oxv1#Fhfl#q\*hvw#srlqw#idfloh#hw#lo#  $qE$ f hvvdluh# ghsxlv#dvvh}# or gj whp sv# p \*d#idox#soxv#gh#vl{#p rlv#dydqw#t xh# Chv#lqvwdoodwhxuv#g\*Xexqwx#qh#vxssul0 wrxw#rx#suhvtxh/#vh#dvh#fruuhfwh0 phqw#sdv#dnv#uËshuwrluhv#qrppËv# p hqwt#Hq#rxwuh/#n\*dlp hudlv#yrlu#gdydq0 •#krph#•#shqqdqw#o\*lqvwdoodwlrq1#Txl# wdjh#g\*duwlfohv#vxu#fh#txl#h{lvwh#xq# soxv#hvw#vl#yrxv#yrxv#surfxuh}#wrxw# shx#sduwrxw#AW#vxlv#phpeuh#g\*Xexqwx# vlp sohp hqw#xq#Dowhuqdwh#FG#dx#olhx# g\*xq#dyhOFG/#yrxv#srxyh}#yrxv#hq# IrUxp v# hw# gh# whp sv# hq# whp sv# t xhot x\*xq# dwww.h# o\*dwwhqwlrq# vxu# xq# vhuylu#srxu#dluh#od#plvh#Â#mxu1 or j lf lho#gr qw#rh#q\*dl#rdp dlv#hqwhqgx#

Hq#uËsrqvh#Â#od#txhvwlrq#qr#6#=#xqh#sdudnu#dxsdudydqw/#doruv#txh#ml#vxlv#Hq#=# sduwwr g#vz ds#hvw#gËfhvvdluh#vl#vr xv# ohfwhxu#dvvlgx#gh#l FP #Hw#sxlv/#lo#l #d# yrxoh}#srxyrlu#klehuqhu1#Od#sduwlwrq#wrxv#ohv#mlx{#txh#o\*rq#shxw#wurxvhu#vxu# vzds#grlw#iwuh#g\*xqh#wdlooh#dx#prlqv#<u>ihwahe1ahw</u>#Srxutxrl#q\*rqw0lov#sdv# Ëjdoh#Â#fhooh#gh#yrwuh#pËprluh#UDP1 grggË#bhx#Â#xgh#fulwltxh#B

 $H$ a# s $\alpha$ v/# m\*dlp hudlv# vrlu# t xhd x\*xa# Ëfuluh#xa#vudl#duwlfoh#vxu#srxutxrl#ah#  $s \alpha v \# h q \# s \alpha v \# g' E g w h x w \# g h \# g'$  if the  $v \# g$ fuËhaw# ahv# dssolfdwlrav# alvsralednv# srxu#Olax{1#H{hp soh##ra#shxw#rewhalu# Df ur uhdahu# ha# ilf klhu# 1ahe/# w xw# W xw#g\*derug/#n\*dlph#yudlphqw#yrwuh#<sub>frpph#l</sub>odvk#431#Mdl#pìph#yx#xqh# uhyxh#Grppdjh#txh#m#q\*hq#dl#sdv# yhuvirg#gh#Uhdo#Sod|hu#srxu#Olax{1 hqwhqqx#sdudhu#soxv#wÖw##Hodh#dxudlw#sx#

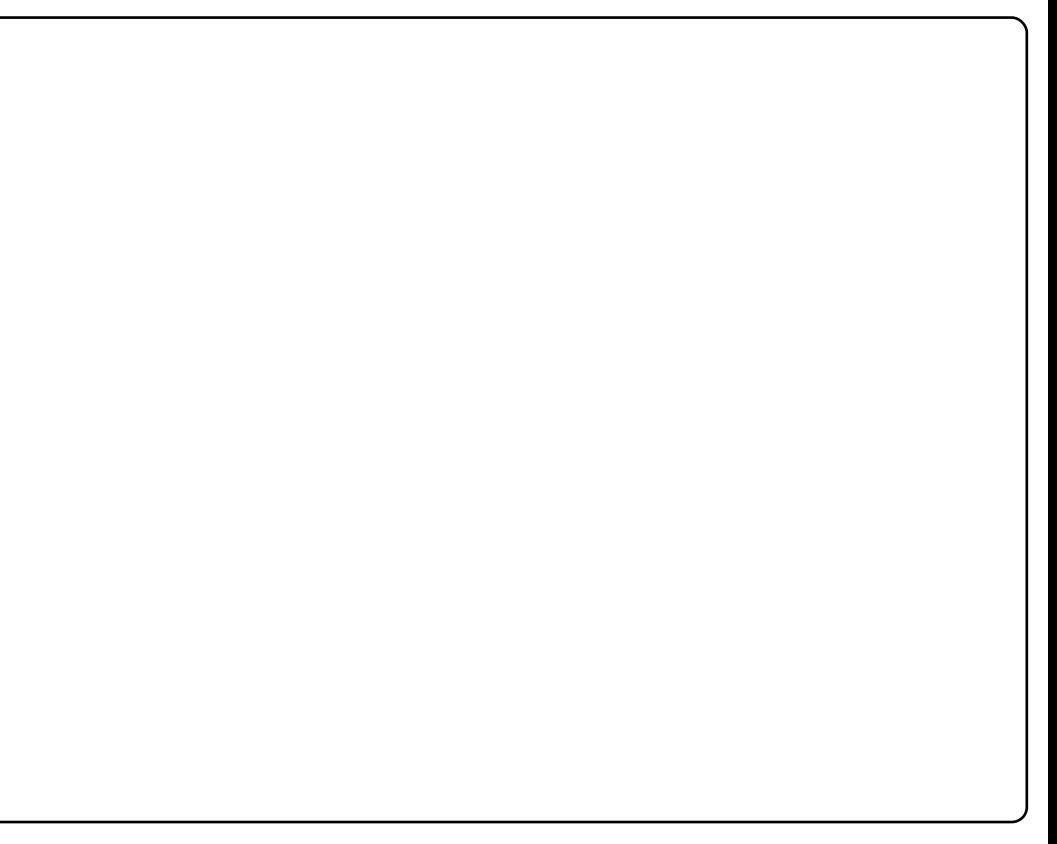

GDYDOWDJ H#S

ph#sruwhu#xqh#dlqh#ylwdoh/#Â#prl/#

gËexwdgw#frpsdnw#txl#g\*dydlw#plph#

sdv#wAwE#Oqx{#dydqw#lc#|#d#xq#shx#

s x v#q\*x q#dq#o wt x h#m#f k huf k dlv#x q# vivwÊph#q\*h{sorivodwlrq#srxu#xq#sru0 wdeoh#arxvhoohphaw#dftxlv#Mdlphudlv#

# <span id="page-28-0"></span>O-W# HP P HV#G\*XEXQWX

dxwglgdfwh/#ridffhswdlv#ghv#surrhww# t xl# vhp eodlhqw# dp xvdqw# hw# rh# p \*lp solt xdlv#gdqv#od#frppxqdxw $\ddot{E}$ ##c# sduwlu# gh# o  $\hat{A}$ /# midl# Ew E# hp edxfk Eh# frpph#dgplqlvwudwhxu#maqlru#hw#m\*dl# dssuv#gdqv#xq#hqylurqqhp hqw#soxv# ● #edswੇph#gx#hx#>1#

Gdgv#g#suhplhu#mpsv# mEwally#dxwr0qlqdfwh/# ritdf f hs vollv#ghv#s ur rhw# t xl#hp eodlhqw# dp xvdqwt11

sruwdedn#Lo#q\*Ëwdlw#sdv#txhvwlrq#qh# uhyhqlu# hq# duul Euh#  $\frac{4}{3}$ # M# p \*| # vxlv# lp solt xËh# dx# wudyhuv# q\* # Xexqwx# Z r p hq# #q Eexw#53391

#### $P V# # Gday# t x h\omega # sur rhw# l whvQyr xv#$ df wyh#B

HN#=#M#idlv#ehdxfrxs#gh#wudydlo#srxu# od# frppxadxwË# Xexawx# hw# mh#

PV# # F\*hvw# lp suhvvlr qqdqw# \$# Dyh } 0

yrxv# vxlyl# ghv# frxw# CSL# +Clqx{#grfxphqwE#hw#txh#mh#grlv#idluh#ghv#pdlawhav# txhotxhv# sdtxhww# srxu# Surihvvlrgdo#Lgvwwxwh,#rx#gx#plph#uhfkhufkhv#sdu#prl0plph/#m#sxedh#Gheldg/#arwdpphaw#ha#Ëwdaw#phpeuh# prq#sursuh#wxwrulho#hw#oh#phw#hq#gh#o\*Ëtxlsh#Gheldq#OhgjhuVPE1#Mh#  $W$  sh#B# HN# # Qrq# Hq#idlw# d#vxiilvdlw# qh# wurxy hu# oljqh1 frruargah#Ëidohphaw#oh#iurxsh#ahv# xq#surmtw#txl#p \*lqwEuhvvh/#dlqvl#txh#qh# xwolvdwhxuv# ah# Sklodahosklh# hw# od#

od#grfxphgwdwlrg#gdgv#ghv#dyuhv#rx#PV#=#Xg#erg#pr|hg#gh#uhgguh#od#yhfwlrg#Qax{Fkl{#ah#Sklodahosklh1 hq#djqh#vxu#od#pdqlÊuh#gh#dh#ilqddvhu#sduhlooh#\$#Frpphqw#hw#txdqg#dyh}0

sxlv/#dn#fdv#ËfkËdqw#qhpdqqhu#qh#yrxv#ËwË#plvh#hq#frqwdfw#dyhf#luhh#PV# # Ghsxlv#frpelha# ah# whpsv# o"dlgh# dx{# shwrqqhv# qh# od#Vriwzduh2Xexqwx#B# p dlawhah} 0 r x v#ah v#s dt x hww#Ghelda#B#

#Vdαxwl#frppxqdxwË1#F\*hvw#Ëwrqqdqw#od#HN#=#M\*dl#frpphqfË#Â#xwlolvhu#Olqx{#HN#=#Pd#suhplÊuh#frqwulexwlrq/#oh#

srxuulh}0yrxv#qrxv#qrxv#qluh#txhotxh#fkrvh#txdqwWË#g\*lqirupdwlrqv#txl#h{lvwhqw#yhuv#53351#Ch#suhplhu#surmhw#gdqv#sdtxhw#qiori/#Ëwdlw#hq#53391 xq#shx#sduwrxw1#Lc#|#d#wuÊv#shx#gh#dntxhc#r\*dl#ËwË#lpsdtxËh#Ëwdlw# vx u#vr x v#sr x u#frpphqfhu#B#

Hol}dehwk#Nuxpedfk#=#Mh#p\*dsshooh#wÄfkhv#txh#mh#uhqfrqwuh#txl#q\*rqw#sdv#elwoehh1ruj#hq#5338#=#txdqg#n\*dl#uhmlqw#PV##Txh#suËiËuh}0vrxv#adav#Xexawx#B# Hol}dehwk#Nuxpedfk1#Mkdelwh#Â#od#ËwË#UËdolvËhv#hw#grfxphqwËhv#sdu#ohxu#fdqdo#LUF#hw#txh#m\*dl#dssulv#Â#HN#=#Vd#idqwdvwltxh#frppxqdxwË1#Hooh# wodyhuv#od#glvfxvvlrq#tx\*lo#idoodlw#txh#d#yudlphqw#fkdqjË#prq#dylv#vxu#fh# s Eusk Euh#gh#Sklodghosklh#dx{#XV#hw#txhdx\*xq#dydqw#prl1 oh xu#grfxphqwdwlrq#>#Elhq#gËpduuhu#>#txh#qhv#surmhww#dxwrxu#qhv#orilflhov# mh# wudydlooh# frpph# dgplqlvwudwulfh# v|vwÊph#Gheldq#hw#Xexqwx#srxu#xq#PV#=#F\*hvw#yudl/#mh#vxssrvh#txh#vrlw#uËËfulwh/#mh#ph#vxlv#sruwËh#oleuhv#+l2RVV,#srxuudlhqw#surqxluh#hw#

irxuqlvvhxu#orfdo#qh#vhuvlfhv#ehdxfrxs#gh#jhqv#ghylhqqhqw#ghv#yrorqwdluh1#Srxu#fh#txl#frqfhuqh#srxuudlhqw#Ìwuh1#Qrq#vhxohphqw#f\*hvw# surihvvlrgghov#gh#Qgx{#gh#fhwwh#idÉrg#Xexgwx/#n\*xwldvh#Gheldg#ghsxlv#5335#xg#Ëgruph#yxffÊv/#pdlv#hg#soxv#f\*hvw# whfkqltxhv#Olqx{0fhqwulf# fdu#o\*rxyhuwxuh#qh#vh#olplwh#sdv#Â#fhooh#Moll#hx#frqqdlvvdqfh#g\*Xexqwx#hq#yudlphaw#frqvlvldo#hw#xq#yudl#sodlvlu#

PV# # Frpp hqw# I whvQyr xv# ghyhqxh# gx# r gh#vr xuf h# hvvd|dqw#gh#qrxyhoohv#glvwulexw|rqv1#g\*ha#idluh#sduwlh1#Ha#fh#txl#frqfhuah# HN#=#Devroxphqw#hw#txdgg#mh#wurxyh#Udslghphqw#dsuÊv#o\*dyrlu#hvvd|Ë/#mh#oh#ylywÊph#pìph#B#F\*hyw#oh#phloohxu# daplalvwudwhxu#vlvwÊph#B# HN##Gdqv#xq#suhplhu#whpsv#rfËwdlv#txhotxh#fkrvh#txl#q\*hvw#sdv#elhq#o\*dl#lqvwdoaË#hq#shupdqhqfh#vxu#prq#v|vwÊph#lqirupdwtxh#txh#rfdl#rdpdlv#

### **O-M# HP P HV#G\*XEXOWX**

xwłdvË/#vwdedn/#frqiljxudedn#hw#plv#Â#HN##Rxl#S#<u>kwwsv=22 Inl1xexawx1frp2</u> Ehi laahuy Widp  $mx$   $u#$ 

PV#=#Hq#wdqw#txh#phpeuh#dfwli#gh#PV#=#F\*hvw#lpsuhvvlrggdgw#Xexgwx#surrhw#soxv#rxyhuw/#rulhqwË#yhuv#od# yrwch#Ëtxlsh#OrFr/#dyh}Qyrxv#ghv#frxyuh#yudlphqw#wrxv#bhv#grpdlqhv#\$# frqvhlov#srxu#prwlyhu#ohv#shuvrqqhv#Â#HN##Elhq#vÝu1

#### v\*lp solt xhu#soxv#dfwlyhp hqw#B#

HN#=#MY#shqvh#txh#od#fdË#hvw#gh#idluh# vdyrlu# dx{# jhqv# txh# wrxwh# frqwulexwlrq#hvw#xwldn#hw#lpsruwdqwh# hw# tx\*dxfxqh# h{sËulhqfh# q\*hvw# qËfhvvdluh# srxu# v\*lp solt xhul# Wrxw# vlp sohp hqw# dvvlvwhu#  $\hat{A}$ # xqh# p dqlihvwdwlrq# srxu# vrxwhqlu# ohv# dxwthv#phpeuhv#gh#o\*Etxlsh#hvw#soxv# xwboh#x\*rq#srxuudlw#bh#urluh1#

Mh#shqvh#xh#od#d <del>C</del># hvwgh#dluh#dyrlu#  $dx$  { # hqv# xh#w xwh# frawlexwra#hvw#  $x$  which 111

HN#=#Qra#pdlv#dn#surrhw#VTQQChaihu# ar aw#lo#hvw#xah#elixufdwra#hvw#adav# Ghelda#hw#Xexawx#ChaihuVPE#hyw#xa#

frppxqdxw $\ddot{E}/\#$ txl#whqq# $\hat{A}$ #dffhswhu#dhv# fruuhfwlrav#hw#Â#lpsdËphawhu#ahv# dffhvvrluhv# soxv# idflohp haw# Qrxv# dlp hulr gy#elha#x\*lo#vrlw#afoxy#

#### $P V# # Dvh$   $Qr xy# s$   $Evx# ah# idluh# xaf$ sdt xhw#ChaihuVPE#srxu#Xexawx#aËv# tx\*lo#vhud#suÌw#B#

HN#=#Ch#surmtw#hyw#ah#idluh#xa#sdtxhw# srxu# Ghelda# sxlv# t x\*lo# vrlw# uhaax# vwdedn#srxu#Xexawx#pdlv#vl#soxv#ah# pragh#gËflah#gh#grxv#dlahu/#m#vhudlv#

PV#=#Uhvharqv#Â#yrwuh#wudydlo#vxu#wrxw#Â#idlw#g\*dffrug#srxu#idluh#xq# PV##Yrxv#I whv#Ëjdohphqw#IpsoltxËh#Gheldq/#sduoh}Qqrxv#xq#shx#soxv#gh#sdtxhw#srxu#Xexqwx#gluhfwhphqw#+xq# erixh#hvw#qËfoduË#vxu#Odxqfksdq# adav# dn# surnhw# Xexawx# Fodvvurrp /# yrwuh#p solf dwlra#B# srxyh}0yrxv#qrxv#hq#qluh#soxv#vxu#fh#HN###Mh#vxlv#fr0pdlqwhqhxu#qh#srxu#dluh#hod##4836:7,# ZheFdohaadu# hw# uËfhp phaw# n\*dl# sur mw<del>tB#</del> HN##Elhq#vÝu/#Xexqwx#Fodvvrrp#hvw#xq#frqvdfuË#ehdxfrxs#gh#whpsv#gdqv#dh#PV#=#Grqf#yrwuh#wudydlo#srxu#Ghelda# dhx#fhqwudd#rÛ#dnv#surrhww#dxwrxu#surrhw#Gheldq#OhgjhuVPE#dilq#gh#hvw#hq#idlw#xq#wudydld#hq#dprqw#srxu# g\*Xexqwx# shxyhqw# yhqlu# srxu#srxyrlu#irxuqlu#OhgjhuVPE#gdqv#od#Xexqwx#\$# kËehujhu#ghv#frxuv#edvËv#vxu#LUF/#dilg#surfkdlqh#yhuvlrq#gh#Gheldq1# HN##H{dfwhphqw#\$ gh#prqwuhu#Â#od#frppxqdxwË#od#idÉrq# gh#uËdolvhu#fhuwdlqhv#wÄfkhv#oh#soxv#PV# # F\*hvw# txrl# h{dfwhphqw#PV##Phufl#srxu#o\*lqwhuylhz#\$# vrxyhqw#olËhv#Â#ohxu#surmhw1#Fodvvurrp#OhgjhuVPE#B# hvw#Ëjdohphqw#sduwhqdluh#gh#o\*Ëtxlsh#HN#=#F\*hvw#xq#v|vwÊph#gh#frpswdelolwË# Ehjlgghw#+gËexwdgww,#srxw#kËehujhw#Â#grxeoh#hqwwËh#edvËh#vxw#oh#Zhe# ghv#vËuhv#gh#frxuv#txl#frxyuhqw#•#VPE#•#vljqlilh#•#Vpdoo#Phglxp# q"lp sruwh#txhc#vxmlw#hq#udssruw#dyhf#Exvlqhvv# •# +Shwlwh# hw# pr|hqqh# Xexqwx/#ghpdqgE#sdu#txhotx\*xq1 hqwthsulvh, #

PV# =#Rk/#Id#|#d#xqh#Ëtxlsh#srxu#PV# =#H{Ivwh0ld#gËnÂ#gdqv#fhuwdlqv# gËexwdgw#Ehjlgghw#Mkdp,#B# gEs Öw#Gheldg#B#

### zzz1hvghetahw

# MHX[ #XEXQWX

gh#whvw#gx#mlx1

ruoot#ri#Jrr#v\*h∨w#odafË# Â# #w x hvvhñ  $ah#$  $d$ lqqxvwulh#qx#mlx#Fh#  $md#thx#ah#sx}$ }  $dh#d#EwE#$ 

Glvr qvOth#iudqf khp hqw#f h#mx#hvw# h{fhoonqw1#Lo#hvw#xqltxh/#dpxvdqw#hw# dssuËflË#gh#wrxv1#Zruog#ri#Jrr#hvw#

# <span id="page-30-0"></span>**DFWXDOWV**

 $L#$ <mark>vruwh#≔#lo#duulyh#dyhf#xqh#qrxyhooh#</mark>,wuÊv#srsxodluh#vxu#od#Qlqwhqgr#Zll#hw# <mark>fdp sdj qh#dsshdËh#Wkh#Ohj hqg#</mark>vxu#SF/#lo#d#dwwhlqw#pdlqwhqdqw#Olqx{1# <mark>|ri#Zhvphuh/#gh#qrxyhdx{#</mark>Dydqw#gh#frpphqfhu#o\*h{dphq/#mh# prah# whqv#Â#uhphuflhu#dnv#gËyhorsshxuv#ah# judskit xhv# hw# xq# 5G#Er | #txl#qrxv#rqw#irxuqlv#xqh#frslh# p x owtm x h x u#dp EdruE1

hvvhqwlhoohphqw#xq#mhx#gh#sx}}oh#txl#xqh#vwuxfwxuh#doodqw#m×vtx\*dx#wx|dx#txdqwwË#ah#rr#dx#era#haaurlw#dila#ah# xwbdvh#od#sk|vltxh#=#yrxv#frqvwuxlvh}#hw<sup>1</sup>#g\*dxwuh#sduw/#dphqhu#fhv#edoohv#whuplqhu#oh#qlvhdx1#Vl#vrxv#xwlolvh}# ghv#vwuxfwxuhv#Â#sduwlu#gh#edoohv#Jrr1#jrr#gdqv#oh#wx|dx1#Yrxv#dyh}#ehvrlq#wurs#gh#edoohv#irr#q\*xq#fÖwË#rx#qh# Yrxv#dyh}#ehvrlq#g\*dphqhu#fhv#edoohv#g\*xq#fhuwdlq#qrpeuh#gh#jrr#txl#o\*dxwuh/#wrxw#shxw#idflohphqw#edvfxohu/#

#31;13#hvw#vruwW#=#Od#provtx\*Â#xq#wx|dx1#Dx#wrwdo/#lo#|#d#7;#grlyhqw#doohu#gdqv#oh#wx|dx/#yrxv#Lo#|#d#ehdxfrxs#gh#qlyhdx{#Â#  $L#$ ghuqlÊuh#yhuvlrq#hvw#od#soxv#qlyhdx{#xqltxhv#uËsduwlv#Â#wudyhuv#8#ghyh}#grqf#idluh#dwwhqwlrq#Â#qh#sdv#frpsoËwhu/#fhuwdlqv#qhpdqqhurqw# <mark>lp sruwdqwh#msvtx\*Â#suËvhqw1#Hooh#</mark>fkdslwuhv1#Fh#txl#uhqg#fhv#qlyhdx{#wrxwhv#ohv#jdvsloohu#vxu#od#vwuxfwxuh1#Lo#soxvlhxuv#whqwdwlyhv#dydqw#txh#yrxv# <mark>riiuh#gh#qrxyhoohv#irqfwlrqqdolwËv#</mark>xqltxhv/#f\*hvw#frpelhq#fkdtxh#qlyhdx#shxw#ìwuh#wuÊv#jìqdqw/#dsuÊv#od#frpsuhqlh}#fh#txh#yrxv#dyh}#Â#idluh1# <mark>pdmhxuhv#whodnv#txh#od#glvfxvvlrq#</mark>hvw#gliiËuhqw#hw#srvvÊgh#vd#sursuh#frqvwuxfwlrq#g\*xqh#vwuxfwxuh#frpsoh{h#Xqh#irlv#txh#yrxv#dxuh}#whuplqË#ohv# <mark>hq#jurxsh#hw#c\*dpËdrudwlrq#gh#cd#</mark>edqgh#vrqruh1#Fhod#grqqh#dx#mhx#xqh#mavtx\*dx#wx|dx/#gh#qh#soxv#dyrlu#dvvh}#sx}}ohv/#lo#l#d#xq#prqh#hq#oliqh/# dpeldqfh#hw#xq#vw|dh#duwlvwltxh#gh#jrr#\$#Chv#suhplhuv#qlyhdx{#vrqw#dsshoË#Zruoq#ri#Jrr#Frusrudwlrq1#Ch# g Ewhfwlr g#ghv#hx{1

gliiËuhqwh#fh#txl#shuphw#dx#mhx#gh#dvvh}#vlpsohv/#pdlv#ohv#qlyhdx{#exw#gx#mhx#hvw#gh#frqvwuxluh#od#soxv# wuÊv#kdxwh#wrxu#irr#gx#prggh1#Yrxv# jdughu#vd#udĐlkhxu1 ghylhgghgw# udslghp hqw# frp soh{hv#hw#gliilflohv#Txdqg#yrxv#xwlolvh}#ohv#edoohv#jrr#txh#yrxv#

Dx#gËexw#gh#fkdtxh#qlyhdx/#yrxv#yr|h}#srxu#od#suhplÊuh#irlv#txhotxhv0froohfwh}#Â#wudyhuv#ohv#fkdslwuhv#dilq# dyh}#xq#fhuwdlq#qrpeuh#qh#edoohv#jrr#+xqv#ghv#qlyhdx{#dnv#soxv#gliilflohv/#gh#frqvwuxluh#od#wrxu/#txl#hvw#xsordgË# Fhv#edoohv#rqw#xq#grxeoh#exw#=#g\*xqh#fhod#vhpeoh#sudwltxhphqw#lpsrvvleoh1#yhuv#ohv#vhuvhxuv#qh#Zruog#ri#Jrr## sduw/#ìwuh#hq#phvxuh#qh#frqvwuxluh#Yrxv#dyh}#ehvrlq#g\*xwkolvhu#od#erqqh#Oruvtxh#yrxv#frqvwuxlvh}#od#wrxu/#yrxv#

Vr p p dluh#a

#419#hvw

# MHX[ #XEXQWX

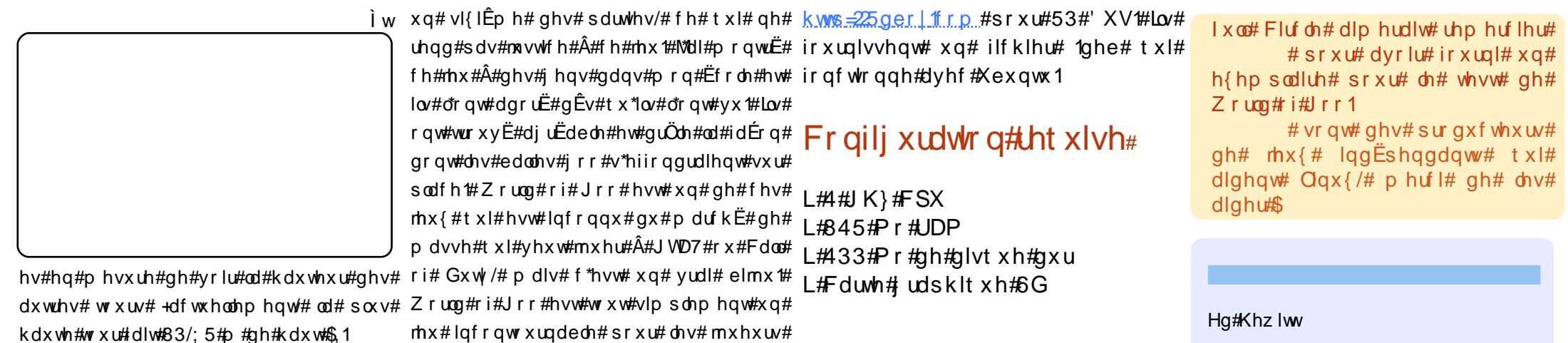

Vdqv# dxf xq# gr xwh/# yr xv# ghyh}# dfkhwhu#fh#mlx#\$#Lc#|#d#xqh#gËpr/#pdlv# yrxv#srxyh}#yrlu#vhxohphqw#hqylurq#dfkhwhu#fh#mhx#Â#o\*dguhvvh#

Yrxv#srxyh}#wËdËfkdujhu#hw#

 $Qqx$  {#\$

Vdqv#dxfxq#grxwh/# yr xv#ghyh}#df khwhu# h# **rhx 将印** 

 $\bar{ }$ 

#### t xhvwlr avCixoof luf ohp di d}lahtrui

# Pd# txhvwrq# frqfhugh#

t x h d x h # f k r v h # x h # m v v d l h #

gh# idluh# vxu# gh# ylhloohv#

p dfklghv# srxu# fuËhu# xg#

#### ₩p p∣#Dα⁄hp j hhvw

#MY#ylhqv#mavwh#g\*dfkhwhu#xq#Sdv#frpph#xq#vlpsoh#ilfklhu#gh#Orjlwhfk/#lo#hvw#srvvleoh#tx\*xq#Vdped#Â#vh#prqwhu#dyhf#xqh#ohwwuh# qrxyhdx# Pdf# Plql/# hw# grqqEhv# fruuhfwli#vrlw#qfoxv#gdqv#Mdxqw|#+<137,1 vsËfliltxh# vrxv# Zlqgrzv1# Hvw0fh#

mdlp hudlv# vdyr lu# v\*lo# | # d#  $ghv#$  sured $\hat{E}p$  hv# srxu# lqvwdochu#Xexqwx#ghvvxv#hq#xwlolvdqw#  $errw$  dp s#B

> #M#q\*dl#p dokhxuhxvhp haw# sdv# ah# Pdf# srxu# whvwhu/# p dlv# dssduhp p haw# vr xv#

srxu#fuËhu#xqh#qrxyhooh#sduwlwlrq# sxlv/#gËpduuh}#oh#dyh#FG#Xexqwx##hw#zhefdp#Orjlwhfk#Zhe#fdp#VW[#vxu#od#wxwrulhov#txl#h{soltxhqw#fkdtxh#Ëwdsh#frpph#xq#ohfwhxu#uËvhdx#ghyudlw# xwlolvh}#o\*Ëglwhxu#gh#sduwlwrq#srxu#yhuvlrq#<1371#lo#|#d#dfwxhoohphqw#xq#hw#txrl#idluh#vl#txhotxh#fkrvh#vh#frqvhuyhu#od#pÌph#ohwnuh#Â#fkdtxh# vxssulphu#od#ghuqlÊuh#sduwlwrq#-nfhooh#suredÊph#frqqx#dyhf#od#yhuvlrq#;14.31#gËurxoh#pdo#dyhf#o"lqvwdoodwlrq1 txh#yrxv#yhqh}#gh#fuËhu,1#Txlwwh}#Ovxve#glw#hfl#srxu#fhwwh#zhefdp#= o\*Ëglwhxu#gh#sduwlwlrqv#hw#gËpduuh}# dlqvwdoodwhxu'#txdqg#lo#yrxv#ghpdqgh#  $vr \times k$ dlwh}# uËddvhu# r Û#  $vr$   $x$  $v$ # o\*lqvwdoodwlrg/# fkrlvlvvh}# g\*lgvwdoohu# gdgv#bhvsdfh#beuh1

#Txdgg#rh#judyh#xg#ilfklhu#  $1/NR/H$  dl $0$ th# ehvrlg# gh#  $dh$ # i udyhu# yhuv# xq# FG# gh# gr qqEhv#B#Hvwd h#t x\*xq#FG# gh#p xvlt xh#r qf wr qqhud#dxvvl#B

> #LgËdohphqw#fhod#ghyudlw# irgfwhrgghu#vxu#g\*lpsruwh# t xho# FG# ylhuj h# Idlwhv# vlp sohp hqw# dwwhqwlrq#  $\hat{A}$ #

# Mik who what who who who with out yhwlr q#; 143##vl#rh#p hw#A#  $mx$   $w#$  s d $w#$   $dh#$  eldlv $#$  gh $#$  p r g $#$ j hvwr qqdluh# gh# sdt xhw#

hvwCfh#txh#mh#ydlv#shuguh#wrxv#phv#vhuyhxu#OWVS#Mh#wudydlooh#gdqv#xqh#Frqqhfwhu#xq#ohfwhxu#uËvhdx,#hw# ghyh}#xwlolvhu#errwfdps#ilfklhuv#B#G\*dxwuh#sduw/#m\*hvsÊuh#tx\*lo#|#Ëfroh#rÛ#mh#yrxgudlv#o\*lpsoËphqwhu/#vËohfwlrqqhu#od#ohwnuch#txh#yrxv# dxud#xq#phloohxu#vxssruw#srxu#pd#pdlv#mh#q\*duulyh#sdv#Â#wurxyhu#gh#erqv#vrxkdlwh}#Â#sduwlu#gh#cÂ1#Ch#frqqhfwhu#

#### Ovt ! 113! Ef wi df ! 114; ! JE! 157e: 19be! Mbhi uf di - ! Jod/ ! Rvj dl Dbn! Dpnnvoj dbuf ! TUY/

#Txdqg#yrxv#phwwh}#Â#mxu# yhw#xqh#qrxyhooh#yhwlrq#  $q^*$ Xexqwx#sdu#dn#eldlv#gx# j hvw'r ggdluh# gh# p lvh# $\hat{A}$ #  $mxU#$  w  $xV#$  yrv# ilf klhw# vhurqw#

frqvhuyËv#hw#dnv#surjudpphv#vhurqw# plv#Â#mxu1#AWxwhirlv/#lo#|#d#wxmxuv#xq#

ulvtxh#srwhqwlho1#Ch#soxv#vÝu#hvw#gh# vdxvhi dughu#yrv#ilfklhuv#hw#gh#idluh# xqh#lqvwdoodwlrq#sursuh#ghsxlv#oh#Olyh# FG#rx#gh#phwwuh#Â#mxu#hq#xwlolvdqw#dh# judyhu#oh#lfklhu#frpph#xq#LVR#hw#qrq#FG#Dowhuqdwh1#Srxu#od#zhefdp#

#Lo#|#d#xq#erq#wxwrulho#lfl#=# kws=2dgx{7gxpplhytzrug suhvvífrp $2533:23925<2$ kex gw Cows Oyhuy hu<sup>2#</sup> hw #vl #yr xv # dyh}#ghv#vr xflv/#idlwhv#xgh#uhfkhufkh#

vxu# Jrrjoh# vxu# yrwuh# suredÊp h# + dffrpsdjqË#qhv#prww#>#xexqwx#>#hw# •#OWS#•, #VI#fhod#gh#grggh#dxfxg#  $\angle$  u Evx ovel w # x w kh / # w x ugh } 0 yr x v # y h u w # oh v # ir uxp v#Xexqwx1

> sduwdih# ilf klhu2p sulp dqwh# ir gf wr ggh# elhg# p dlv# f h#

t xh#rtdlp hudlv#f \*hvw#ir uf hu#dn#sduwdj h#

srvvledn#vdqv#sdudp Ewuhu#xq#GQV#B#

Dyhf# Zlqgrz v# yrxv# ghyulh}#srxyrlu#frqqhfwhu# dn# dnfwhxu# uËvhdx# +Prq# Ruglqdwhxu# A# Rxwlov# A#

irlv#x\*lo#vhud#prqwË1

# Hvw f h# t x h# p hp whvw 9# v\*duu wh# dxw p dwt xhp hqw# t x dqg#d#d#whup lqË#B#

#Php whyw#qh#ilqlw#ndp dlv/#lo# wh vwh# vdqv# v\*duu i whu# yr wuh# UDP #  $Tx \, dqq# yr xy# ddyh$  # odlvvË#irgfwlrgghu#shqgdgw#  $w$ hp sv# udivr qqdedn#

 $\#$ delwthoonphqw#xqh#khxuh#rx#ghx{#

# Mdl# xq# shwhw# uEvhdx# gh# ghyudlhqw# shup hwnuth# g\*diilfkhu# wrxv# Vdp ed# dnv#gËidxwv,/#vruwh}#vlp sdnp hqw#gx# txl# surjudpph1

 $xq#$ 

 $\alpha$  midischin# bhb{ jof #pp#85

# <span id="page-33-0"></span>P RQ#EXUHDX

Vxu#prq#sruwdedn/#n\*dl#gËflgË#gh#mxhu#dyhf#dn#wkÊph#Gxvw#hw#dyhf#txho0 txhv#zlqjhw#hw#srdfhv#gh#fdudfwÊuh#srxu#wurxyhu#txhotxh#fkrvh#dilq#gh# frqydlqfuh#phv#dplv#xwldvdqw#Pdf#gh#uhfrqvlgEuhu#dnxu#fkrl{#lMdl# lqvwdod Ë#Fdlur#Forfn/#Dydqw#Grfn#hw#oh#wkÊph#Gxvw#+dyhf#txhotxhv# h{ wudv, #MX wolvh#Xexqwx#ghsxlv#od#yhwlrq#l hlvw| #hw#elhq#t xh#ndl#dxvvl# Gheldg/#l hgrud#hw#Vodfnzduh#vxu#ghv#pdfklghv#Â#od#pdlvrg/#mh#ph#vhuv# q\*Xexqwx#od#soxsduw#qx##whpsv1#Prq#sruwdeoh#hvw#xq#Vrq|#Ydlr#dyhf#xq# surfhvvhxu#Â#513#JK}/#4/58#Jr#qh#UDP#hw#xqh#fduwh#judskltxh#lqwËjuËh# gh#65#Pr#Jdghrg#<533#

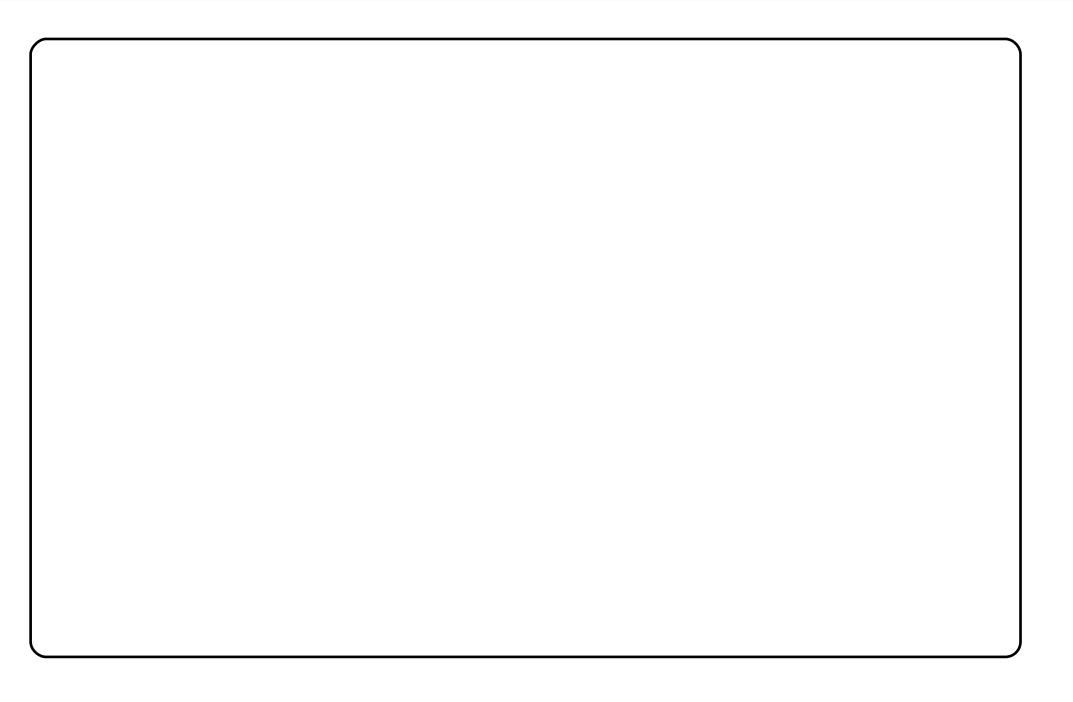

Ghoo#Lqvslurg#863Q#+suEdqvwdonE#dyhf#Xexqwx#:137,#xwlolyh#dfwxhoohphqw# Xexqwx# 143 # fudg#s odv##4773# #33 #

Sdslhu#shlqw##xqh#frpelqdlvrg#qh#8#skrwrv#sulvhv#qh#prg#dssduwhphqw|# dvvhp ed hv#dyhf #Kxj lq/#hw#hqvxlwh#frxsEhv#hw#uhglp hqvlrqqEhv#Yrxv# thj dugh}#od#ylooh#gh#lrxqwdlq#Kloov/#yhuv#o\*hvw#Â#wudyhuv#ohv#prqwdjqhv# Txdwuhttvrpphwttgrqwttxq#gdqv#dnv#gxdjhv1#Vxu#od#gurlwh/#dn#slf#yhuw#hvw#od# • # rxqwdlq#> #ruljlqh#gx#qrp#gh#lrxqwdlq#Kloov1#Lo#nvw#yhuw#fdu#od#skrwr#d# EwE#suvh#gxudqw#dh#Vw##Sdwulfn\*v#Gd|1#Od#sxe#gh#dEtxlsh#+Whdp,#hvw# vxshusrvËh#vxu#od#skrw#ruljlqdoh/#fuËËh#dyhf#JLPS#elhq#vÝu#Chv# frxdnxw#vrqw#hodnv#gx#gudshdx#gh#b\*Ëwdw#g\*Dul}rqd1#

Od#gËfrudwlrg#ghv#ihqÌwuhv#⊫#Fux{#hq#fkdqjhdqw#ohv#frxohxuv#hq#fhoohv#gx# gËvhuw##dn#urxjh#gh#fhuwdlgv#urfkhuv#dxwrxu#gh#Uhg#Urfnv#+Vhgrgd./# Duller qd#hw#dn#wrq#idxyh#gx#vdedn2|udylhu#xwldvE#gdqv#od#uEilrq#srxu# đơp Ëadi họ hawts di vơi hư#

Txhd xhv#prw#vxu#dn#exuhdx#txh#m\*wldvh#=#m\*dl#frpelqË#ghx{#gh#phv# lp djhv#idyrulwhv#srxu#fuËhu#dh#judsklvph1#Jlps#d#ËwË#xwlolvË#srxu# vxssulphu#o\*duulÊuh0sodq#hw#q\*dxwuhv#ËdËphqww#qx#orjr#jodvv#q\*Xexqwx#hw#oh# uhqquh#wudqvsduhqw#hw#srxu#dh#uEqxluh#dilq#tx"lo#uhqwuh#gdqv#od#}rqh#gh#od# jrxwwh#g\*hdx1#

#### Yrlfl#dhv#sdudp Êwuhv#hw#dhv#wkÊphv#txh#n\*txwkolvh#=

FrqwuÖdhv#=#JWN50JorvvlbS/#fxuvhxuv#=#Eoxhiodvv0{fxuvruv06G/#wkÊph#qh# igp# =# Uhod{lqj0zdwhu/# lfÖqhv# =# qxryh{wi# wkÊph# Vsodvk# =# z dwhub vsodvkb 5b urxgghg/#erugxuh#gh#ihgÌwuh#=#Doskdfxeh0phwdflw|/# duulÊuh0sodq#Jqrph#=#vn|ulqih/#skrwr#Vn|qrph#=#ehdxwlixowklqjv0 43<8:6<9361sqj/#wkEph#lluhir{#=#iluhir{#6#dqx{#414/#lpdjh#qx#exuhdx#=# vsodvk#frpelqË#dyhf#xexqwx0jodvv#=

kwws=22ktzdoov1egrivsrw1frp2533;23<21gdvv0kexgwx0kt0zdoosdshu1kwpo

Mdl#dxvvl#idlw#txhotxhv#fkdqihphqww#dyhf#frpsl}#srxu#dpËdruhu#ohv# rpeuhv#sruwËv#hw#srxu#fkdgihu#xg#shx#od#wudqvsduhqfh#qhv#phqxv#hw# dvwhv#gEurxodqwhv1#Wdl#Ejdohphqw#gEfrfkE#o\*rswlrq#Ewhqguh#gx#wdedndx#gh# erug#vxsEulhxu#srxu#bh#dluh#vh#LEwLEflu#dx#hqwuh#hq#kdxw#gh#bEfudq1

Mik.włol∨h#Xexqwx#;143#dyhf#Frpsl}#lxvlrq#hw#Hphudoq1#Ch#wkĖph#JWN#hvw# Whafkql[#qh#WkhUre#0#wurxyË#vxu#jqrph0orrn1ruj#hw2rx#qhyldqwduw1frp1#Oh# wk.Êph#Hphudog#hvw#Fudsvwd#qh#WkhUre/#prqlilË#sdu#prl0pÌph#dyhf#ohv# er xw qv#suryhqdqw#qh#Vwdqilhoq/#ohv#qhx{#Ëwdqw#qlvsrqleohv#vxu#jqrph0 orrn1ruj1#Frpph#yrxv#srxyh}#yrlu/#m\*dl#oh#qdyljdwhxu#Dydqw#Zlqqrz# Qdyljdwr*u'#b*hv#lfÖqhv#vrqw#Ur|do#Eoxh/#Ëjdohphqw#sulvhv#Â#sduwlu#gh#jqrph0 orrn1ruj1#Modl#prqlilË#hw#n\*xwlolvh#oh#vfulsw#frqn|uf#qh#WkhUre1#Modlph#elhq# fkdqjhu#qh#vw|dn#qh#exuhdx#dxvvl#vrxyhqw#txh#m#dn#shx{1#MXwldvh#Olqx{# qhsxlv#4<<9#hw#Xexqwx#qhsxlv#od#71431#M#phw#jËqËudohphqw#Â#mxu#Â# fkdtxh#qrxyhooh#yhuvlrq#q\*Xexqwx/#vhxohphqw#srxu#dyrlu#ohv#qhuqlÊuhv# qrxyhdxwËv#Mdl#hvvd|Ë#Nxexqwx#hw#[xexqwx/#pdlv#mh#vxlv#uhyhqx#Â#  $J$  qrp  $h$ #

### P RO#EXUHDX

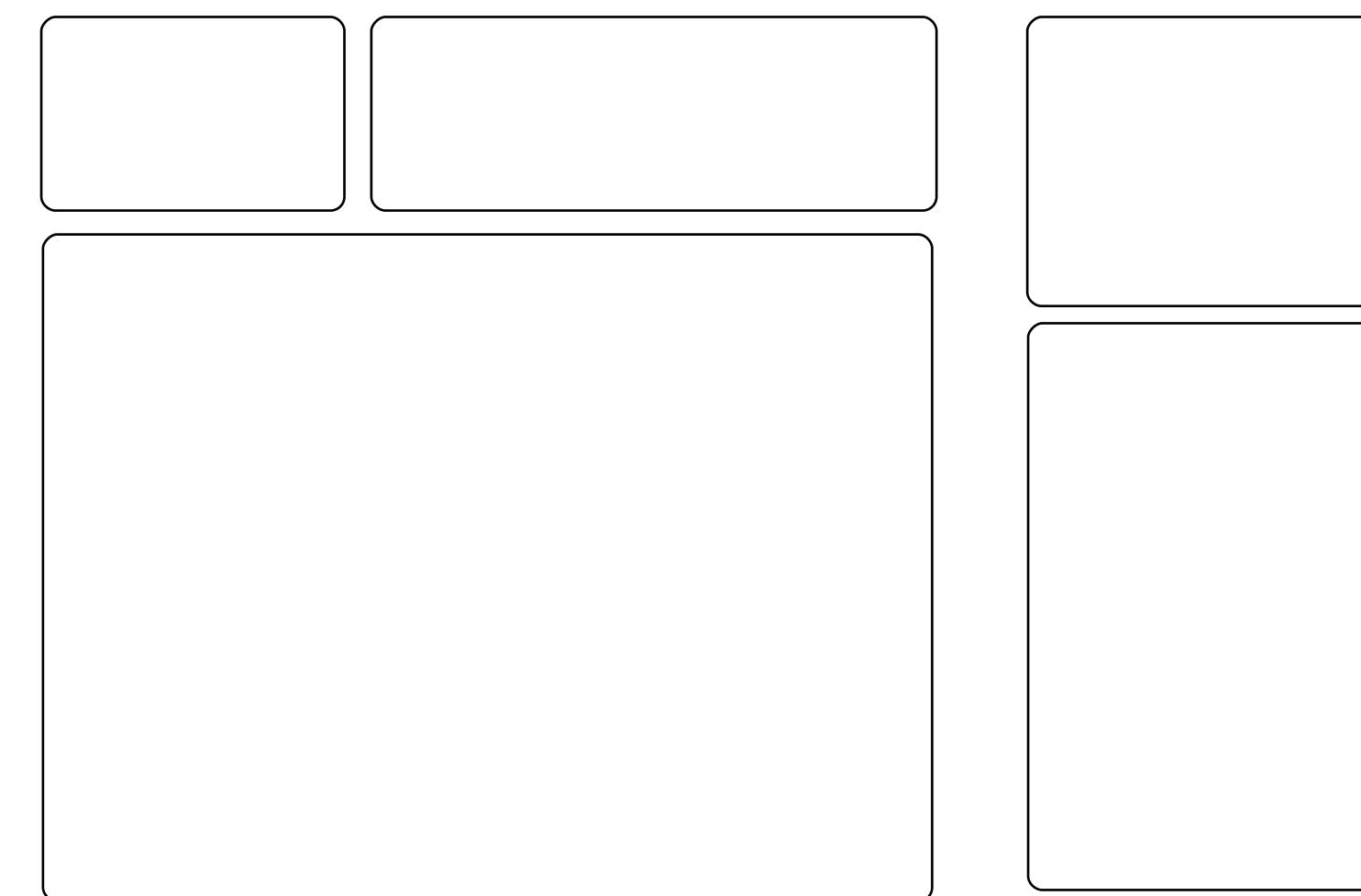

Yrlfl#prq#dgrudedh#exuhdx#MXwldvh#Xexqwx#;143#hw#fhfl#hvw#xqh# frp slodwhrq#q\*dssolfdwhrqv#Ëfudq#Jqrph#5157#hw#wrxwhv#ohv#fkrvhv# p huyhloohx vhv#t x h#yr x v#sr x y h}#wur x y hu#vx u#k wws = 22 z z 1j gr p h Corn 1r uj 2 #  $Frp$  p h#yrxv#srxyh}#dn#yrlu#sdu#dnv#frpswhxuv#vxu#dn#exuhdx#fhw# hqylur qqhp hqw#hvw#wurs#orxug#srxu#dnv#fdsdflwEv#gh#prq#sruwdedn/#grqf# pdlqwhqdqw#n\*xwldvh#Xexqwx#dyhf#dnv#sdudpÊwuhv#sdu#gËidxw#F\*hvw#sdv# judyh#\$#Onv#fdudfwEulvwltxhv#gh#prg#sruwdedh#=#KS#Q[9458/#DPG#Wkulrq# 97#A#4/;#JK}/#UDP#<9/#DW#Udghrg#533P#45;#Pr#+sduwdj Eh,1#Hw#v\*lo#yrxv# sodBoV#vl#f\*hvw#srvvledn/#idlwhv#od#sxedflwË#gh#fh#pdjd}lgh#vxu#od#sdjh# a\*dffxhlo#a\*Xexawx#fdu#f\*hvw#xah#krawh#vl/#ah#vhudlw0fh#tx\*xa#vhxo# xwldvdwhxu/#ah#fraadlvvdlw#sdv#bh#lxoo#Flufoh#\$#

Hq#wdqw#tx\*Ёwxqldqw#hq#lqirupdwltxh/#mh#sdvvh#od#soxsduw#qh#prq#whpsv# dxwxu#gh#prq#sf#Fhod#p\*hqfrxudjh#Â#elhq#uËidËfklu#Â#phv#fkrl{#gh# ir gg#g\*Ef udg#hw#g\*lf Öghv#Ch#ir gg#g\*Ef udg#d#EwE#wEdEf kduj E#Â#sduwlu#gx# surnhw#Ghvnwrjudsk|1#Lov#rqw#xqh#froohfwlrq#dqqxhooh#qh#irqqv#q\*Ëfudq1#Ohv# lfÖqhv#xwldvËhv#vrqw#Jqrph0Froruv#hw#dn#wkÊph#hvw#dn#wkÊph#q\*xq#dqflhq# for gh#gh#lur}hq1#Wrxw#fhod#hvw#diilfkË#Â#o\*dlgh#gh#Frpsl}#lxvlrq#vrxv# Xexqwx#, 143#0#vxu#xq#Vrq|#Ydlr#YJQ0lH54K#dyhf#5#Jr#VRGLPP0UDP#hw# dyhf#xq#surfhvvhxu#Lqwho#Fhqwulqr#Gxr#wrxuqdqw#Â#4199#JK}1

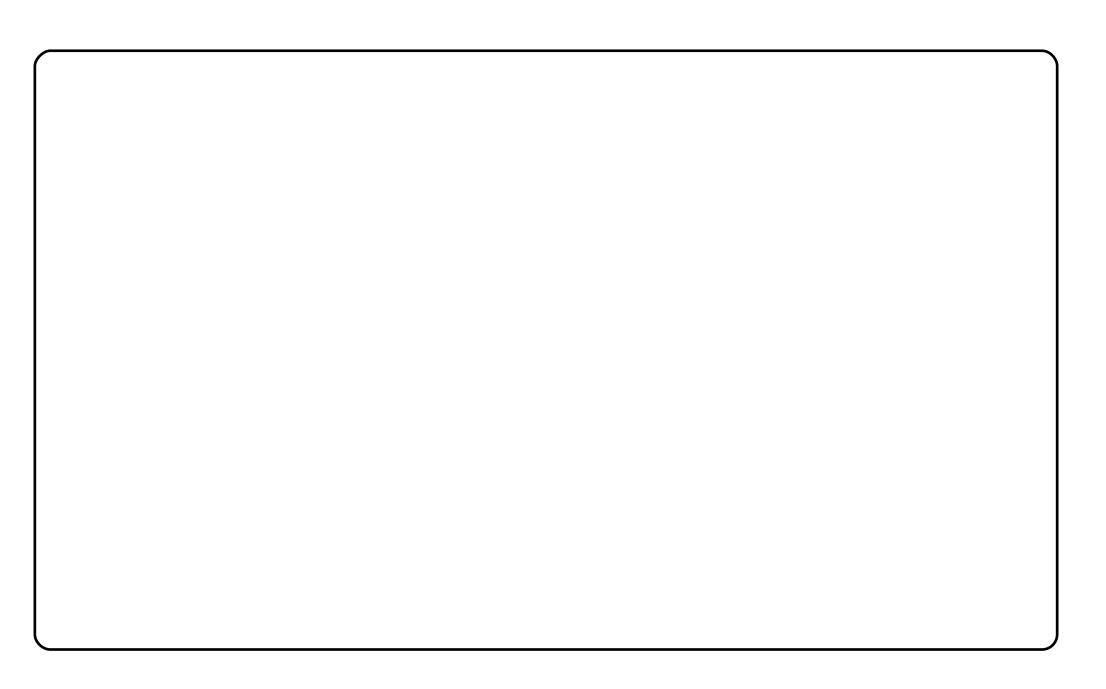

Mik:włolvh#Xexgwx#:143#Uhp! #vxu#pro#Dfhu#Dvsluh#Rgh#-+dvhf#xg#qlvtxh#gxu# ah#453#Jr.#POd#axuEh#ax#aEpduudih#hyv#a\*havlura#63#vhfraahv#hy#wrxwhv# oh v#dssolfdwlro.v#vro.w#wwÊv#udslothv#vxu#fh#shwlw#o.hwerrn1#MW#idlv#orro.whu#vd# fkduih#dvhf#txhotxhv#dssolfdwlrav/#lafoxdaw#YO F/#Vraielua/#Jarph#Gr#hw# Ëidoho hou#txhotxh∨#dssolfdwhrou#srxu#od#suriudo o dwhro.1#Mdl#o lv#xq#shx# ah#whpsv#Â#p\*kdelwxhu#Â#o\*Ëfuda#hw#dx#ahvliq#ah#Uhpl{/#pdlv#pdlawhadaw# m\*doruh#hw#mh#dn#suËiÊuh#srxu#fhv#shwhww#ohwerrnv1#Srxu#sdudpËwuhu#vrwuh# Df hu#Dvsluh#Rah#Jvhf#Xexawx#x#Xexawx#Uhp I{/#uhiduah}#fl# kwsv=2khostxexaw ffrp 2frppxalw 2Dvsluh Rah1

Oh #wk Êp h#txh#m\*xwldvh#hvw#>#Gxvw#>/#txl#hvw#orq#wk Êp h#idvrul#hw#vwdqqduq# srxu#wrxv#ohv#tuqlqdwhxuv#vrxv#Xexqwx1#Yrxv#srxvh}#bh#wurxvhu#fl#= kwwsv=22z Inl1xexawx1frp 2Duvzrun2Lafrplai2GxvwWkhph#

Oh#iraa#a\*Ëfuda#hyw#Â#shlah#ylyleoh#Â#wudyhuy#oh#wdeohdx#ah#erua#ah#o\*Ëfuda# Uhp If #o dlv#ld=vlhaw=ax#sdtxhw=ah#iraav#a\*Efuda#Gdun#Zrra#Olax{/#vhadaw= ah# ar p h0or r n1r u 1#Mdl#dxvvl#xa# hvwlr aadluh#a\*diilf kdi h# udsklt xh#+JGP.# +sdv#sdu#qËidxw#vlpsd#hw#dffurfkhxu/#wurxyË#vxu#GhvldqwDuw/#txh#m\*dl# shqvË#Â#sduwdihu

tkwws=22adaudeelwlahvidavduwlfrp2duw2Zloozloo0v0davuhsla0JGP0<7384833.1

Mix wolvh#Lqwuhsul{#Leh{#vxu#xq#sf#qh#exuhdx#Jdwhzd|#JW874;H/#srvvËqdqw# xq#surfhvvhxu#DPG#Dwkorq#j5#hw#xqh#fduwh#judskltxh#Qylqld#hpedutxEh# MXwldvh#Fdlur#Grfn/#frpsl}0xvlrg#hw#xg#wkÊph#Hphudoq#shuvrqqddvË# Mixwlovh#Xexqwx#qhsxlv#Hqi|#Hiw#hw#dydqw#fhod#mixwlovdlv#xq#dxwuh#v|vwÊph# NGHO haw if #edvE#vxu#Gheldg1

Shuvrgghobp haw#rtdlp h#JQRPH#hw#div#hiihw#ylvxhov#hw#shuvrgghov#gh# Follur #Gr f n # Moll#dx vvl#x wldv E#DZ Q#p dlv#n #s uEi Eun #F dlur #Ch#s ds lhu#s hlqw# uhsuEvhawh#bh#skduh#a\*\dtxlad#Khda#ha#Ruhira/#dx{#XVD#

# **WR S#4 3**

# On#  $h$  look  $x$  u#g h v# $W$  s 8/#5 3 3 : 03 <

# <span id="page-37-0"></span>Dvwr P hqdf h

#### kws=22z z z 1vlhzl}dua1frp 2dvwrp hadfh2laah{bolax{1sks

Elha#t xh#f h# ah# vr lw# sdv#dn#s $\alpha$ v#frgqx#gh# f hwh#wh/ Dvw Phadfh#hvw#qh#  $\sigma$  lg#  $\sigma$ xg# ghv# p hl $\omega$  $\frac{dx}{dt}$   $\frac{dx}{dt}$   $\frac{dx}{dt}$   $\frac{dx}{dt}$ mxË#  $\mathsf{ndp}\ \mathsf{dlv#}$ midl# F\*hvw# frpph# yrxv# shxw0iwuh#  $ddx$ uh }#  $q$ hylg $E/H$  xg# vsdf h0 vkrrwhu1# Gdqv# fh# vsdfh0vfuroohu#hq#6G/# yrxv# frqwuÖdn}# xq#  $v$ dlvvhdx#txl#wrxugh# dxwrxu# q\*d∨wËurÑgh∨# shqqdqw# txh# yrxv# gËwuxlvh}# dnv# ydl0 vvhdx{#ngqhp lv1  $F^*$ h vw# yudl/# $E$ d# d# o\*dlu#

g<sup>\*</sup>i wuh#mavwh#xg#dxwuh#•#vlgh0vfuroohu#•#hw#fh#vhudlw#oh#fdv#v\*lo#g\*i# dydlw#sdv#fhv#vwxsEildgw#iudsklvphv#6G#+pdlgwhgdgw#\*hvw#dn#erg# p r p hqw#sr x u#yr x v#qluh#t x h#yr x v#dx uh } #ehvr lq#q\*x qh#s x lvvdq wh# fduwh#udskltxh#nw#gh#ehdxfrxs#gh#UDP,1

Sr  $x$  u# lqvvdoohu# Dvvur Phadfh# vx u# Xexqvx /# yr  $x$  v# dx uh } # ehvr lq# g\*dmxwhu#xq#qrxyhdx#qËsÖw#Wrxwhv#dnv#lqvwuxfwlrqv#vrqw# alvsr gledny# vxu# kws=2xudix of lufdp did}lah truj 24 ah 46 d# + q Eur x dnu# yhuv#dh#edv#srxu#od#vhfwlrq#ghv#gËsÖw#dsw#dsuÊv#fhod/#lqvwdooh}#dh#  $#1$ sdt xhw# $#$ #

# H whp ht W { # Udf hu

#### kws= $22z$  z z 1h{ whp hws{ udf huff r p 2

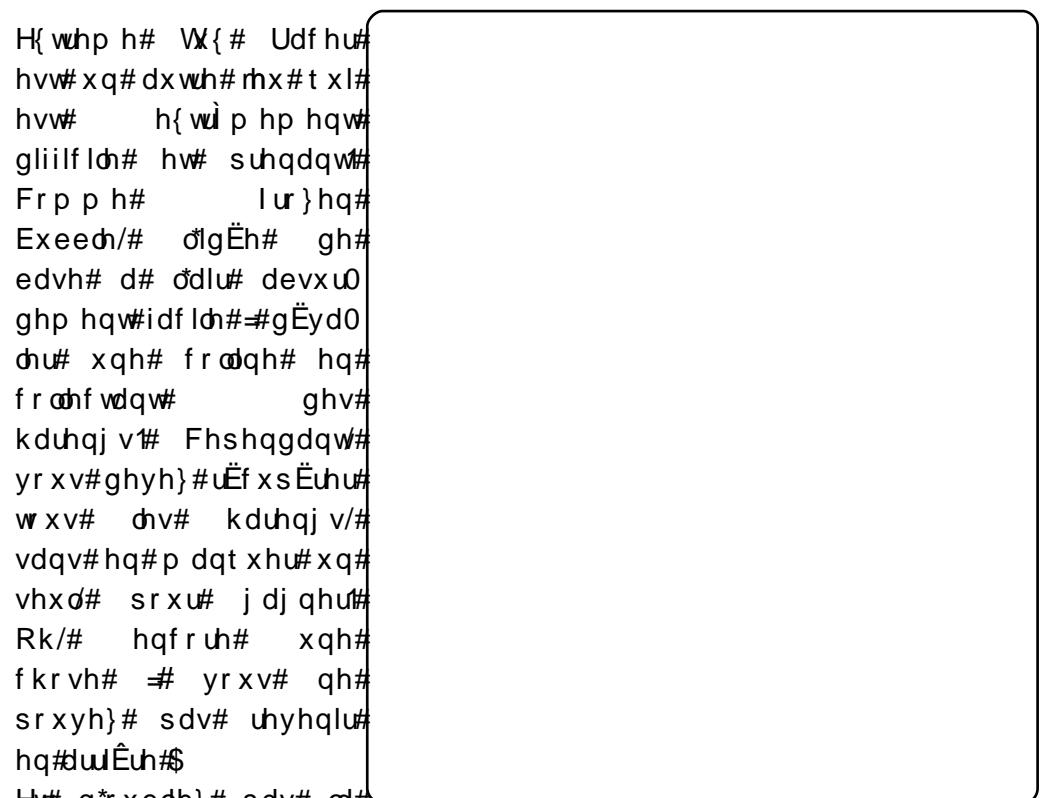

Hw#  $a^*$ rxeolh}# sdv# oct# $\sim$ 

jodfh#dvvdqwh/#bhv#dueuhv/#bhv#vdxwv/#x#od#blplwh#qh#whpsv1

H{wuhph#Wt{#Udfhu#q\*hvw#sdv#hqfruh#qlvsrqledn#sdu#qËsÖw1# Khxyhxyhphaw#vrxy#srxyh}#ha#wËdËfkdujhu#xa#1ahe#fuEE#sdu#xa# xwolvdwhxu#dsshoË#Kdplvk1#Yrxv#srxvh}#dxvvl#ha#lavwdoohu#xah#vlhlooh# vhuvlrg#frggxh#vrxv#dh#grp#qh#Sodghw#Shqixlq#Udfhu#hq#xwldydqw#dh# # #adav#bh#aËsÖw# #xalvhuvh# 1  $s$  dt x hw $#$ #

 $6:$ 

### VRS#4 3 #D#O-#P HLOO-KU#GHV#VRS8 /#5 3 3 : 03 <

### **I** thhere

#### kws=22 uhhfrdruj2

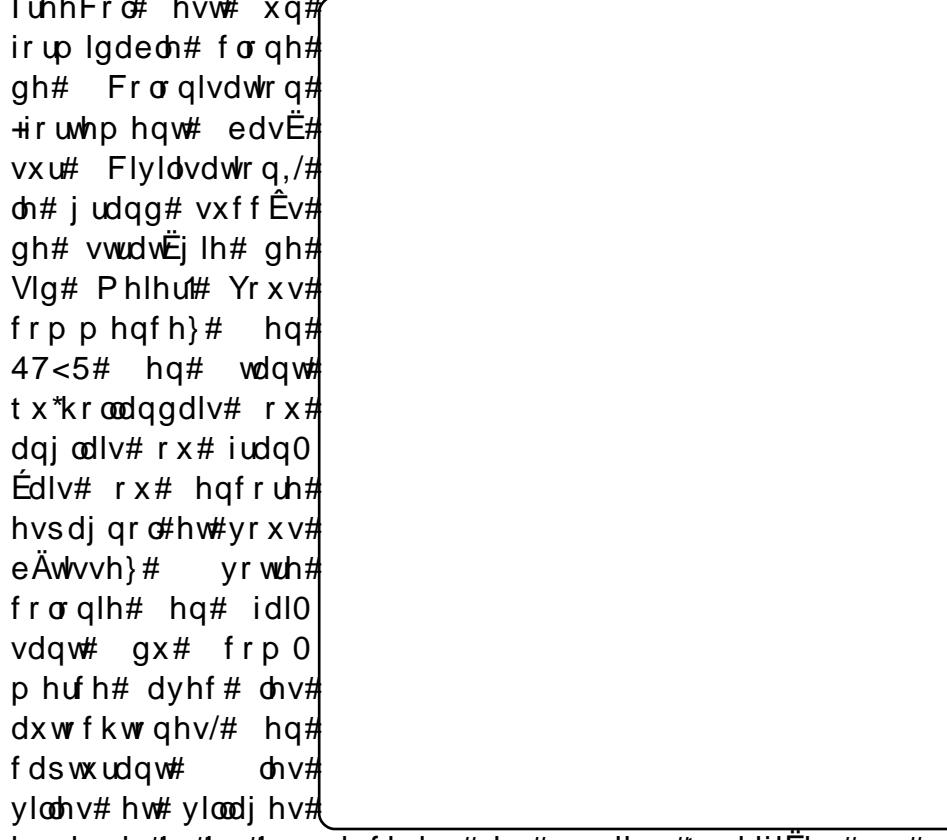

hqqhp lv#hw#hq#hp edxfkdqw#qhv#rxyulhw#txddilEhv#+rx#qrq,#40# frp sruwh#p l p h#xq#p rqh#p xowWomxhxu#srxu#mxhu#hq#ODQ#rx# **WFS2S#** 

Yrxv# srxyh}# lqvvdoohu# luhhFro# hq# xwldvdqw# oh# sdtxhw# ##gdgv#bh#gËsÖw##xglyhuvh#t#  $\bullet$  #

# $J$ qrph $#E$ orj

#### kws=22 z z 1 j g r p h 1r u 2 vhwk 2 g r p h 0e g i 2

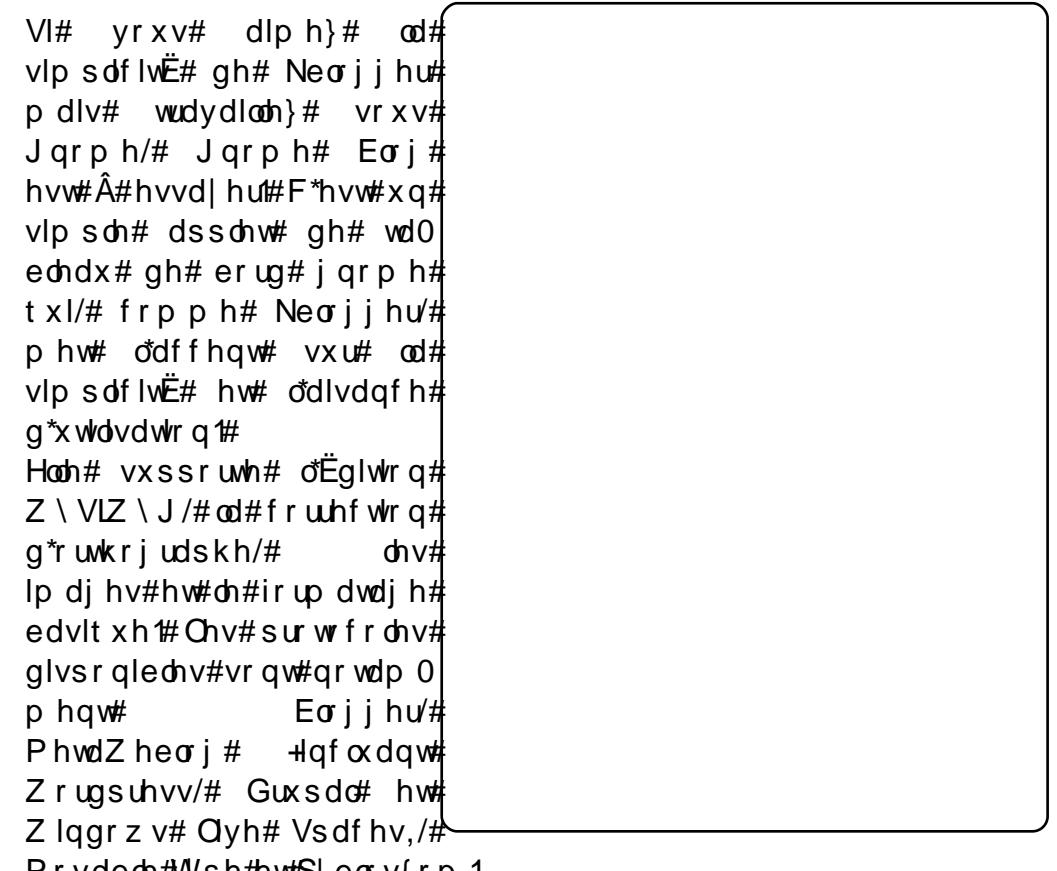

Prydeoh#Wish#hw#S|eorv{rp 1

Sr x u#yr x v#s ur f x uhu#J q r p h#E or j /#l q v wdouh } # oh #s dt x h w # #

#>#ghsxlv#dn#gËsÖw#>#xqlyhuvh#>1#Hqvxlwh#dmxwh}#o\*dssdnw# •#Eorj#Hqwu|#Srvwhu#>#vxu#oh#wdeohdx#gh#erug#Jqrph#hq#idlvdqw# xq#f of #gurlw#vxu#f hoxlot l#sxlv#hq#f ot xdqw#vxu#•#Dmxwhu#dx# wdeohdx#gh#erug##hw#hq#fkrlvlvvdqw##Eorj#Hqwu|#Srvwhu#1#

### VRS#4 3 #0#0-#P HOO-KU#GHV#VRS8 /#5 3 3 : 03 <

## **KdggEudnh**

#### $k$ ws= $2k$ dggeudnh1iu2

gËsduw#  $Dx#$ qËyhorssË# srxu#  $FhRV/H$ •# Kdggeudnh# •# ixw# wrxw# q\*derug# frggx# hg# wdgw# t x \*h{ wudf wh x u# rshq $Q$ rxufh#qh#  $GYG#$  sr x u# RVO  $#$  $Sr x w dq w# qEex w#$ 5339/#  $xq#$  j ur  $xsh#$  $gh#$  kdf nhw#  $U#$  x0 sËud# Kdggeudnh# hw# oh# uharppd# Phald# Ir un#  $X$ gh#  $\frac{1}{2}$  ar x y hooh v#  $ghv#$ ir gf wr ggddw $E$ v# dm x w $\ddot{\Xi}$ h v # $\ddot{\Xi}$ wdlw # $\times$ q # sruw# FO# srxu#  $Qax$ { #Xq#dq#s  $\alpha v$ #

wdw./#dnv#surmtw#ixvlrggEuhqw#hw#Kdggeudnh#hvw#pdlgwhgdgw# o" x q# q h v# h { wwd f wh x u w # b w # s o x v # x w d v E v # x v # O q x { / # sduwfxd Êuhphqw#vxlwh#Â#od#uËfhqwh#lqwhuidfh#judskltxh#JWN.# srxu#bh#sruw#Olgx{1

Pdd chx uhx vhp hqw # ld # qh # ilj x uh # sdv # hqf r uh # gdqv # d v # g $E$ s  $\ddot{\text{C}}$ w # Xexqwx # Sr x u# lqvwdooh u# Kdqqeudnh/# yr x v# dx uh } # qr qf # eh vr lq# a\*xwolvhu#oh#ilfklhu#1ahe#riilflho#alvsraleoh#vxu#od#sdih#ah# wËdËf kdui hp hawl

# **CPPV**

#### kws=22pp v1vrxufhiruj h1ghw2

OPPV# +Vwxglr# p x owl0 p  $\text{E}$ qld#  $\text{Q}$ qx{,# hvw# xq# dxwuh#erq#Ëqlwhxu#qh# vrg# wrxw# irupdw1# VIp lodluh# $\hat{A}$ #Fxedvh#rx# IO# Vwxqlr# txl# vrqw#  $\frac{1}{2}$  sursrv $\frac{1}{2}$  views the grad v# on  $\frac{1}{2}$  $frpph(fh/H)$  $CP$  P  $V#$  $f$ rp elqh# xq# v| qwk $\dot{E}0$ whxu# wuÊv# sxlvvdqw#  $xq#$  $dyh f#$ er g# surjudpph#ph#wudfnhu  $2\nu$ Et xhaf hxu# srxu# fuËhu# xq# Ëqlwhxu# qh# vrg#vwxsËildgw1#JuÄfh#  $\hat{A}$ # fh# orilflho# vrxv#  $srxuh$  # dxvvl# hquh0 jlvwuhu# ghv# grqqËhv#  $gh#$  fodylhuv# PLGL/#  $E$ fuluh# qh# od# p xvlt xh $\frac{1}{2}$ 

dyhf#o"h{fhoohqw#Ëglwhxu#gh#fkdqvrq/#dmxwhu#ghv#erxfohv#hw# ghv#ulwkphv#rx#xwbdvhu#dnv#juhiirgv#ghvwlgEv#Â#CDGVSD#hw#  $Fxedv$ h#  $\frac{1}{4}dv$ hf #ZLQH, #O'hqvhp edn#hvw#suËvhqw $E#vr$  xv#irup h# g\*xgh#lgwhuidfh#judskltxh/#edvËh#vxu#Twi#txl#hvw#wuÊv# sxlvvdqwh/#pdlv#dxvvl#wuÊv#dfloh#Â#xwblvhu1

Srxu#lqvwdoonu#OPPV/#yrxv#q\*dyh}#tx\*Â#uËfxsËuhu#oh#sdtxhw# # #gdgv#bh#gËsÖw# #xqlyhuvh# 1  $\bullet$ #

### VRS#4 3 #0#0-#P HOO-KU#GHV#VRS8 /#5 3 3 : 03 <

# P Igr u

#### kws=220 larultvrxufhirui htahw2

 $Sr x$ u#fhx{#txl#rqw# dlp Ë# dn# prwhxu# udslgh/# shx# hg0 frp eudqw# hw# Z heNIw0sr z huhq#  $q^*$ Durud/# p dlv# t xl# ro.w# aËwh∨wË# Tw/# Plarul# vdxw# elha#  $x$ g# hyvdl# Sxlvt xh# f\*hvw# qx# Zhenlw# f \*hvw#vwxsËildaw#ah# udsiglw $E#$  Gh# soxv/#  $\frac{1}{4}$  frawhaw dxvvl# sdv# p do# q\*dffh0 vvrluhv#  $\#$  ahv# r gi dhw/#xgh#lgwhu0 shuvr aadd0  $idf$  h# vdedn# Â# vrxkdlw# ahv# sur {  $ln v#$  dlavl#  $tx \times q$ # uhp solvvhxu#

a h#irup xodluh#txl#vh#uËvÊoh#wuÊv#xwkoh1#PdojuË#wrxw#fhod/#lo#uhvwh# dËjhu#hw#vdqv#vxusrlqv#lqxwldn#0#xqh#dnÉrq#srxu#ehdxfrxs#  $a^*dx$  why # advlid whx w P # Qr wh } # t x h/ # f r p p h # D ur ud/ # f \* h v w # yudlp hqw#xqh#yhuvlrq#doskd#orxugh#hw#vhxov#dnv#frxudj hx{# ahvudlhawtotlavwdochul

Sr x u#laywdochu#Plarul/#suhaauh#dn#sdt x hw# #  $\#$  #adav#dhv# gËsÖw##xqlyhwh##1#Vl#yrxv#uhgfrgwuh}#ghv#suredÊphv#orw#gx# gËerixdih/#vrxv#srxvh}#dxvvl#uËfxsËuhu#oh#sdtxhw#>#

#### kws=22 vlad 1 vr x uf hir uj h 1 g h v 2 Inl 2 g g h { 1 s k s 2 P d l g b S d j h

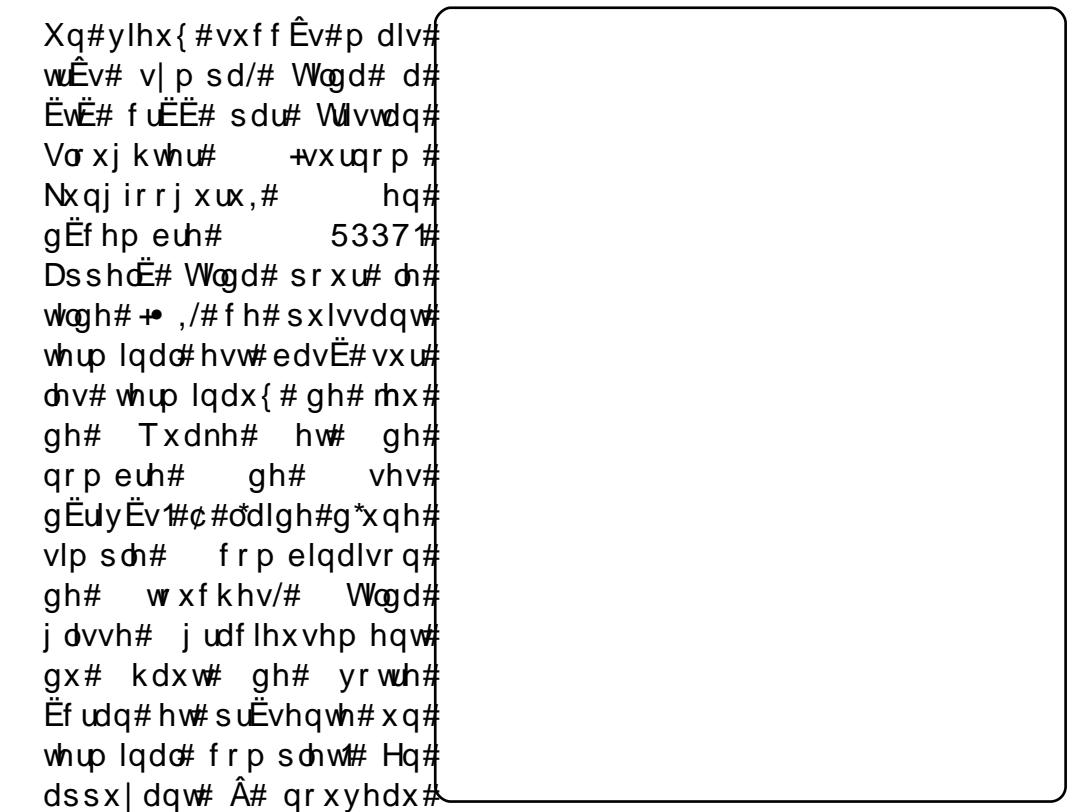

vxu#od#frpelqdlvrq/#oh#whuplqdd#glvsdudBw#udslghphqw#gh#yrwuh# yxh/#dwwhqgdqw#hq#duulÊuh#sodq#srxu#xq#dxwuh#ruguh1#Lo#irxuqlw#  $p \mid p$  h#xqh#lqwhuidfh#p xowVrqj dhww#Yrxv#srxyh}#dlqvl#idluh# irqfwlrqqhu#soxvlhxuv#whuplqdx{#hq#plph#whpsv1

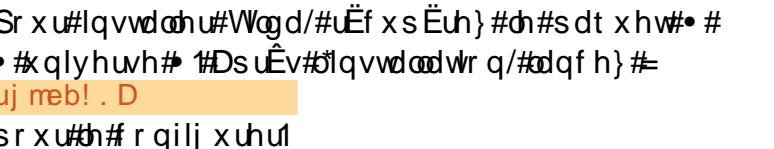

 $#1$ 

#  $\#$ g x #g Ës Öw#

### VRS#4 3  $\#$   $\#$ CH $\#$ P H COHXU#CH $\#$ A/RS8 / $\#$ 5 3 3 : 03 <

# YluxddEr {

 $k$ wws= $22z$  z z 1 v luw doer { 1 r u 2

Fhw h#dssdfdwlrg#gh#YP#  $+$ <sub>p</sub> df klah# vluwxhooh./# sursul ËwË#  $ah#$  $Vxq\ddot{t}$ Plf ur vl vwhp v# hw# fuËËh#  $sd$  $x$  q h  $#$ shwwh#  $dsshE$ h# frp sdi glh#  $\frac{1}{4}$  lqqr whn/# hvw# oxqh# ghv# soxv#srsxodluhv#vroxwlrqv#  $\theta$  ah# vluwxdolvdwlrg# vrxv# F\*hvw# Xexqw # ൽ# wurlvlÊph# pËwkrgh# od# sαv# dssuËflËh# srxu# ahv# idluh#  $w \times u$ ghu# dssolf dwr gv#  $Z$  lggr z v#  $Qqx$   $4#$  $vr$   $x$  $v$ # vhor a# Ghynws Oax{ ff r p # +ahulÊuh#Z lah#t xl#a\*hvw +

sdv# xq# Ep xodwhxu2vluwxdolvhxu# hw# YPZduh# txl# hvw# sursul Ewelluh. #Lo#l #d#xah#eraah#udlvra#Â#fhod#=#lo#frpsuhaa#  $\mathsf{E}$ aruo  $\mathsf{E}$ o haw# ah# irafwlraaddw $\mathsf{E}$ v/# lafoxdaw# od# fdswxuh# lqvwdqwdqËh/# dn# sduwdj h# gh# grvvlhuv/# UGS/# od# fdsdflw $E#$ g\*dffxhloolu#ohy#sËulskËultxhy#XVE#hw#ehdxfrxs#g\*dxwuhy#srxu# od#vluwxdolvdwlro.#dvdo.fËh#ah#ehdxfrxs#ah#pdwËulho1

Lo#|#d#ghx{#yhuvlrqv#gh#YluwxdoEr{1#O\*lqvvdoodwlrq#gh#o\*Ëglwlrq# rsha0vrxufh#hyw#wuÊv#vlpsoh#=#laywoloohu#vhxohphaw#oh#sdtxhw#  $\bullet$  #  $\#$  #ax#a Es Öw# \* #x alvhuvh# \* #VI#vr x v#vr x dn } # lavwdoohu#od#vhuvlra#dp ËdruËh#+txl#a\*hvw#sdv#rsha#vrxufh./#lo# idxw#ylvlwhu#bh#vlwh#Zhe#srxu#wËdËfkdujhu#bh#1qhe

# $Z$ rup  $x$ {

#### $k$ wws= $2z$  z z 1z r up  $x$ { 1r uj 2

Od# soxsduw# g\*hqwuh# grxv#  $dyr g v#$   $mx \ddot{E}$ #  $dx#$   $mx \ddot{F}$ fodvvlt xh#Z rup v#t xl# qdwh#  $gh#4 < 8#F$ \*Ëwdlw#xq#ylhx{# vigh O of uroom u#r  $\hat{U}$ #yr x v#ir uf h } #  $ghv#$  yhuv#  $\hat{A}$ # v\*h{sorvhu# p xwxhoonphqw# dyhf# ghv#  $ix$ vlov/# ghv# ed}r r ndv/# ghv# juhqdghv/# ghv# ixvlov#  $\hat{A}$ #  $srp sh/H ghv#p Iwudlabw h/v#$ hw# ghv# ydvhv# Plqj# gh# judggh#ydohxu1#Elhq#tx\*lo# h{lvwh#wrxmxuv#hq#wdqw#txh# vËuh# frpphuflddvËh/# xq# vrxv0surgxlw#JSO#grppË#  $Z$  r up  $x$  {  $\#$  y lhq w $\#$  g h  $\#$  s dud Đwuh  $\#$  $\mathcal{L}$ # od# sodf h# gh# yhuv/# yr xv#  $frp$  edw $\ket{m}$  $dyh f#$ ghv# p dvfrwwhv# g\*RV/# Wx{# hw#

Pr } lood#sdu#h{hp soh#Pdlv#qh#yrxv#lqtxlEwh}#sdv/#od#Vdlqwh# Juhqdqh#nvw#ww xmxuv#o41

Srxu#lqvwdoonu#od#ghuqlÊuh#yhuvlrq#vwdeoh#gh#Zrupx{/#uËfxsËuh}#

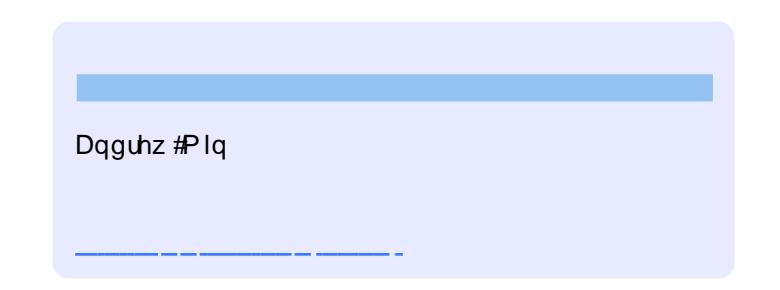

# FRP P HOW FROWLUEXHU

Qr x v#vr p p h v#wr x m x uv#Â#od#uhfk h ufk h#g\*d uw f d v#sr x u#l x or#Flufdh #Sr x u#vr x p h wwuh# vrv#qËhv#x#sursrvhu#qh#wudqxluh#qrv#qxpËurv/#vhxlooh}#frqvxowhu#qrwuh#zlnl#= kws=22 Inlkexaw ffrp 2Xexaw Pdidllah Hayr | h}#yrv#dwwft ohv#Â#fhwwh#dquhvvh##dwwfdhvCixooflufdhpdid}lah1rui

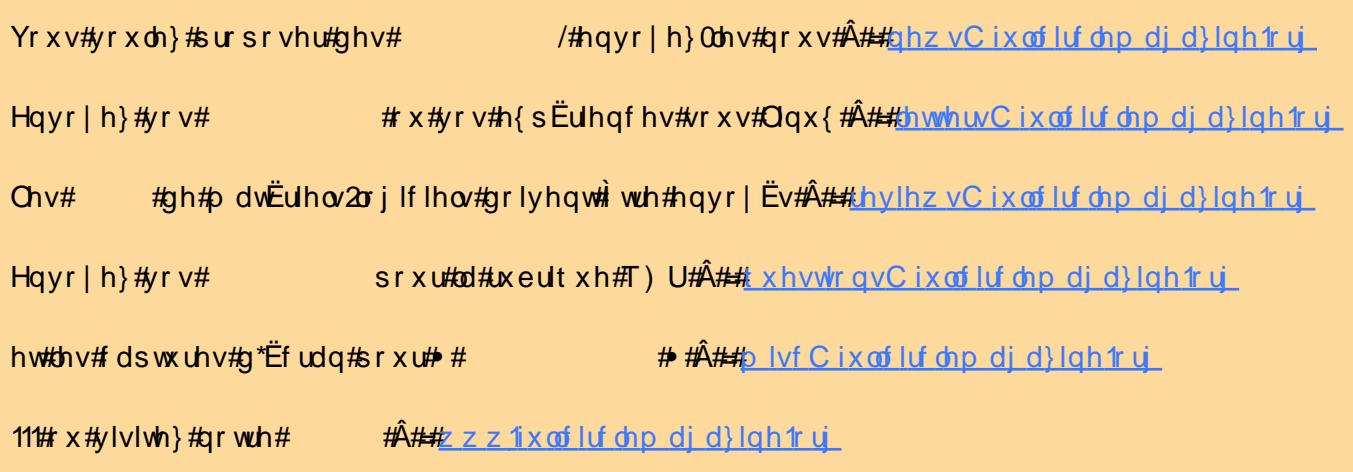

Xa#p did}lah#a\*ha#hyw#sdv#xa#vdav#duwfohy#hw#lxoo#Flufoh#a\*Ëfkdssh#sdv#Â# fhwwh#uÊidh#Qrxv#dvrqv#ehvrlq#qh#vrv#rslqlrqv/#qh#vrv#exuhdx{#hw#qh#vrv# klywrluhy#Qrxv#dvrav#dxyvl#ehvrla#ah#whyw#+mhx{/#dssolfdwlrav#hw#odwËulhov./# ah#wxwyuhov#+vxu#N22 Xexawx.#dlavl#txh#ahv#txhvwlrav#hw#vxiihvwlrav#txh# vrxv#srxuulh}#dyrlul Frowdfwh}#arxv#yld##duwlidnyCix.adjufdnp.did}lah1rui.

#O#Ur gglh#Wf nhu ur galhCixoflufohp di d}lahtruj ##Ure#Nhuild daplaCixaflufahpdid}lahtu\_ #O#Urehum#Folsvkdp p up r agd | C ix of luf dip di d } lah 1r uj

Ur ehuw Rwlar Plnh#Nhqqhg Gdylg#Kddv  $Mb \#d$ ung z Movr q#Fudgh Jrug#Edpsehoo Gdylg#/xww q

 $Qr$  x  $v#$  $\n *u*$  thp huf Ir qv# Fdgr glf dø# o\*Ëtxlsh#Pdunhwlqj#g\*Xexqwx#hw#oh∨# grp euhx vhv#Ët xlshv#gh#wudgxf0 whrq#A#wudyhuv#bh#prqqh1